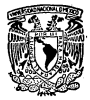

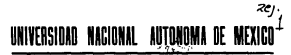

**FACULTAD DE QUÍMICA** DIVISION DE ESTUDIOS DE POSGRADO

VALUDACION ANALITICA DE SERALES CRITICAS PARA EL SISTEMA DE EXHIBICION DE PARAMETROS DE SEGURIDAD (SEPS) DE LA CENTRAL NIICLEOFLECTRICA DE LAGINA VERDE

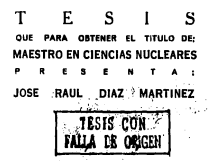

MEXICO, D. F.

1989

 $20524$ 

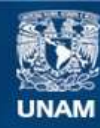

Universidad Nacional Autónoma de México

**UNAM – Dirección General de Bibliotecas Tesis Digitales Restricciones de uso**

# **DERECHOS RESERVADOS © PROHIBIDA SU REPRODUCCIÓN TOTAL O PARCIAL**

Todo el material contenido en esta tesis esta protegido por la Ley Federal del Derecho de Autor (LFDA) de los Estados Unidos Mexicanos (México).

**Biblioteca Central** 

Dirección General de Bibliotecas de la UNAM

El uso de imágenes, fragmentos de videos, y demás material que sea objeto de protección de los derechos de autor, será exclusivamente para fines educativos e informativos y deberá citar la fuente donde la obtuvo mencionando el autor o autores. Cualquier uso distinto como el lucro, reproducción, edición o modificación, será perseguido y sancionado por el respectivo titular de los Derechos de Autor.

#### SUMMARY:

After studying the causes that originated the accident at the Three Mile Island Nuclear Plant in the United States several corrective actions were taken. One of these actions was the creation of the "Safety Parameter Display System System (SPDS)" which helps the operator to determine the state of security at the plant. This system has the main proposal of shoulng the operator the values of the critical parameters of the nuclear plant.

The validation of the parameters that are contained in the SPDS are impotant because the operator is required to have realisble information to operate the plant. Therefore: It's oresented in this tesis 5 sequential analytical methods that can be run in real time for the determination of a faulty measurement of a variable in a process of a nuclear plant. The first 4 methods are referred to the case in which the variable is measured in a stable state and any deviation of this state will be declared a failure of the measurement. The last method called the vector of parity-space which is acolied only when there are available two or more redundant measurements of the same variable. This method can be used in a stable o unstable state of the plant.

#### **RESURFAL**

Después de estudiarse las causas que originaron el accidente de la central nuclear de la Isla de Tres Millas en los Estados Unidos de Norteamerica varias acciones correctivas fueron tomadas. Una de estas acciones fue la creación del "Sistema" de Exhibición de Parametros de Seguridad (SEPS)", el cual avuda al operador a determinar el estado de seguridad de la central. Este sistema tiene el propósito principal de mostrar al operador los valores de los parámetros críticos de la central. La validación de los parámetros que están contenidos en el SEPS son legariantes debido a que el operador requiere tener información confiable para operar la central. De este modo, son presentados en esta tesis 5 metodos analíticos secuenciales que queden ser corridos en Lienno real para la determinación de una medición fallada de una variable en un proceso. de la central.

Los primeros 4 metodos son referidos al caso en el cual la variable es medida en un estado estable y cualquier desviación de este estado es declarada una falla de la medición. El último método ilamado vector de osnacio-paridad es anitcado solamente cuando tenemos dos o nas mediciones redundantes de la misma variable. Este método quede ser usado en un estado estable o inestable de la central.

on a carter course superior

Metodologia:

-Investigación bibliográfica.

-Recuperación de información.

-Análisis y discusión de la información obtenida.

-Elaboración de los métodos analíticos, programas de computer un sub metodos analiticos, programas<br>de computo y su verificación por medio de datos

E.abcración del documento final.

-Presentación del trabajo en examen profesional.

## Prólogo

El chierino de esta tesis en la plantare y analizze métodos analíticos que so combas veltes a solidar la sabilar de la sersesa de una planta noclear en línea y en tiempo real, teniendo como aplicación práctica la validación de las señales que formarian al Sistema de Exhibición de Parámetros de Seguridad (SEPS) naza la Central Nucleorléctrica de Laguna Verde. Con esta finslidad en el capítulo 1 se da una breve descripción de la Central Nuclea. eléctrica de Laguna Verde dándose algunos datos históricos acerca de la nianta nuclear, ubicación esceráfica, datos técnicos, disposición de los edificios, ciclo tempodistantos Hatdad La tipo de carrios adoptado.

mournments, career 1 y 1990 un rences arquement.<br>De el sembolo 8 se de una benna descrimita del "Ciernas de Cabilitato de particular a se un una crete una persona un consumer execucionem age distance and come almose de aux constituences como son: la validación de los parámetros, estimación del valor de la variable y su exhibición por medio de postallas de recos catádicos sendo ecláros y discremas de color mas. cionindose también el hecho de que este sistema debe funcionar en linea y en tienno real, por lo que tomando como introducción esta breve descripción del SEDS se establece el abietivo de la presente tesis que es la validación analítica. de los exploratos que formas el CPDC

Es el canitato 3 se de un enálisis estadístico de las mediciones de la variable. le cuit servici de base en el critario atilicado nara la asienación de los valores. de ciertas, constantes que apareceo en los métodos de detección de falla que se ves as les cardinies 4 v 6. En este capitule se dan les liseamientes senerales. del tratamiento numérico de las schales con el propósito de obtener la ecuación de la curva de distribución de probabilidad de las scâales, por lo que para lower este propiaito se ordenan en orden ascendente los datos, se obtieren los cuadros de frecuencia y sus connectivos histogramas, se obtienen alegnas medidas de centralización y dispersión; además se obtienen los coeficientes de sesso y curtosis de la muestra de datos. Se dan algunta conceptos de la teoria de la probabilidad y se singuan los datos a las distribuziones de conhabilidad historial noisen y normal estandar. Por último se sualita la bondad del ajuste de los datos a estas curvas usando el criterio de la prueba chi-cuadrada. El programa de cómputo para hacer este proceso numérico viene dado en el  $r$  de dies  $r$ 

de ceueba, para postericemente presentar los sigoritmos de 4 métodos de detercido de falla de una estabilida la medición de una variable considerada en estado estadorario, estos métodos son:

(n) Método secuencial tomando muestras de tamaño uno.

(b) Método secuencial tomando muestras de tamaño mayor de uno.

fel Método "A" de la procha del coriente de probabilidades.

#### (d) Método "B" de la prueba del cociente de probabilidades.

Siendo estos métodos solicables solamente en el caso en que la variable medida. esté en estado estacionario, declarándose la falla de la señal cuando se oierde rus condición.

En el capitulo 5 se da lo que se llama "Redundancia Analítica", que es la obtención de una o más mediciones de una variable por medios analíticos, los cuales son excessiones matemáticas que tienen como datos de entrada los valores de organizationes distinguis la considerada, en organización initiamente de a obtener una o varias schales redundantes extras aparte de las que se obtienen por medición directa de la variable por medio de sensores.

La radicadencia analista se nuote chiener utilizzada acquelarea a expesiones matemáticas que representen un fenámezo que ocurre en una planta nuclear, sierdo algunos elemblos de estas econcimente el balance de masa, el balance de cantidad de movimiento al balance de encreta, etc.

Como un alameto, se den las acuerizose de la radundanzia enatitiva dal sinat. v temperatura de la alberca de suscesión de la Central de Laruna Verde, ha cuales se obtienen haciendo un balance de masa y energía en el sistema formado por el poso bimedo y alberca de sucersión, haciéndose notar que no se llegan a obtener soluciones numérican de estas acuaciones y tampoco a su validación, ya min en consideró que estas autras deberina proponerse como un trabajo aparte de la presente teris debido a la extensión del tema.

For at capitula 8 as da et método del sector en el especialmente di cual. es un método para la deterción y aislamiento de fallas de las mediciones de la variable, la coal se norde roccottar en tatado estacionario o transitorio. En este capitulo se da la teoria de este método, en donde primeramente, el vector en el espacio-paridad queda en función de una matrix llamada de "provección" y del vector columns cuvas connoncentes son los errores de medición de la variable. attentionly to assistance is proverible del vector en al especialmente conrespecto a los subetnarios ottoronales a los subespacios de falla, quedando finalmente: que la decisión de falla de las mediciones se hace formando subconjuntos de las maillelonas y dartectodase la inconsistancia socia actor subconjuntos de madicionas

En el capitulo 7 se dan los pasos analíticos necesarios que se deben hacer care la formación conceite de los contexensi de cómputo nara los métodos de Dilla de los controlos de di

En primer lugar, para hacer los programas de cómputo para los 4 mitodos de detection de falla dados en el carácilo 4, se toma como ejemplo una señal en dende es representa en estáta por una curva de distribución normal y harlendose. el análisis matemático para este tipo de curva se escriben posteriormente los reogramas de cómputo. Estos programas son venheados investando fallas de las señalas y analizandos el fencionamiento de los recurs mas de cómunto. En weaudo lugar, se analiza el método dado en el capitulo 6, que es el del vectorparidad, para el caso en que el vector columna de los valores verdaderos de la variable sea un escalar, para posteriormente formarse el programa de cómputo, el cual es verificado para cuando existen de 2 hasta 4 señales redundantes. introducióndose todas las fallas posibles de las señales que puedan ocurrir y analisérdese les resultades elsemides

Se da también un apéndice "A" que abarca principalmente puntos de estadática que son utilizados en el capitulo 3, en el cual se analiza el aspecto estadístico de las señales, dándose además en este anéndice el programa de cómputo que se stilita en el procesamiento de datos de los ejemplos poméricas dados en al canítulo 1

Al fani de la tesis se dan las conclusiones de la misma, en donde rerulta que el método más adecoado para usarse en una central nuclear es el del vector en el espacio-paridad debido a su aplicabilidad a la detección y aislamiento de las fallas de las mediciones de una variable que nuede estar en estado estacionario. o inestable. Además se dan algunas deficiencias que presenta este método como lo sont que no presenta un sistema bioario de respuesta de falla o correcto, sino que presenta varios niveles de caracterinación de las respuestas y también de que no siemece parde das una estimazión del valor de la variable que es medida.

## ${\bf Contenido}$

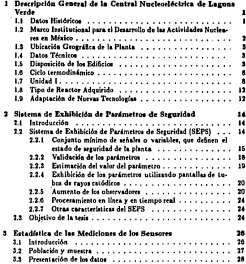

í

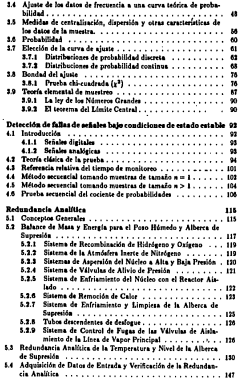

 $\mathcal{I}$ 

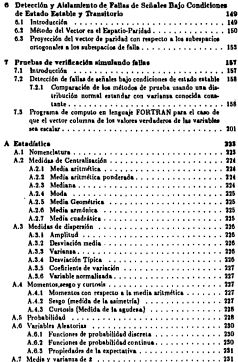

荷

 $\frac{1}{24}$ -3

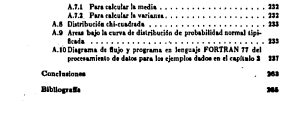

## Capítulo 1

## Descripción General de la Central Nucleoeléctrica de Laguna Verde

#### Datos Históricos  $1.1$

El interés de México por emprender un desarrollo nuclear tuvo sa oriena, como en muchos otros naises, en las grandes expectativas que se generaton en los usos pacíficos de la esergía nuclear a partir del programa de Atomos para la Paz (1952) y de la Conferencia Internacional sobre los Usos Pacificos de la Energía Atómica (1955) 11. El 19 de diciembre de 1955, el cobierno mexicano expidió la ley que creaba la Comisida Nacional de Energía Nuclear (CNEN), emergente a rais de la Conferencia de Ginebra de crear organismos gubernamentales para responsabilitarse del desarrollo nuclear [1].

Sin contar aun con experiencia en plantas nucleares de potencia, pero conel suovo de algunas gentes de peestigio y de la CNEN, en 1966 la Comisión Federal de Electricidad decidió incursionar en el campo de la nucleoelectricidad y realitó análisis económicos superficiales que sugerian la competividad de la uncuin sucleorierrica freste a otras fuentes de exercis, correspondiendo al gobierno del Presidente Gustavo Diaz Ordaz inoriar estos estudios [2].

Para determinar que tipo de reactor se deberta instalar se convocó a un concurso invitando a nueve proveedores y sólo se recibieron ofertas de siste empress, entre ellas General Electric, Westinghouse, Combustion Engineering (EU): Atomic Energy of Canada Limited (Cánada): Kraftwerk Union (Alemania Federall: Mitsubishi (Janda) y Asea-Atom (Suecia), sicudo evaluadas ha ofertas por rujembros de la Comisión Federal de Electricidad y la Comisión Nacional de Energia Nuclear, contando con la asesoria de la firma norteamericana Burna and Rowe, declarándose como la mejor oferta la de Combustion Engineering.

No obstante, al poco tiempo el concurso fue cancelado [1].

De 1970 a 1972 se elevaron las importaciones de crudo con el fin de cubrir la beecha creciente entre neodocción y consumo interno (1), y la instalación de una plants produce parmittely analized al combustolen utilizado para la enseración de electricidad. Fue así que se convocarca otra vez los ofertas para el provecto de Laguna Verde y en esa ocasión Atomic Enecay of Canada Limited decidió retirare del concurso. Alcoholor de mayo de 1972 se resolvió que la General Electric forra la soministradora de un reactor de agua hirviente (BWR) y que la -Mitsubishi aportara el renerador de turbina, firmándose oficialmente el contrato el 23 de secoto de 1972 para la adquisitión de la Unidad 1 y posteriormente el 23 de crosto de 1973 se firmó el contrato para la admisición de la Unidad 2.

#### 1.2 Marco Institucional para el Desarrollo de las Actividades Nucleares en México

El 1 de corro de 1972 se croidió la Ley Orcánica del Instituto Nacional de Encode Norteer (INEN), can be coal as consideration of the primary last atribuciones de la Comisión Nacional de Energía Naciene (CNEN), dessourestands are distant

El 26 de corro de 1979, apareció en el Diario Oficial de la Federación la nastición del INEN en tres instituciones:

#### **Uratio Mexicano (URAMEX)**

Tenía por objeto explorar, explotar, beneficiar y comercializar minerales radioactivos: realizar las diferentes etapas del cirlo de combustible y exportar dichos minerales y combustibles. También as indica que el uso de la energía nuclear sólo podrá tener fines pacificos y que el abastecimiento de combustible aucloss, va seu fabricado en el país o adquirido del exterior, seria contratado por URAMEX y que el combustible quessado. debería ponerse a disposición de ese organismo para su reprocesamiento. almacenamiento y eliminación.

#### Instituto Nacional de Investigaciones Nucleares (ININ)

Tiene por objeto planear y realizar la investigación y desatrollo en ciencia y tecnologia nucleares, así como promover los usos nacificos de la energía nuclear y difendir los avances alcanzados para vincularlos al desarrollo del nafe.

#### Comidón Nacional de Securidad Nacione y Salvanuardias (CNSNS).

Tiene not objeto la de establecer normas naza que en el desarrollo de la industria nuclear se garantice la seguridad de los habitantes del país y vigilar su complimirato, sai como de los tratados internacionales en materia de seguridad quelear, física, radiológica y salvayoardina, de fosque México es signatario.

Cabe señalar que para el licenciamiento de la Central de Lastana Verde. se convino que se utilisara la reglamentación correspondiente al país de origen del provredor del reactor. Por la tanto, como el discño de la Central es Mark II de General Electrie, corresponde cumplir la reglamentación de J. U.S. Nuclear Regulatory Comission (NRC) de los Estados Unidos de **Norteam**frica

Actualmente de estas tres dependencias sólo quedan funcionando el ININ y la CNSNS, va aux 118 AMEX ha deathcrachts, annibusits aux foreignes a cares de la Secretaria de Minas e Industria Paramental (SEMIP).

El artículo 17 de la Ley Regiamentaria del Artículo 27 Constitucional señala: "El quemado de combantible suclear para la producción de energía eléctrica. se receiva en exclusive a la Consistie Federal de Flectricidad (CFF). la concomplicá con las disposiciones que señale la CNSNS\*.

Con el fin de sacar avante el proyecto de Laguna Verde la Comisión Federal de Electricidad ha contado con la colaboración de otras instituciones afines al rescetto entre las que se entuentes el Instituto de Investizaciones Eléctricas a en euro denastamento da Foresta Nacione es donde se ha desemblado la presente tesis. A continuación se dan algunos aspectos generales de la Central Nucleorifetzica de Lagona Verde.

#### Ubicación Geográfica de la Planta  $1.3$

La central nucleoeléctrica de Lasuna Verde se localiza en el municitio de Alto Lucero del estudo de Veracruz, como se muestra en la Sgura 1.1. En la figura 1.2, se ve una versión arquitectónica de la Central.

#### Dator Técnicos  $\lambda$

En la figura 1.3 se dan los datos técnicos principales de la Central Nacleo-Aferrica de Laguna Verde.

#### $1.5$ Disposición de los Edificios

En la figura 1.4 se ve la disposición de los edificios, dentro del área de la planta.

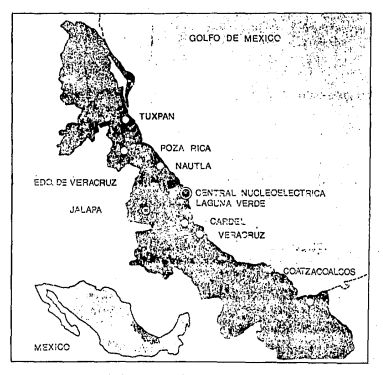

Figura 1.1: Localización geográfica de la Central Nucleocléctrica de Laguna Verde.

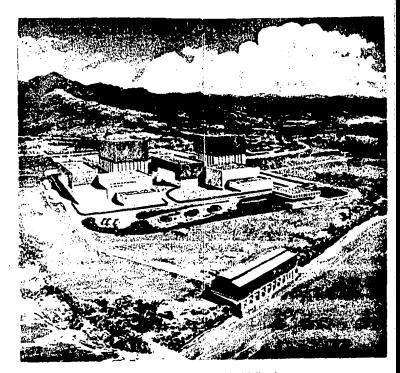

Figura 1.2: Versión Arquitecténica de la Central.

## DATOS TECNICOS

#### 1- REACTOR

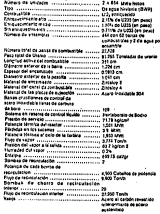

#### **1-TURSINA**

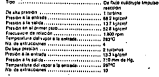

#### a- GENERADOR

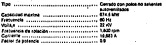

#### 4. EXCITADOR

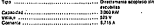

#### s- contensione

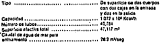

#### 6-80MMS OF CONDENSADO

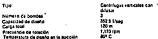

#### Y .- BOMBAS DE REFUERZO DE CONDENSADO

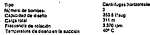

#### B-ROBBAS OR AUMENTACION AL REACTOR

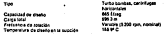

#### 9- CALEITADORES DE AGUA DE ALIMENTACION AL REACTOR

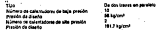

Figure 12 Datos térnicos de la Central Nucleoniessica de Laguna Verde.

 $\sim$ 

#### DISPOSICION DE EDIFICIOS

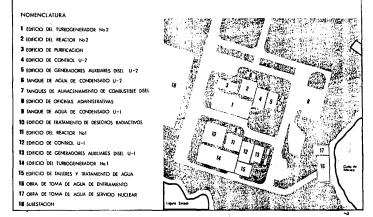

Figure 1.4: Disposition de los edificios

#### 1.6 Ciclo termodinámico

El refrigerante utilisado en los reactores de Laguna Verde es agua desmineralinada. In cual cambia de fase líquida a la de vance al absorber el cator generado por la fisión nuclear en el combustible. El vapor húmedo se seca dentro de la misma vasija y alcanza una calidad de 99.7% y se envía directamente para mover la turbina, cuva rotarión se transmite al penerador, ver la fig. 1.5.

Al salir de la turbina, el vanor de haja revolto nasa a la caja del condensador. que coera al vacío, donde se enfría con agua de mar y se convierte nuevamente en liquido. El caudal de 30 m<sup>3</sup>/aco de agua de mar, ose fluve en circuito abierto. por los tubos del condensador a presión atmosférica, no entre en contacto con el vance pi con el língido condensado.

Se utilizan resinas de intercambio idaico para ocitar las imporcens del agua proveniente del condensador, luego es precalentado y vuelve a entrar a la vasila del reactor, cerzándose de esta forma el ciclo termodinámico.

#### **Hnidad I**  $1.7$

La central de Laguna Verde va a constar de 2 unidades de 1.931 Mutitérmicos) por cada unidadiactualmente, tenemos que la Unidad I está casi terminada. mientras la Unidad II se encaratra todavía en estado de construcción.

En la fig. 1.4 se muestra un corte de la Unidad I.

**A.EDIFICIO DEL REACTOR** 

1.-Vasiis del reactor

2. Mure de blizdaje

3.4 amendar primario

4.Porn tern

5 -Tuberius y bombas de recirculación (2)

6. Tuberias de vapor

7. Tabos puis de las barras de control (100)

8.-Loss disfragata separación del pozo seco y el pozo húmedo

a. Poro húmedo

10.-Alberca de supresión

11. Tuberin de descarga del vance (68).

12. Descargas de las válvulas de alivio [10]

13. Bonba de amersito del núcleo a baja secsión

14.-Homba de carga del sistema de aspersión del núcleo a baja presión

15. Bomba de carga del sistema de aspersión del núcleo a alta presión

10. Unidad de aire acondicionado

17. Cambiadores de calor del sistema cerrado para enfriamiento.

de componentes nucleares

18.-Almacea de combustible auevo

19.-Alberca de almacenamiento de contenedores para transporte de combustible

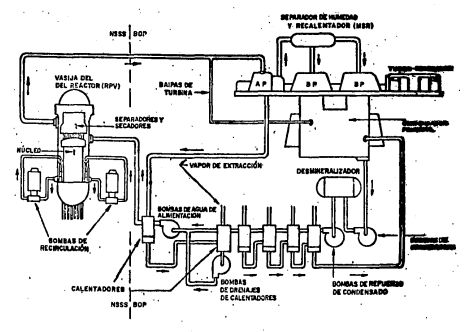

Figura 1.5: Cirlo termodanimoro

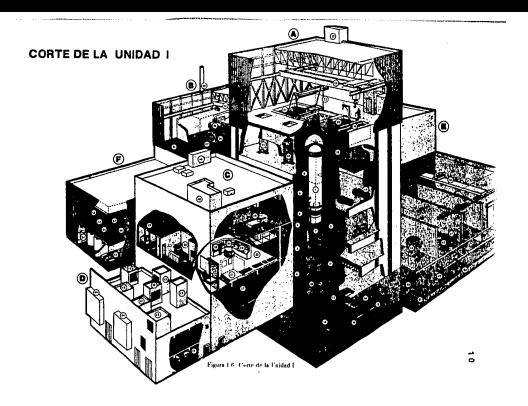

20.-Alberca de combustible irradiado

21.-Alberca para almacenar el separador y secudor de vapor durante el recambio de combastible

22 -Miquina de recambio de combratible

23 - Grda del edificio del reactor

24 - Cambiadores de calor del sistema de remoción de calor residual

25 .- Chimenea de salida de gases

**B-EDIFICIO DEL TURBOGENERADOR** 

26.-Turbina de alta presión

27. Vilvula principal de paro

28. Receivatudores de vapor

29 - Chimenea de la caldera auxiliar

20-Grda del edificio

31.-Poso de salida y entrada de equipos **C-EDIFICIO DE CONTROL** 

32-Sala de control

33. Tablera de control del turbarenerador

34 .Tablero de control del marter

25. Tablero de control de sistemas auxiliares

10. Pantalla impresora de la computadora

37. Cuarto de cableado

38.-Cuarto de computación

29. Residencia para operadores

40. Equipos de aire sconditionado

41. Cuarto de observación para visitantes

**D. EDIFICIO DE GENERADORES DE DIESEL** 

42.-Salidas de aire de los generadores

43.-Salidas de aire del sistema de aire acondicionado

44-Entrades de aire a los generadores

45-Generador direct(3)

E-EDIFICIO DE TRATAMIENTO DE RESIDUOS RADIACTIVOS 40. Gréa del edificio

47.-Mescladores evaporadores del sistema de deserbos adlidos[2]

48. Tanque de los concentrados de los exaporadores[2]

49. Absorbedores de carbón activado[8]

50. Bomba de glicol(4)

51-Micronas de refrigeración(2)

52-Pressfriedores(4)

**F. EDIFICIO DE LA PLANTA DE TRATAMIENTO** 

DE AGUA DE TALLER MECANICO

32. Bembas de acua desmineralizada (3)

54. Tanques de agua potable[2]

55.-Intercambiadores catidadcos[2]

M-Lechio intercambiadores de iones[2]

87 Jaconsaldados de intra-58.-Repeaterador de agua caliente

#### Tipo de Reactor Adquirido 1.8

Como ya se mencionó anteriormente la General Electric de Estados Haidos. fue la compania elegida para proveer los dos reactores de Laguna Verde, siendo el reactor suministrado el BWR/5 con contención MARK-II. Como su nombre lo indica que reactor es del tipo de neus de eballición BWR (Boiles Water Reactor).

En la fig. 1.7 se muestra el dibujo de la vasija del reactor BWR/5.

#### Adaptación de Nuevas Tecnologías 1.9

Cuando se lleva a cobo un provecto que dura tanto tiempo como la construcción de las unidades 1 y 2 de la planta nuclear de Lacuna Verde, se debe nemar one la ciencia evanza dis tras día, y que no podemos conservar la visión que se tenía alguno años strás de la planta, ni conservar aquellas tecnologías y experiencias que re consideraron boenas en un tiempo determinado, siendo necesario camtourlas tor etras que han demostrado ser meiores. Entre una de estas tecnologías que han succido renemos la creación del Sistema de Exhibición de Parsimeros de Securidad (SEPS), al qual tiene cumo objetivo avadar al operador de la certral a determinar el escado de seguridad de la misma en forma oportuna, poecisa v sin ambieirdad. Este sistema se pirasa instalar en el cuarto de control de las unidades de la Cratral de Laguna Verde, unando la tecnología moderna de controlarión nara llevar a cabo fonciones tales como: la de mostrar al costudor. información del proceso de la central en forma de gráficos a color, mostrar un coniento de reântes prioritarias y otras que serán mencionadas en el capitulo 2.

Esta treia constituye sólo una parte del provecto del "Sistema de Exhibición de Parinerro de Seguridad (SEPS)", consistendo en investigar y desarrollar algoritmos para la validación de los parámetros criticos que están contenidos en este sistema, con el fin incrementar la confiabilidad de los parámetros presentado al cortador.

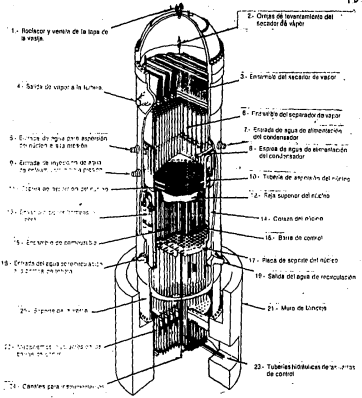

Ficurs 1.7: Vasijs del Rearror de Agua Havieste (BWR 5)

 $-13.$ 

### Capítulo 2

## Sistema de Exhibición de Parámetros de Seguridad

#### $21$ IntroduceLin

El Sistema de Exhibición de Parámetros de Seruridad (SEPS) tuvo su origen en las lacciones y recomendaciones que se dienso, después del antisto del accidente ocurrido en la unidad 2 de la planta nuclear de Three Mile Island (TML2).

El Sistema de Exhibición de Parámetros de Seguridad ha ido evolucionando. adanzándose y mejorándose, a partir de las exprejencias que se han obtenido. y se vienen obtenierdo de su instalación en plantas nucleares, non lo nue no. la nadamas definis como un sistema estátivo. Nien delineado y mucho menos المائدة كمعانية ومداريد

En este capitulo daremos la finalidad principal del Sistema de Exhibirión de Partmetens de Sasseidad y cambién se darán algunas de sus características y componentes principales, entre los que se encuentra la validación de los nazámetros, siendo este nunto el objeto de estudio de esta tesis.

#### Sistema de Exhibición de Parámetros de  $2.2$ **Seguridad (SEPS)**

El propósito del Sistema de Exhibición de Parámetros de Seguridad (SEPS) es el de asistir al personal del cuatto de cuatrol en la evaluación del estado de seconded de la planta. El SEPS sinye para proveet una indicación contiena de los parámetros de la planta o variables derivadas representativas del estado de weuridad de la planta. La función primaria del SEPS es auxiliar al coerador es la detección réalda y opertura de condiciones de operación anormales (d).

El SEPS as una marta del combiento de instalaciones de conventa da amera. pencia que requiere la reglamentación nuclear; esto es, intercomunicados con el SEPS y con acceso a la información proportionada por este, existen el Centro de Apoyo Técnico (CAT), el Centro de Operaciones de Emergencia (COE) y el Sistema de Enlace de Datos Nucleares (EDN) con la Comisión Nacional de Securidad Nuclear v de Salvaguardias (CNSNS).

A continuación se citan algunas de las principales características del Sistema. de Exhibición de los Parámetros de Seguridad.

#### 2.2.1 Conjunto mínimo de señales o variables, que definen el estado de seguridad de la planta

Con el fin de evitar la rituación que se presentó en el arcidente de TMI-2, en donde airededor de 100 alarmas aparecieron en los primeros pasos del accidente, sin manera de seprimir las menos importantes '2', se recomienda que las alarmas y señales sens clasificadas de acuerdo a su importancia, y el operador coente con un misimo de señales que le den el panorama represi del estado de seguridad. de la please, y no se distraige con sebales insignificanzes.

Este punto es muy interesante, ya que se pregunta uno couién debe de decidir acerca del número de parámetros que se deben exhibir? y realmente . cuántos parámetros son los necesarios"; por elemedor aj un ingeniero electriciata. hiciera este trabajo. El cligicia un cierto admero de nacimetros de acuerdo a sucriterio. lo mismo ocurrirla si lo hicitra un físico, un aspervisor de la planta, el distinder de la planta, un ingeniero mecânico, la CNSNS, la General Electric, etc. Finalmente veriattor que alcunos de ellos le dan más importancia a alcunos de los parámetros que a otros

También se han publicado trabajos relacionados con este assecto: por ejemplo: el dedo por la referencia 5, en la que se busca un conjunto de parámetros para un reactor PWR, tomándose en ese reporte dos proprestas iniciales: en la primera el sistema es visto en forma operacional y se analizan los indicadores de seguridad de

1 Reportsided

- 2. Investario de refrigerante.
- 2. Restoción de calos.
- 4. Integridad del contenedor.

El segundo panto de vista es del nivel de defensa de las tres barreras:

1. Integridad del excamizado del combustible.

2. Barrera primaria a la presión.

5. Integridad del contenedor.

Reduciendo y combinando el número de variables que se obtienen de esos dos puntos de vista, operacional y de interridad de las barreras, en dicho reporte se coorluye que con un mínimo de 48 variables se puede obtener el estado de seguridad que guarda la planta nuclear.

Come otro elemplo de ese tipo de trabajos podemos mencionar el de la referencia in, en la our se busca también un conjunto minimo de parámetros. nero above sera va BWR, tomándose como objetivo el desarrollo de un método. genérico basado en las funciones de seguridad y no en los eventos de plantas creaslizados.

En la referencia (0), las funciones importantes que son consideradas para la regulded del adhlica son:

1. Contención de la radioactividad (control del escape de la radioactividad).

2. Intervided de la harrera de los productos de faión.

5. Transporte de estos

1. Control de la recritédait.

Heratolica en conjunto de 21 notámetros que son:

1. Maximum de contiluida de la planta.

2. Mosine de la chimesca de la planta.

2. Actividad del sistema de refrigeración primario.

4. Accividad del contenedor primario.

5. Samidoo de droges del piso del foso seco.

6. Presión del foso seco.

7. Presión del sistema de refrigeración primario.

8. Nicel de agua del sistema de refrigeración primario.

9. Posiciones de las válvulas de alivio de seguridad.

10. Drmanda de aislamiento por fuga.

11. Nivel de la alberca de supresión.

12. Concentración de hidrógeno.

13. Presión del contenedor secundario.

11. Temperatura del feso seco.

15. Monitor del intervalo de potencia promedio.

- 10. Fisio de nova en el sórteo.
- 17. Temperatura de la albasca de sonresión.
- 18. Monitor del intervalo de Sante.
- 10 Posición dal monitor dal intercelo de forete.
- 10. Sakal de demanda de nam.
- 21. Posción del interruotor de modo.

Estos parámetros fueron validades usando los siguientes tipos de transitorios:

- 1. Accidentes de pérdida de refrigerante.
- 2. Eventos de organización del reactor.
- 1. Aromalisa de reactividad.
- 4. Decremento del inventario del refrigerante.
- 5. Incremento del laventario del refeigemate.
- 6. Determinate de la stilozidad del finio del refrigeranze del esperen-
- 7. Fallas en distemas anvillares
- 8. Fore de redissertisidad de orbeixemas y componentes.
- 9. Transiterios de la entreira del sena.
- 10. Eally as in competity data size dat wishes.

En el caso de la Central de Laguna Verde, el análisis y obtención de un cutiunto de parámetros representaria un trabajo aparte de la presente tesis. pero si debettos bacer notar que el estado de seguridad de una planta puelear no re porde establecer si monitoreamos una sola variable y por el contrario resultaria inaderuado incluir un conjunto enorme de parámetros que confundirla y haria may compleis, oarn el operador, determinar el estado de seguridad nue guarda la planta, por lo que se turde decir que hay que butcar un conjunto de parámetros para el SEPS, de tal forma, que sea el mayor número de variables posibles que seun representativas del estado de seguridad que mueda la planta y que a la vez no sobrenave la capacidad del cuerador para determinar en una fores renda non situación accesso de la planta.

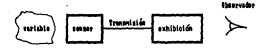

Figura 2.1: Exhibitión de la artal de un sensor al corrador.

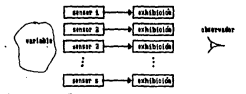

Figura 2 2: Exhibición de las señales de a sensores al operador.

#### 2.2.2 Validación de los parámetros

El concendor tiene la nargidad de concret los nacionaless de la níante como son: concluses temperatures finite model/o de las barras de control niveles de cometc., y esto se logra a base de sensores colocados en diferentes ountos de la planta. Estos senscers mandan las schales y estas a la vez deben de ser exhibidas ante el operador para que este tome las acciones correctivas adecuadas o simplemente ve de cuesta que todo va bien, pues hien el proceso puede indicarse en forma. sencilla como en la figura 2.1.

lo sensores sean verdaderos y confiables, pero se vemos el diagrama de la figura. 2.1 novie aratric que el temor falle y que el optrador pitria la información accession are establecer un inizio conveniente responso al estado de secucidad de la planta, o puede suceder que el operador crea que existe un transitorio coando realmente lo que esta fallando es el sezare, o que el sezare falle comole. tamente y el operador nierda toda la información. También quede ocurrir que el sensor está funcionando bies pero solamente esté mal ajustado, por lo que para evitar estas situaciones incieraas, se colocan sensores redundantes que midan la misma variable del proceso con el So de prevenir la falla de uno de ellos y avigarla pérdida de información al operador. Vense la figura 2.2.

Como se ve abora en al fig. 2.2, hemos aumentado la confabilidad de ura alanta di programazioni redundantes, pero hemos incrementado el costo di la

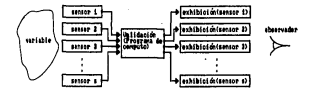

Figura 2.3: Validación de las 1 señales antes de ser exhibidas

nisma al tenerie que comprar más sensores y también hemos aumentado la confusión para la exhibición del parámetro al operador, ya que antes solamente estaba al pendiente de un sensor y abora tiene que estar al pendiente de varios 5 a la tez tieze que decidir cual sensor es el que está fallando si se diera el caso de que uno de ellos fallara.

Una manera de avudar al operador en esta situación es usar la capacidad. que tiene una méquina computadora, la cual ejecutaría la tarea de validar los parámetros e indicar directamente al operador cual señal está fallando, como se morata en la feura 2.3.

Drôe hacerse notar que la realización de la validación de la señal del sensor que mide la variable, por medio de un programa de computo. Liene la ventaja de que se pueden incluir datos de diseño, redundancia analítica, modificar el intercalo del sessor, y esto es posible delódo a que la computadora puede manejar erandes cancidades de datos teceisos y realizar coeraciones mucho más rápidas. superando en este aspecto a la capacidad de cualquier operador y además su funcionamiente no depende del estado de ánimo que el operador tiene en un cierto momento, ni de su capacidad como operador.

#### 2.2.3 Estimación del valor del parámetro

Contage ha visto en la subsección 2.2.1, es peceuario contag con un conjunto de parámetros mínimos que nos indiquen el estado de seguridad de la planta, pero esto se comprensor al becho de numeritar los sensores redundantes como se vió en la subsección 2.2.2. Una forma de evitar esta contradicción es obtener una coimarión del valor de la variable por medio de un promedio aritmético de las señales de los senseces redundantes . o por otra metodología de tal forma que iuntemos las señales de los a sensores redundantes que miden una variable en una sola, como se questra en la figura 2.4.

O era que después de que son validadas las articles de los resporta, son juntadas o integradas en una sola por medios analíticos, lo cual nos va a dar

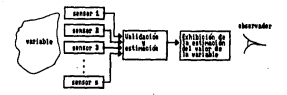

Figura 2.4: Unión de las a señales en una sola estimada.

una estimación obtenida de las a señales, que será exhibida al operador, y esto habed cadecido al teabaio del operador, al estar perdiante nuevamente da una and said on you do be a sateley de los senators reductions.

#### 2.2.4 Exhibición de los parámetros utilizando pantallas de tubos de rayos catódicos

Una vez que se determina el valor estimado del parámetro, éste se exhibe al corrador. La esbibición se lleva a cabo incorrozzado la inceniería de Factores. Bumanos cor medio de existence dispresous a cobre 31. La fin. 2.5 es va ejemplo de la exhibición de la información y corresponde a la vasiía del reactor BWR/5. En este caso se ve en la fis.2.5 un dibuito encoemático de la vasiía del reactor e indicadores que corresponden al dibujo regsentado tales como: indicación del zivel de agua, de presión, fujo en el núcleo, potezcia, etc. Además este tipo de figuras incluyen un código de colores y a veces movimientos de las partes de la figura, que hacen que en forma mímica el corrador se de cuenta de que una wishest following

Para la formación de cada figura se requiere un programa de cómputo, la cual es exhibida al coerador, de esta forma se modifica la fig. 2.4 y se obtiene la 6s. 2.6

Para el caso de la Central de Laguna Verde se han empezado a realizar las primeras figuras en el Dpto. de Euregia Nuclear del Instituto de Investigaciones Electricas 7. resultando demasiado exterso el tema como para que se incluya. su estudio dentro de esta teris.

#### 2.2.5 Aumento de los observadores

Abora que ya se han computarizado las schales de la planta, podemos autrentar las nervonas une analicea estas señales y optimizar las actividades relacionadas dentro y fuera de la planta, modificandose la fig. 2.0 en la Se. 2.7.

#### **VARIJA DEL BEACTOR**

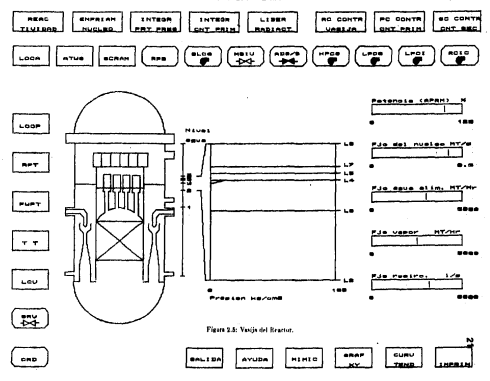

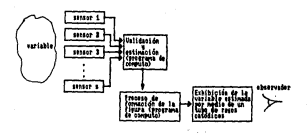

Figure 2.6: Exhibition de la critat estimada ampleandais una figura.

The alameter of changes don't daily for 1919 mode are already chains in whereas a mangan at water states the second time and the second second second second second second second second second. to make connect monthle with anta forma signess has decletoned merchanizes as all tarnaso más corto proible de acuerdo a su experiencia y nivel de conscimientes. ryitánique además que una falla en el couino o proceso computacional interferacon las señales directas que recibe el operador en el cuanto de control.

Si se compare la figure 2.2 cm la figure 2.7 se ve que rolamente se le baaumentado la capacidad de una computadora a la fis. 2.7, se poede decir que la diferentis entre el abservador 1 y los demás 2, 3, 4, ..., o., es que el observador 1. tions to achild this do one may contided do configurate a for descriptionary does acoustics of the construction of community of the company minimum of parameters, El observador 2 suede ser el Centro de Apovo Técnico, el 5 traede ser el Centro de Otteraziones de Emergencia, el Angede ser el Falsce con la Combión Nacional de Seguridad Nuclear y Salvaguardias (CNSNS), el 5 las autoridades encargadas ca caso de una expressión, etc.

Una descentaia que bemos metido al modificar la fis. 2.2 a la 2.7, es que shops passed sessors may comprehensive dispers a six interferencies and a localservadores 1.2.3............ de tal manera que las actividades de cada uno de ellos se var da realizar de la meire manera posible, pero de las ventajas podemos mencionar, una altora al observador 1 ca a ser er camaldado cor mucho más neconal. de la computación, como puede ser la observación en línea de las variables más importantes de la objeta y su obtenenon inmediata age no dio de una impresora. be cost and a position a position contexture de las exectos registrados.

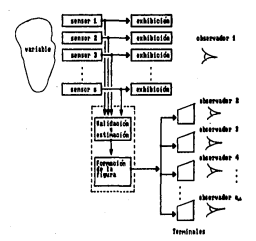

Figura 2.7: Trazamisión y exhibición de la señal estimada de la variable a  $Q_{\hat{a}\hat{b}}$ 

#### 2.2.6 Processmiento en línea y en tiempo real

El SEPS es un sistema recibiendo directamente las schales de los sensores que catán midicodo una variable de la planta, debiendo admirir, procesar y exhibir la información en tiempo real

Un parámetro que va a ser may importante en nuestro orocesarianto de datos es el tiempo que este tarde en realizarse, siendo esto menos crítico en una citoación estable de la planta que en un transitorio, va que los coeradores que están encarxados de los rencedimientos de emergencia necesitan contar con la información la más cácida nosible, de tal manera, que condan recediar la situación apormal existente. Esto tras como consecuencia, que restriniumos auestros algoritmos en los programas de computación que se vavan a usar; por elegado: si descamos que nuestra validación, estimación y formación de la figura ses bacho not un protesma muy sofisticado y nos de coultados maiores que otros más sencillos, quisás este modelo de programa no nos sirva va que gastaría mucho tiempo de procesamiento y el operador recibiría la exhibición de la señal demasiado tarde para noder corregir la situación, nor lo con existe un compromise satre la exactitud de aquatro programa de computación y el tiempo que tarde en procesarse, teniendose que analizar este aspecto en particular para ceda señal y ver cual es su situación real.

#### 2.2.7 Otras características del SEPS

A continuación damos otras características del SEPS que fueron sacadas de la  $-16$ 

- 1. Debe indicar cuando se van aproximando las señales a los límites de un segreso o excederios
- 2. Debe ser coerational en condiciones normales y anormales de la planta.
- 3. El SEPS y los sistemas de seguridad deben estar aislados, para proteger los sistemas de securidad de un mal funcionamicoto del SEPS.
- 4. Deben itcluirse los factores humanos
- 5. Aregurar que la información exhibida reficie la correcta relación entre el sensor y la variable exhibida-

#### 2.3 Objetivo de la tesis

El obietivo de esta tesis es la de plantear y analizar métodos analíticos que nos permitan verificar o validar las señales de los sensores de una planta nuclear en linea y en tiempo real, teniendo como aplicación reáctica la validación de las señales que formacian al Sistema de Exhibición de Parámetros de Securidad **ISEPSI ners la Central Nucleocléctrica de Lamons Verde**
Si vemos nuevamente la fig. 2.7, podemos decir que lo que pretendemos desarrollar es la metodología dentro de la caja que dice "validación". También debenos aclarar que nara hacer esta validación de las señales de los sensores tendremos que juntar o hacer la integración de las señales de los sensores, que a veces va a ser necesario en su utilización en los modelos analíticos de validación.

Vicado la fig. 2.7, debemos hacer notar que en esta tesis no vamos a tratar del estudio detallado de los sensores ni del origen del ruido asociado con ellos. tamporo vamos a realizar la formación de las figuras, ni de la selección del conjusto básico de los parámetros que formarlan al SEPS para la Central Nucircelletrica de Lagena Verde, sino solamente nos restringiremos a su validación sur métodos analíticos como se describio soteriormente. .

No se pretende que nosotros vayamos a terminar y abarcar todo lo que se refiere a la validación de las señales, sino que se va a analizar la vialidad de varios métodos, pero dejando siempre la perspectiva de que se puedan meiorar o plantear otros nuevos en los trabajos venidenos sobre el terma.

# Capítulo 3

# Estadística de las Mediciones de los Sensores

### 3.1 Introducción

En este canítulo se estudiará la estadística de los datos tomados de las señales que dan los sensores de la planta. Si versos la fig.3.1, podemos decir que nos interesa estudiar el comportamiento de las señales que vamos a texer como entrada a nuestros modelos analíticos, los cuales se van a stiliaur en la validación de las scholas

Las variables de los procesos de una planta nuclear van a estar medidos nor media de sentores, los cuales presentan disturbios en su salida, debido al cuido del sensor, al tipo de conducción de la seja), al medio ambiente al que se entuentra expuesto el sensor o cableado, a la naturaleza de la misma variable que es medida, etc., dando una señal con cierto grado de incertidumbre.

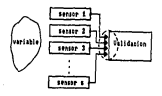

Figura 3.1: Entrada de las solales de los senores al sistema de validación.

Los métodos estadísticos tratados en este canítalo solo son anticables a serana a mercuna mercunanya sang at sang pangalang mercunang sang sang.<br>Jan o olyang-atas obatas sa casacon lab aldairas any obraible sa an asaa. estable, va que si esta variable del proceso es inestable, estos métodos deben de erance, ya que es esta variante un proceso se mesticos, esco mecono unon de comportamiento inherente de la variable del proceso

than de los objetivos principalme que se pretenda con al entileje estátutos. de los datos es la obtención de una función que sea representativa de la disor on unce to in consider the big relief. In our influent posteriorments on las mátodos del canítulo 4 con el fin de detectar la describeión de una señal.

Pelosan Cheos de setadística en donde se encoestase rediodos da testas en tos finos de datos, nor lo que solamente los citaremos y no los trataremos en can maners rigorous, then refer because on the maners prictical limitrando como ancaise astos reitodos con los datos de las señales de los sensores de la Cantral Voctor-Herster de Loeman Venda

#### 3.2 Población y muestra

Podemas decir que en nuestro caso la población o universo la constituirán todos los datos del monitoreo de ha señales, durante la vida dell de la planta. considerando que la vida sirii de una planta es de arconimadamente 30 años y que su monitoreo es menor de este tiempo debido a parca de la planta y a otros contratirmose, pero de cualquier manera este número de datos de la población lo tenerosa indeterminado por el momento, ya que el proceso que sigue una comparadors es el de legr el valor de la variable del novem de la planta cada deto tienno T nor riemply subserves our Tot seconds an cuso caso la ménuins va a ester tomando la medición de la variable cada segundo y vamos a tener 60 datos por cada minuto, abora biro, ai conocieramos el tiempo real de monitoren efectuado durante la vida stil de la nienta se nucleia estimar enal va a ser el camaño de nuestra población, si cambiamos T=2 see., para la misma planta entonces vemes que el tamaño de la población es la mitad de la anterior o si damos a T utro valor vernos que su valor cambia de nuevo, nor lo que se deduce que el tamaño de la noblación va a estar en función del neciodo de tionna T'an al cual se torne cada dato, dando entrares.

$$
N = \ell(T) \tag{3.1}
$$

والمساد

wowe.<br>N > noblación o universo.

The merinds de tiempo en el cual se toma cada dato.

Sizuiendo en el mismo punto, vemos que el tamaño de la población va a estar dado por

$$
S = I - T \tag{3.2}
$$

 $1 - 1$ 

X a número de datos totales de la población

in an  $\mathbf{r}$ 

 $\sim 10$ 

k.

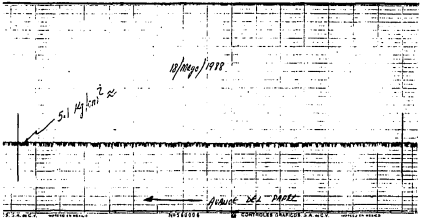

Figura 3.2: Registro de la presión de descarga de las bombas de agua de de la<br>división I del Sistema de Servício Neclear.

 $\hat{\mathbf{r}}$ 

 $\cdot$ 

ះ

(= atienna total de monitores de la veriable.

T nintervala constante de tiempo o período de la toma de cada dato.

Por ejemplo, si el tiempo en el que en una planta se monitoreó una variable fue de 25 años y se tomó un dato cada segundo, tenemos que el tamaño de nuestra población seria.

#### X = 125 a hos 11305 flax / a hold 24 he 1 dia 11300 (anal held 1 data / anal)  $-7.881$  Y 102 Astas

Se debe aclarar que el valor de t<sub>es</sub> corresponde al tiempo real en que la variable se está monitoreando y no al de vida útil de la planta, por lo que el valor de N et podrá estimar después de habersele asiznado cierto valor a T. Por otro lado, temos que suestra roblación va a ser fisita y muy crande, nor lo que ners fines matematices se nuede suponer que  $N \rightarrow \infty$ .

Debido a que no podemos analizar toda la población de datos, debessos de comer murstras de datos que sean representativas de toda la población y hacer inferencias acerca de ésta, debemos tener en mente que la cantidad de datos que obteneanos va a estar en función del tiempo de monitoreo y del tiempo en one to come cade dato: not alample: al nacesitamos una muratra de 60 datos. para hacer mestras inferencias acerca de la publación de datos de un sensor, y si estamos obteniendo 1 dato cada serundo, necesitaremos 1 minuto para iuntarlos 00 datos, abora si necesitaramos una muestra de 3 600 datos necesitariamos esperar i hora con el fin de obtenerlos. Por lo que se puede decir que si el ramaio de la nuestra va creciendo se tendrá una mayor aproximación a los parámetros característicos de la población, pero se tendrá que monitorear más tiempo la variable con el fin de obtenerlos.

El trabajo que debe de tratar de hacerse es el de aproximarse al comporcontento de la castable, tomando musicas de dator.

#### Presentación de los datos  $3.3$

Como se mescionó en la sección anterior, se van a tomar muestras de datos con el fin de conserr algo acerca de la población, pero los datos los vamos a obtener secuencialmente y en una forma desordenada.

Para hacer más explicita nuestra discusión darcisos é ejemplos: EJEMPLO 1

Los datos de este primer ejemplo no son de algún proceso de la Central de Laguna Verde, sino que fueron tomados en un laboratorio (0. La justificación de tomar estos datos es la que su distribución se aproxima a la de una curva noved is online may focusatements utilizeds, for in one receptents circle interés el desarrollo estadístico de estos datos.

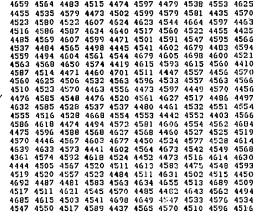

Tabla 3.1: Contro con duración de 30 segundos de una fuente de Sr<sup>50</sup> con un detector Geiger-Müller, repitiendose 250 veces la misma medición.

Se tomó el contro de un contador Geiger-Miller con ventana para betas, utilizando una fuente de Sr<sup>30</sup> cuya vida media es de 11 030 días ref.<sup>19'</sup>, En este experimento se tomaron 250 datos con una duración de conteo de 30 segundos (ada uno, obttnirndoae Ja tabla 3.1.

EJEMPLO 2

En este ejemplo se tomó la salida de un registrador de presión en la descarga de las bombas de agua de la división I del Sistema de Servicio Nuclear (Nuclear Service Water System (NSWS)] de la Central Nucleoeléctrica de Laguna Verde.

En este ejemplo se trata de símular como una computadora ejecuta el proreso de leer los valores de las señales de los sensores, pusando de una curva continua del proceso a una tabla de datos discretos. Primeramente se tomó la salida del registrador que da una cun·a conlinua, como sr murstra tn la fig. 3.2, rn donde, la amplitud del sensor que mide la presión es de 0 a 15 kg/em<sup>2</sup> y la señal de salida es registrada en papel con una velocidad de 12 cm/hr.

Para puar *dt* la cut\•a continua dada por la fig. 3.2 a una tabla dr datos se utilizó un escalinetro utilizando la parte en donde tiene suLdivisiones de 0.5

|      |  |  |  | 45.5 67.0 67.0 65.5 64.5 66.5 64.0 66.5 67.0 66.5 |      |
|------|--|--|--|---------------------------------------------------|------|
|      |  |  |  | 66.5 66.5 67.0 64.0 67.0 67.0 67.0 66.5 67.0 63.0 |      |
|      |  |  |  | 67.0 66.1 66.5 66.5 65.5 66.5 66.5 65.5 64.0      | 62.0 |
|      |  |  |  | 62.5 65.5 66.5 66.5 63.5 64.5 66.5 63.5 63.5      | 63.5 |
|      |  |  |  | 64.5 63.0 64.5 66.0 62.5 66.5 66.5 66.0 66.5      | 66.5 |
|      |  |  |  | 64.5 62.0 66.5 63.0 63.5 63.0 63.5 66.5 66.5      | 66.5 |
|      |  |  |  | 66.5 66.5 65.5 64.5 65.5 66.5 62.5 66.5 64.5      | 66.5 |
|      |  |  |  | 63.5 66.0 66.5 66.0 64.5 63.0 65.5 66.0 66.5      | 63.5 |
|      |  |  |  | 03.0 66.5 65.5 64.5 63.0 64.5 64.5 63.0 64.5      | 66.0 |
| 62.5 |  |  |  | 66.5 64.5 66.0 63.0 66.0 63.5 62.5 64.0           | 66.0 |
|      |  |  |  | 63.5 66.0 65.5 64.5 66.5 62.5 64.5 67.0 64.5      | 63.5 |
|      |  |  |  | 62.5 65.5 66.0 62.5 66.0 66.5 63.0 66.5 63.0      | 64.5 |
|      |  |  |  | 66.5 64.5 66.0 64.5 66.5 64.0 62.5 66.5 66.0      | 62.5 |
|      |  |  |  | 67.0 67.0 67.0 64.5 64.0 64.5 64.5 63.5 66.5 66.5 |      |
|      |  |  |  | 64.5 66.5 64.5 66.5 64.5 67.0 63.5 67.0 63.5 64.0 |      |
|      |  |  |  | 67.0 63.5 67.0 65.5 63.5 64.5 67.0 61.5 63.5      | 63.5 |
|      |  |  |  |                                                   |      |
|      |  |  |  | 63.5 67.0 67.5 67.0 67.5 63.5 67.5 64.5 64.5 64.5 |      |
|      |  |  |  | 67.0 64.5 67.0 63.5 66.5 67.0 67.0 64.5 67.5 67.5 |      |
|      |  |  |  | 67.0 64.5 65.5 67.5 64.5 67.0 64.5 64.5 64.5 64.0 |      |

Tabla 3.2: Datos en unidades de 0.5 mm.

mm, de esta forma se leveron 200 datos entre las dos líneas verticales dibujadas en la fie. 3.2 en la dirección del avance del napel tomando como trinto de partida la lizza vertical inquierda y avanzando i mm al leer cada lectora. De eux maners se obtuvo la tabla 3.2, en donde la amplitud en unidades de 0.5 mm es de 0 a 204, que corresponden a la amplicad de 0 a 15 kg/cm<sup>2</sup> en unidades de analis .

de 0.5 mm y en la tabla 2.5 se dan los mismos dates pero abora en unidades de sessión. Ins cuales forcon obtenidos por la férmula.

Preside = (15-201)(lecture en unidades de 0.5mm) ha level

En sus signalo se debe harre notar que si máramos un instrumento más preciso, que el escalómetro con subdivisitores de 0.5 mm de anchura obtendríamos because sole concluse one by the bundels 3.2. Por sent belo, si independents reals con subdivisiones mayores de 0.5 mm obtendrismos más impossible en superiors between. Due to must de una forma similar se debe de considerar cual. es la exactitud de los valores de las refiabes que está recibiendo la computadora the compact the fire constraint state has with internationalistic

EIEMPLO<sub>3</sub>

| 4.82  | 4.92     | 4.93   | 4.02 | 4.74     | 4.02 | 4.71        | 4.09 | 4.93        | 4.89     |
|-------|----------|--------|------|----------|------|-------------|------|-------------|----------|
| 4.09  | $4 - 09$ | 4.93   | 4.71 | 4.93     | 4.93 | 4.93        | 4.89 | 4.93        | 4.63     |
| 4.93  | 4.09     | 4.09   | 4.09 | 4.82     | 4.09 | 4.89        | 4.82 | 4.71        | 4.56     |
| 4.60  | 4.32     | 4.89   | 4.89 | 4.67     | 4.74 | 4.89        | 4.67 | 4.67        | 4.67     |
| 4.74  | 4.63     | 4.74   | 4.09 | 4.50     | 4.69 | 4.89        | 4.85 | 4.89        | 4.89     |
| 4.74  | 4.56     | 4.09   | 4.63 | 4.67     | 4.63 | 4.67        | 4.89 | 4.89        | 4.89     |
| 4.89  | 4.09     | 4.02   | 4.74 | 4.02     | 4.09 | 4.60        | 4.89 | 4.74        | 4.89     |
| 4.67  | 4.05     | 4.89   | 4.05 | 4.74     | 4.63 | 4.82        | 4.85 | 4.89        | 4.67     |
| 4.63  | 4.09     | 4.62   | 4.74 | 4.63     | 4.74 | 4.74        | 4.63 | 4.74        | 4.65     |
| 4.60  | 4.09     | 4.74   | 4.05 | 4.63     | 4.05 | 4.67        | 4.60 | 4.71        | 4.85     |
| 4.67  | 4.05     | 4.02   | 4.74 | 4.09     | 4.60 | <b>4.74</b> | 4.93 | 4.74        | 4.67     |
| 4.60  | 4.02     | 4.05   | 4.60 | 4.05     | 4.89 | 4.63        | 4.89 | 4.63        | 4.74     |
| 4.89  | 4.70     | اكتسه  | 4.74 | 16.DD    | 4.71 | 4.60        | 4.09 | 4.85        | 4.60     |
| 4.93  | 4.93     | 1.93   | 4.74 | 4.71     | 4.74 | 4.74        | 4.67 | 4.89        | 4.89     |
| 4.74  | 4.03     | 4.74   | 4.02 | 4.74     | 4.93 | 4.67        | 4.95 | 4.62        | 4.71     |
| 4.93  | 1.67     | 1.91   | 1.02 | 4.67     | 4.74 | 4.93        | 4.52 | 4.67        | 4.67     |
| 1.67  | 4.49     | 4.93   | 4.93 | 4.93     | 4.93 | 4.93        | 4.93 | 4.93        | 4.93     |
| 1.67  | a. 99    | 4.96   | 1.41 | 4.96     | 3.67 | 4.96        | 4.74 | 4.74        | 4.74     |
| ن ن د | 4.74     | 6.93   | 4.62 | 4.19     | 6.93 | 4.93        | 4.7c | 4.26        | 4.96     |
| 1.97  | 4.74     | \$1,82 | 1.96 | $A - 2A$ | 4.03 | $2 - 74$    | 2.74 | <b>A 7A</b> | $A = 27$ |

Table 3.5: Dates on unidades de presión ha cm<sup>2</sup>.

Sa comanne 800 deter del fisio de astrada al tengue deseñarralizador 1. CPR DM 001B del Sistema de Desnineralización de Condensado (Condensate Demineealizer System) non medio del Sistema de Registro y Análisis de Transitorios  $(500 \text{ A}T)$ 

Presidently as Charlington or at CIDAT come to Thin a lot decade one. montrados en la tabla 3.4 en unidades de litros/minuto, tomándose un dato cada 0.5 de secundo.

EIEMPLO 4

Se tomaron 800 datos de la caída de presión entre el flujo de entrada y el de salida del tanque desmineralizador 1-CPR DM 001A del Sistema de Desmige sanga on tangue ucaminerantegor that is two work us crocers or treans.<br>sandiración de Condenando (Condenante Demineralizer System) por medio del Sistema de Registro y Análisis de Transitorios (SIRAT).

Esta variable es identificada en el SIRAT como la T220 y los datos son mostrados en la tabla 3.5 en paidades de ha/em<sup>2</sup>, tomándose pa daso cada 0.5 de segunda.

Como se ve en la tablas 3.1 a la 3.4, los datos se obtienen originalmente en can forma desordenada y na podemos inferir a simule vista el comportamiento. del sensor, exceptuando los datos de la tabla 3.5 en donde se repite el mismo as for these because to recompany's bile as contemporaries determines on monetary are but .............

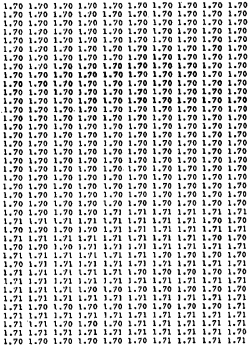

Tabla 3.4: Mediciones del fiujo de entrada al unuque desminerisador 1·CPR DM<br>001B en *litros /* minuto.

33

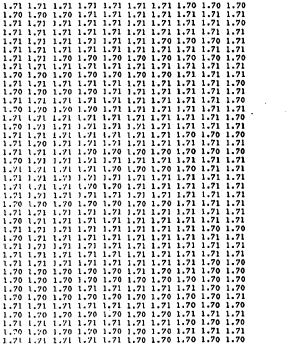

Tatós 3.4: Mediciones del flujo de entrada al tanque dernineralizador 1-CPR<br>DM 001B en lífros/minate(Continuación).

1.08 1.08 1.08 1.08 1.08 1.08 1.98 1.98 1.98 4.98 1.98 1.90 1.90 1.90 1.98 1.98 1.98 1.98 1.98 1.98 1.98 1.98 1.98 1.98 1.98 1.98 1.90 1.98 1.98 1.98 1.98 1.98 1.90 1.90 1.90 1.90 1.90 1.90 1.90 1.98 1.98 1.90 1.90 1.90 1.98 1.98 1.98 1.98 1.98 1.98 1.98 1.90 1.98 1.90 1.98 1.98 1.98 1.90 1.98 1.98 

Table 8.6: Medicinare de la cabla de novidos entre el ficio de entrada y el de salida del tancor desminerizador 1-CPR DM 001A en ke/cm<sup>2</sup>.

1.20 1.20 1.20 1.20 1.90 1.28 1.98 1.98 1.98 1.98 1, 70 1. 70 1. 70 1. 70 1. 70 1. 70 1. 78 1. 98 1. 98 1. 98 1.98 1.90 1.90 1.98 1.98 1.98 1.98 1.90 1.98 1.98 1.98 1.90 1.90 1.98 1.98 1.98 1.98 1.98 1.98 1.98 

Tabla 5.5: Mediciones de la calda de presión entre el fluio de entrada y el de salids del tanque desmineralizador 1-CPR DM 001A en kg/ros<sup>2</sup> (Continuación).

36

## DATOS EN ORDEN ASCENDENTE

 $\sim$ 

 $\sim$ 

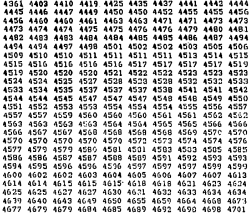

NUMERO MAYOR= 4701

NUMEPO MENGR- 4361

ANPLITUD = 340

Tabla 3.6: Datos ordenados en orden ascendente de los conteos, pertenecientes al ejemplo 1.

## DATOS EN ORDEN ASCENDENTE

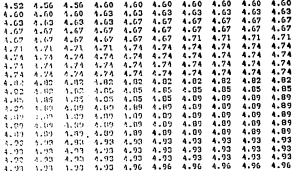

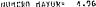

FLAZ20 HORD2: 4.52

ARPLITUD : 0.440

Tabla 3.7. Datos ordenados en orden ascendente de las presiones, pertenecientes al circutón 2.

 $\mathbf{1}$ 

DAYOS EN ORNEN ACCENDENTE

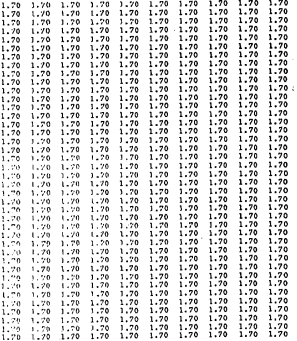

Tabla 3.8: Dates ordenados en orden ascendente de los flujos, pertenecientes al ejemplo 3.

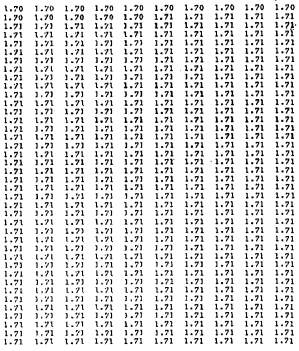

NUMERO HAYOR- 1.71 NUMBER MENDE 1.74

AMPLIXUR - 0.010

Table 3.8: Datos ordenados en orden ascendrate de los flujos, pertenecientes al ejemplo 3 (Continuarido).

 $\mathbf{a}$ 

De las tablas 3.6 a la 3.8 pademos deducir cual es el valor mayor y menor de cada una de las muestras de datos, así como la amplitud de la muestra que está dada por

#### amplitud = volor mover - volor menor (1.3)

El orden de los datos en orden ascendente o descendente ya nos da una visión de como se está compretando nuestras mediciones, pero podemos obtener más información el tratamos de construir un historrama a partir de la condensación. Ar los Astos.

Para construir nuestro histograma debemos construir primero nuestro cuadro de frecuencias, pero para hacer nuestro cuadro de frecuencias debemos analisar o decidir cuantos intervalos de clases son los que deseamos trabaiar. Este mêmero de intervalos de clase depende de los datos que tengamos, pero se recomienda eatre 5 y 20 10.

A continuación se obtuvieron los cuadros de frecuencias y sus respectivos histogramas de les datos de los ejemplos 1 al 4.

**EJEMPLO 1** 

En las siguientes tublas 3.9 a 3.13 se procesaron los 250 datos, obteniendose el cuadro de frecuencias para 5, 10, 15, 20 y 25 intervalos de clase.

En el candro de frecuencias se da en la primera columna de la isocierda. los intervalos de clase (ver tablas 3.9 a 3.13), en donde se ven separados por un guión el límite inferior de class y el límite superior de clase, en la siguiente columna hacia la derecha se da la marca de clase o punto medio de la clase. a continuación tieujendo de itoujerda a derecha se dan las frecuencias que corresponde al número de datos que cae dentro de cada intervalo de clase y por ditimo se dan las frecuencias relativas de cada clase, que no es otra cosa que el solmero de frecuencia de cada clase dividido entre el número total de datos que ca este caso es de 250.

Ceando ya tenemos nuestro cuadro de frecuencias, pasamos a graficar nuestre histograma, como se muestra en las figuras 3.3 a 3.7, para 5, 10, 15, 20 y 25 intervalor de cluse respectivamente.

De las figuras 3.3 a 3.7 se debe hacer notar que el eje vertical isotierdo. representa el número de frecuencias y el derecho representa el número de frecuracias relativas, también se han dibujado los polígonos de frecuencia, que se forma uniendo los puntos medios de los techos de los rectângulos del histograma. como or muestra en estas figuras.

Con la construcción de nuestros histogramas ya nos podemos dar una idea aproximada del tipo de curva teórica a la cual se ajustan nuestros datos.

En nuestro caso particular se ve que los políconte de frecuencia de los datos se podrian against a las distribuciones de probabilidad binomial. Poisson y normal, EJEMPLO 2

En las siguientes tablas 2.14 a 3.17 se procesaron los 200 datos, obteniendose el cusdro de frecuencias para 5. 5. 7 y 10 intervales de clase.

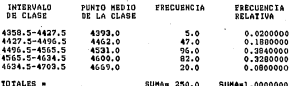

 $\sim$ 

Table 2.0: Candro de frecuencias tomando 5 intervalos de clase na matsa

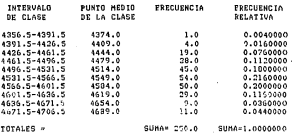

Tabla 3.10: Cuadro de frecuencias tomando 10 intervalos de clase.

T

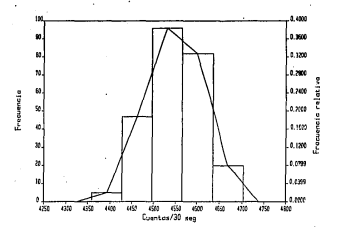

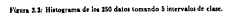

Ĺ3

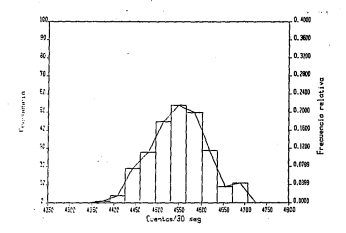

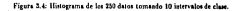

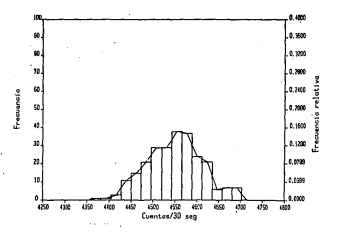

 $\sim$ 

Figura 3.5: Histograma de los 250 datos tomando 15 interes

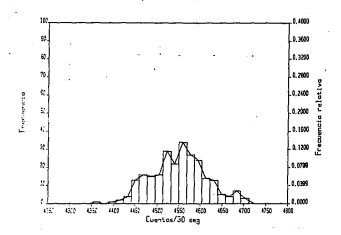

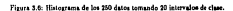

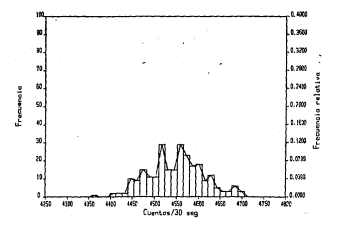

 $\lambda$ 

Histograms de los 150 detos tomando 23 interva Fines 37

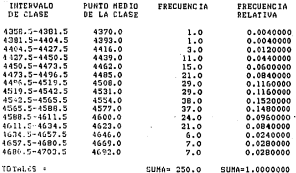

TOTAL /S. A

Table 3.11: Coadro de frecuencias tomando 15 intervalos de clase.

Los histogramas de nuestros cuadros de frecuencia se muestran en las figuras de la 3.8 a la 3.11, para 3, 5, 7, y 10 intervalos de clase respectivamente.

EJEMPLO<sub>3</sub>

Para cite cuio solamente es posible formar uno o don intervalos de clase debido a que el valor de la señal leída toma solamente dos valores que son de 1.70 y 1.71 lt/min, por lo que se puede ajustar una infinidad de cervas que turen por estas das puntos.

El cuadro de frecuencias para estos dos valores que toma la medición de flujo views dady not be table 3.18.

EJEMPLO 4

Para los datos de este ejemplo solamente tenentos un valor que es de 1.98 kalem<sup>3</sup>, par la que tampora se puede determinar una curva de ajuste.

### 3.4 Ajuste de los datos de frecuencia a una curva teórica de probabilidad

Una de las cosas que hemos becho hasta ahora es la de condensar nuestros datos en un cuadro de frecuencias y dibujar los correspondientes histogramas, lo cual significa un cierto tiempo de monitoreo y de procesamiento de datos. Poes

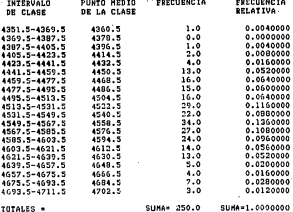

**College** 

-----

### Table 3.12: Coafro de frecuencias temando 20 intervalos de clase.

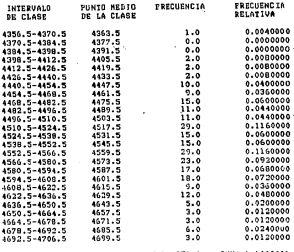

TOTALSS =

SUMA= 250.0 SUMA=1.0000001

## Tabla 3.13: Cuadro de frecuencias tomando 25 intervalos de clase.

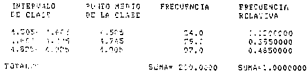

#### Tabla 3.14: Cuadro de frecaracias tomando 4 intervalos de clase.

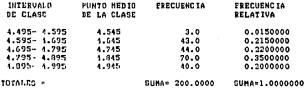

Table 3.15: Cuadro de frecuencias tomando 5 intervalos de clase.

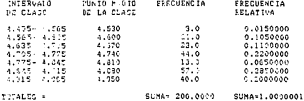

Tabla 3.16: Cuadro de frecuencias tomando 7 intervalos de clase.

61

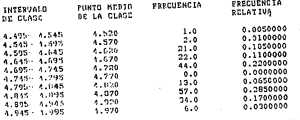

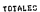

CUMA= 200.0000

SUMA-1,0000001

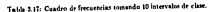

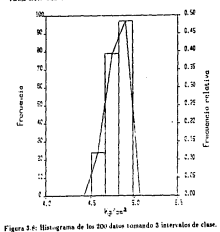

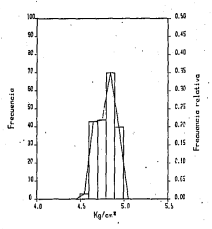

ï 200 datos to

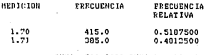

Table 3.18: Cuadro de fre

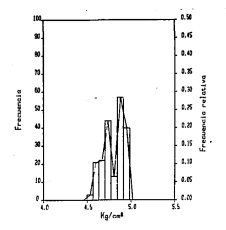

los 200 datos tomas intervalor

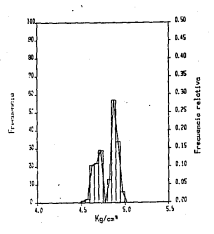

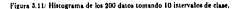

bian ann de les ventales de obtener une accerdée analisies de nochebilidades que se aproxime a muestros datos obtenidos es principalmente el de evitar este tiempo de monitoreo y procesamiento de datos y poder predecir por medio de una expresión teórica cuales serían las propabilidades de puestras mediciones de selida de nuestro nepsor las cuales es nosible usarlas en la avuda de la detección en la falla de un sensor como se verá en nuestro próximo capitulo 4.

Otras de las ventalas que tiene el ajuste de curva es el que la mayoría de las curvas a las que se va a ajustar ya son bien conocidas matemáticamente, y si no la furrez, cabe la posibilidad de hacerse este análisis matemático y poder sacar algunas de sus principales características.

### 3.5 Medidas de centralización, dispersión y otras características de los datos de la musetra.

Los valores de las mediciones z, que son tomadas por un sensor que está midiendo la variable de un renceso, se conden expresar como

$$
x_1 = x - e_1 \text{ and } x_1' = 1, 2, ..., n
$$
 (3.4)

donder

z, = valor de la medición del sensor.

ce, valor real de la variable estable que está significamentida.

a comparado la mardialde de la mariable e

O sea que nuestras mediciones se van a estar moviendo alrededor de c que esel valor real de la variable que se está midiendo, pero nosotros lo que tomamos es una muestra de n mediciones y no sabemos cual es el valor de y. Entonees note obtener un valor aproximado de v. existen en la estadística medidas de centralización, como son: la media aritmética, la mediana, la moda y otras que son dadas en el anóndice. A.2.

Otra de las características de las mediciones, que se debe considerar es la disparable del error e, o crado en one ha medicinese e, cienden a estandasse alerdedor del valor c. entonces, tendremos sensores que deu mediciones más dispersas que otros, tenjendo que medir dicha dispersión con el fin de determinar cannote autor mediciness autén dessen de un intervalo aceronide o va autén fuera de él y se considera la falla del sensor, lo cual se verà en el capitulo 4. Paes bien, para medie esta dispersión del creor de las mediciones existen medidas de dispersión, como son: la amplitud, la desvivrión media, la varianza, la desviación these corresponds and an experience and

Además como un análisis recliminar del sieste de los datos observados a una curva determinada, es bueno saber el grado de simetria y agudeza que presenta In cases de frecuencias de los datos observados, tieno antes del assos definir la que son los momentos de los datos de la muestra con respecto a su media ariumética. cuya expresión está dada por

$$
n_r = \frac{\sum_{i=1}^{n} \left\{ x_i - \frac{a}{n} \right\}^r}{n}
$$
 (3.5)

مقامعة

 $1 + 1 + ... +$ 

 $-12$ 

m. v es el r momento con respecto a su media aritmética 2.

z= media aritmética de los datos de la muestra.

se número total de los datos de la muestra.

r. e. es el daro lafalmo de la muestra.

Analizando la ec.3.5 para cuando r= 1, que es el primer momento m., teneand a

$$
m_1 = \frac{\sum_{i=1}^{n} (x_i - x)}{n}
$$
 (3.6)

Desarrollando

$$
m_1 = \frac{\sum_{i=1}^{n} t_i!}{\sum_{i=1}^{n} t_i - n}
$$

$$
= \frac{\sum_{i=1}^{n} t_i - n}{\sum_{i=1}^{n} t_i - n}
$$

**re** ٠.. یات د د sunning  $m = 7 - 7 = 0$  $1.11$ 

entorare siempre vamos a obtentr que mi 22 il para cualquier muestra de datos k.

Abara analizando el sreundo momento con respecto a la media aritmética.  $...$  sea  $r = 2$  tenemas

$$
n_2 = \frac{\sum_{i=1}^{n} [x_i - x_i]^2}{n}
$$
 (3.1)

one no re cera cosa que la varianza de la muestra. el miss. Abora analizando el tercer momento, o sea r = 3, tenemos

$$
m_2 = \frac{\sum_{i=1}^{n} (n-1)^3}{n}
$$
 (3.8)

Fore terrer momento alredodor de la media aritmética, mede usarie tors determinar si una distribución es simétrica o asunétrica. Puesto que todas las

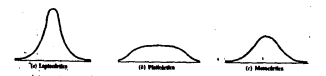

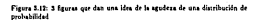

desviaciones en ma son elevadas al cubo, las desviaciones negativas y positivas tenderán a saularse entre al. dando ma - O si la distribución es simétrica alrededer de 2. Si la distribución es asimétrica a la desecha, entonces me > 0. Por el contrario dada una distribuzión asimitaica a la insulenta, tendriamos ma « 0. de esta forma se define el confiriente de sesan que está dedo nor-

$$
coficiente de seego = e.s. = \frac{m_0}{d^2}
$$
 (3.9)

Austin

ca meseñciente de sesso de la nuestra.

mam tercer momento con respecto a la media aritmética de la muestra. de desisción típica de la muestra.

Entonces cannão c.s. = = 1. la distribución es altamente asimétrica: cuando  $0.5 - c_0$ . - 1 la distribución es mederadamente asimétrica: cuando 0 < c.s. - 0.5. la distribución es casi simétrica.

Abora analizando el cuarto momento con respecto de la media acitosfica, o  $...$   $...$   $1$   $...$   $...$ 

$$
m_4 = \frac{\sum_{i=1}^{n} \sum_{i=1}^{n} \sum_{
$$

El cuarto inconente alrededor de la media atienfrica es siempre no negativo y purde usane para reflejar el grado de agudeza, por lo que se define el coeficiente le curtosis como

$$
coeficiente de curtovi* = c.e. = \frac{m_4}{d^4}
$$
 (3.11)

donda

c.c - coeficiente de curtosis de la muestra.

man coarto momento con tespecto de la media aritmética de la muestra. du descinción títulca de la muestra.

Para una distribución normal c.c. = 3 y se dice que la distribución es mesocárita (ver la fig.2.12). Cuando c.c. < 3 se dire que la distribución es platicárica, y coando c.c.y3, la distribución es leptocártica.

#### MEDIA ARITHETICA = 4549 429

4554,000 **HELIANA -**

**HOTA** ı 457 n

**HOMENTO UNO=**  $0.000$ HOHENTO DOG-4015.262 HOMENTO TOPE-10001 029 **SONENTO CUATRON** 45202284.000

Voir las Zoe 4015.267

DESVIACION TIPICAL 63.366

COSESCENTE NE organi  $0.039$ *LIBERT DE CURTOSING*  $2.804$ 

Table 5.19 Medidas de contralización discursión animatria o acordera da la nueurs tara el ciemplo t

A continuación se dan los cálculos de la media arkmética, mediana, moda. be primeres contro momentos con respecto a la media arimética, la varianza. la descripción títica, el coeficiente de sesen y el de coetada de los datos no scruptor para los 4 ciemplos. Las férmulas vienen dadas en las secciones A.1. . A t del ancelice A.

EJEMPLO<sub>1</sub>

чų

Se cheuvieron los datos de la tabla 3.19, en donde se ve el valor de la media ariametos. mediana, la existencia de una sola moda, los cálculos de los primeros cuatre momentos con respecto de la media aritmética, los valores de la varianza s de la desviación típica, el valor del coeficiente de sespo de 0.029 lo cual significaone nuestes distribución es casi simfueira y noe ditimo se calculó el coeficiente. the curtosis, que nos da un valor de 2.804 que nos dice que está muy proximo al val-e-le 5 de una distribución de probabilidad normal.

EJEMPLO 2

Les resultades para esta muestra se dan en la tabla 3 20, en dende los valores de los corficientes de sespo y curtosis nos indican que no es tan correcto decir que los datos se aixeian tan bien a gaa curva avernal como los datos del ejemplo. ÷

#### EJEMPLO 5

Los resultados de esta muestra se dan en la tabla 5.21, pero se debe aclarar-

#### $4.709$ HEREA ARTHHETTCA .

 $0.025$ MENTANA -

 $\mathbf{u}$ 14.4.890

HOMENED HUD - DESENS TO AC **HONENTO DOSAD 12999605E-01 MONENTO TECS--.53916371E-03 . MONENTO CUATRO-0.30796646E-03** 

HARTANTA- A 199996655-01

DESUTACTON TIPICAE 0.114015017400

COCCICIONAL OF CEDOS - 262262267400 CORFICIINT: DE CHETOSIST 0.18223974E+01

Table 3.3th Medidas de centralización, disserviño, atimetría y apudeza de la montes nara el elemelo 9

car eva readtados no son de mucha utilidad como en los elemplos anteriores debido a que las mediciones toman tolamente dos valores.

**CICUDLA** 

Come el ciemplo 3, el análisis de estos datos no es de utilidad debido que he medicines solemnts comen un atto vator

#### 3.6 Probabilidad

Podemos decir que nuestras mediciones son alessarias, o sea que no existe una code, expresión asalidas o empírica, que se poeda establecer para pedade coal va a ser el valor de una medición z,, solamente sabemos que se va a mover atrededor del valor de c. que es el valor real de la variable que se está midiendo. neco realmente no sabemos cual es su valor exacto a priori

Dado que nuestras mediciones son independirates, puesto que, la prohabilided de obtener una medición g, no va depender de las otras mediciones va chernidas con anterioridad, por lo que tomando el teorema 11 del apéndice A.S. tara dos bechos A y Il independicties, la probabilidad de ocurrencia de A y R estará dada por:

 $PLA = B1 = PLAP(B)$ 

..
**BEDIANA =** 1.200

HODA  $1 - 1.700$ 

HOMENTO UND=0.97006557R-06 **MOMENTO 008=0.24964864E-04 MONENTO TRES=0.94340225E-08** HOMENIO CUATRO=0.62678929R-09

VARIANZA+ 0.24964864E-04

DESVIACION TIPICA= 0.49964851E-02

COEFICIENTE DE SESBO= 0.25632006E-01 CORFICIENTE DE CURTORIS= 0.10056878E+01

Table 2.21 Medidas de centralización, dispersión, asimetría y agudera de la muestra nara el elemnio 3.

Generalizando para nuestro caso, para u mediciones

$$
P(r_1 \cap r_2 \cap r_3 \dots r_n) = P(r_1)P(r_2)P(r_3) \dots P(r_n) \tag{3.12}
$$

Por vera parte, resulta también importante definir cuales son los requisitos que se requieren para que una función sea de probabilidad. Tenemos que se dice que la función P es una función de probabilidad si satisface los tres siguientes assemas 11.

Axioma 1 La probabilidad de un hecho existe y es restringida a la amplitud de rero a uno, inclusive. Es decir, ai designamos la protebilidad de un hecho E  $cone$   $P(E)$ ,  $entence$   $0 \leq P(E) \leq 1$ .

Axionia 2 La probabilidad de toda el especio de muestra es 1; es decir P(S) a:

Axiotan 5 Si A y B son hechos disyuntivos, es decir, A \* B = 0, definidos  $m S$ , entoyees  $P(A = B) = P(A) - P(B)$ .

## 3.7 Elección de la curva de ajuste

De acuerdo a la forma de auestro polígono de frecuentas, debemos decidir a que tipo de curva se desea ajustar los datos y de acuerdo a esta decisión va a denender la metadología del algate.

Existen dos clases de distribuciones de probabilidad a las cuales podemos aiustar nuestros datos, que son las distribuciones de crobabilidad discreta y las distribucione de probabilidad continua, las cuales explicamos na las circientes. des urbancieres.

#### 3.7.1 Distribuciones de probabilidad discreta

Si una variable x puede tomar una serie de valcera discretos x1, x2, ..., x2 con probabilidades respectivas p1, p2, ... , p2 donde

$$
\sum_{i=1}^k p_i = 1
$$

se dice que ha sido definida para x una distribución de probabilidad discreta.  $i\sigma$ .

Aqui, sciamente varios a dar las características de dos de las distribuciones de probabilidad discreta más comunes, que son la binomial y la de Poisson.

#### Distribución himornial

Si e es la probabilidad de un suceso en un solo ensavo (llamada probabilidad de éxito) y e - 1 - o es la reobabilidad de que el suceso no ocurra en un solo essayo (llamada probabilidad de fallo), entonces la probabilidad de que el suceso se presente exactamente a veces en k ensayos (es decir z en k - x fallos) viene dede por 10.15

$$
f(x \cdot k, p) = \begin{cases} \frac{1}{\sigma(\sqrt{k-x})^2} p^x q^{k-x} & \text{if } x = 0, 1, \ldots, k \\ 0 & \text{if } x = 0 \end{cases}
$$
 (3.13)

La ecuación 3.13 nos da el modelo binomal y se puede observar su tráfica en h figura 3.15, para los valores de o m 0.5 e 0.2 11.

Y algunas de las propiedades de la distribución binomial son dadas en la table 3.22

Como se observa en la ecuación 3.15 vamos a obtener diferentes curvas de ajuste para una misma muestra de datos dependiendo de los valores que le demos at.pos

A concinuación se da el ajuste de los datos de los elemplos 1 y 2 a este tino de curca:

**EJEMPLO 1** 

Se tomarco 15 intervalos de clase dando un valor de k = 14, dende x = 0.1.2....14. los resultados del ajuste a la distribución de probabilidad binomial se muestra en la toble 3.23.

En donde en la primer celumna de la izquierda se ven los intervalos de clase our son 15 fver tabla 3.23), en la segunda columna de izquierda a derecha se

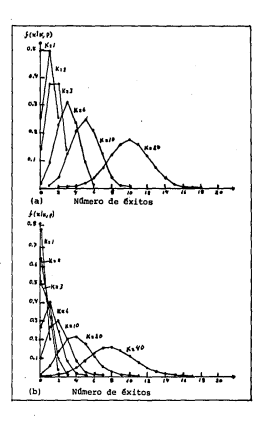

Figure 3.13: Distributiones binomiales: (a) con p = 0.5 y k = 1.2, 3, 6, 10 y 20; (b) con p = 0.2 y k = 1, 2, 3, 6, 10, 20 y 40.

 $\tilde{\mathcal{S}}_{\text{max}}$ 

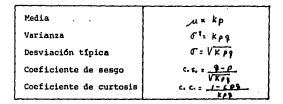

Table 3.22: Aleunaa propiedades de la distribución binomial.

dan los tuttos medios de clase, en la tercera columna están las frecuencias que consecuentes a cada interesta de dese un la cosma colomne se encontran las and abilities administer on bonnecker that

$$
P(x) = \frac{14!}{x!(14-x)!} (p)^x (1-p)^{14-x}
$$
\n(2.14)

donde el valor de p fue calculado por la equación p = p ·k, con

$$
\mu = \frac{\sum_{i=1}^{k} f_i z_i}{n}, \text{ parts } z = 0, 1, \dots, k \tag{3.15}
$$

deadu

p - media arimética de la distribución binomial.

L. frequencia del intervalo d

e a stario del intervido de clase i

n - número de datos de la muestra.

Y la quinta columna hacia la derecha contiene las frecuencias calculadas, que no es otra cosa, que el producto de la probabilidad por el número total de los datos, que en este caso es de 250.

Por siting se exicularen alguna parámetros importantes de la ec.3.14; como son, se media, varianza, desviación típica, coeficiente de sesgo y de cartosis.

**CIEMPLO 2** 

Se tomaron à intervalos de clase dando un valor de k = 4, donde  $x =$ 0.1.2.5 a.4. Increased who deliverance is distribution de restabilidad binomial. se musica en la tabla 3.24

La repación de la discribución binomial a la que se ajustaron los datos viene dada son

$$
P(x) = \frac{4!}{x!(4-x)!} (0.62623)^x (0.37373)^{4-2}
$$
 (3.16)

AJUSTIC BE LOC BATOS A LA BICTRIBUCION BINONIAL

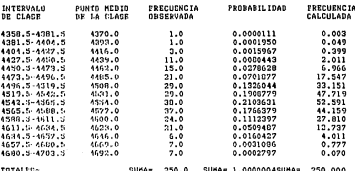

**TOTALLON** 

PARANETOUS OF LA DISTRIBUCION DINONIAL

0.5574205  $0<sup>2</sup>$  $10.4425715$  $\sum_{k=1}^{n}$ 

**HEDIA\*** 7.804<br>VARTANZA- 1.454 RESULACIÓN YIEICAE 1.858 CORP CLENTE OF SESON - - 0.062 CORPICIENTS: DE CURTOSIS=  $2.061$ 

Tabla 3.23: Aisste de los dazos a la distribución de probabilidad binomial.

## AJUSTE BE LOS BATOS A LA DISTRIBUCION BINOMIAL

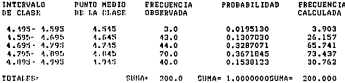

PARANCTROS OC LA DISTRIBUCION DINOMIAL

p= 0.6262500 0.3737500 qn. N. ï.

HED IA- $2.505$ VAR IANZA= 0.936 **DESVIACION TIPICAL** 0.968 COEFICIENTE DE SECGO- $-0.261$ COEFICIENTE DE CURTOSIS-...<br>2.560

Tabla 3.24: Ajuste de los datos a la distribución de probabilidad binomial.

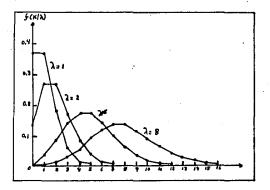

Figura 3.14: Distribucion de Poisson para  $\lambda = 1, 2, 5$  y 8.

## Distribución de Poisson

La distribución de Poisson viene dada por la expresión 15):

$$
f(x \lambda) = \begin{cases} \frac{\lambda^2 x^{1/2}}{2} & \text{para } x = 0, 1, \dots \\ 0 & \text{para } \text{stra } x \end{cases} \tag{3.17}
$$

diade.

325 es una constante dada.

La ecuación 3.17 se encuentra graficada en la figura 3.14 para valuzes de A = 1.2.5 y 6 11.

.<br>Altunas de las propiedades de la distribución de Poisson son dadas en la table 3.25.

A continuación se da el ajuste de los datos de los ejemplos 1 y 2 a este tipo An execut

EJEMPLO 1

Se toman de nuevo 15 intervalos de clase, correspondiendo a los valores de z = 0.1...., 14 y haciendo À = media aritmético calculada por la ecuación 3.15; los resultados del ajuste a esta distribución se muestran en la tabla 3.26.

Las tres columnas a la insulerda de la tabla 2.20 son las mismas que las de la tabla 5.23 y en la cuarta columna se encoentran las probabilidades calculadas

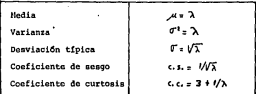

Table 3.25: Algunas de las proviedades de la distribución de Poisson.

nor la ecuación de Poisson de ajuste que es

$$
P(x) = \frac{7.404^{\circ} e^{7.104}}{e^{7.104}}
$$
\n(3.18)

eura soma de probabilidades no es igual a uno debido a que solo se calcularon to reineros 15 términos de los valores de z = 0, 1, 2, ..., en la quinta columna se encuentran las frecuencias calculadas, que se obtienen de la moltinicación de is probabilidad por el valor de 250 detos.

En la parte de abajo de la tabla 3.26 se dan algunos parámetros de la ecuación  $\ddotsc$ 

 $T$  if violes  $\alpha$ 

Se constran à intervalor de clase dando un valor de à u 4, donde x m 0.1.2.3 a.4. Ins resultados del abaste a la distribución de nonhabilidad de Poisson the materials are to cold a more

mursera en sa saois ouez.<br>An ecuación de la distribución de Poisson a la oue se alustaron los datos stage dada non

$$
P(x) = \frac{2.505^2 e^{2.545}}{x!} \tag{3.19}
$$

## 3.7.2 Distribuciones de probabilidad continua

Una distribución de probabilidad continua no es otra cosa que una función continue in coal necessary and sea continues on all number deliver de complic las tres siguientes condiciones

(i) flat existe

(6) line ... fixt exists

 $(681.666...111) = f(e)$ 

AJUSTE DE LOS DATOS A LA DISTRIBUCION DE POISSON

×

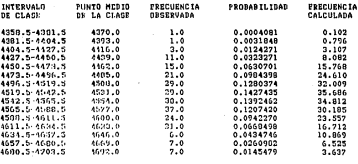

**TOTALES-**

SUBA= 250.0 GUBA= 0.90502385UBA= 246.456

in an

PARAMETROS DE LA DISTRIDUCION DE POISSON

**NEDIA-**7.804 VARTANZA- $7.004$ **DESUTACION TIPICAM** 2.294 COEFICIENTE DE SESSO=  $0.358$ CORFICIENTE DE CURTOSIC» 3.128

Tabla 3.26: Ajuste de los datos a la distribución de Poisson para el ejemplo 1.

. . . . . . . . .

Atticky of the nathe A IA biespielining of Poisson

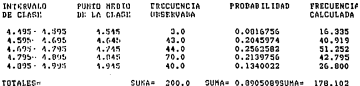

PARANETROS DE LA DISTRIBUCIÓN DE POISSON

**HED TAH**  $2.505$ UARTANTA- $2.505$ **DESVIACION TIPICA-**1.533 COEFICIENTE DE SESGO»  $0.632$ CORRICINATE DE CHRTOCICA  $5.222$ 

Alteration

Table 5.27: Ajuste de los datos a la distribución de probabilidad de Pojaso para el ejemplo 2.

Abora bien, una función cuvo domisio incluye el intervalo cerrado (a.6) se dice que es contieux si y solo si es contieux en el intervalo abierto (q. 6), saí como continua nor la derecha de a y continua nor la isoujenta de 6 (13).

Abora podemos decir que una variable y puede tomas cualquier valor real comprendido en el intervalo cerrado (a.b), cava probabilidad es f(x), donde

$$
\int_a^b f(x) = 1
$$

Capital Antonio High company function de Associated de la contrabilidad.

. The de les distribusiones de nechabilidad continue más impostantes es la normal, la cual describirsos a continuación.

### Distribución de probabilidad normal

Post distribution plans dudy one is applied.

$$
f(x) = \frac{1}{\sigma\sqrt{2\pi}}e^{-(x-\omega)^2/2\pi^2} - \infty < x < \infty
$$
 (3.20)

مادده

a modia arcoritica

e a devención títica.

Cuando la variable y viene expresada en unidades de desvisción.

$$
z = \frac{(z - \mu)}{\sigma} \tag{3.21}
$$

La reunesón 3.20 queda sestituída por la forma llamada tipificada o estandar.

$$
f(z) = \frac{1}{\sqrt{2z}}e^{-z^2/2} - \infty < z < \infty
$$
 (3.22)

The to-Samue 9.15 as due algorized de les noncitations assuminters de la disc riberida normal

En la rabla 3.28 se dan algunas de las propiedades de la cc. 3.20.

A continuación se de al ejuda de los detos de los ejemplos 1 v 7 a este tino da corra

### EJEMPLO:

Se tomaron 15 intervalos de clase, te hacen los cálculos en base a los nuntos. de la limites inferior y superior de cada intervalude clase, en vez de tomarre los remios del polígono de frecuencia. Los resultados del asuite a una dissolvación served extender to dan en la table 2.29

Fo la crimera columna de la invoiccia se dan los límites de los 15 intervalos. de clase, en la segunda colomna son los mismos de la primera pero estos valores va estandarizados usando la ec. 3.21, en la tercera columna se dan las fracesesias

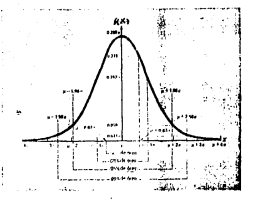

Figura 3.15: Gráfico de la función general normal.

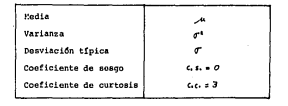

Tabla 3.28: Algunas propiedades de la distribución normal.

#### AJUSTE NE LOS DATOS A LA DICTRIBUCION **NORNAL ESTANDARIZADA**

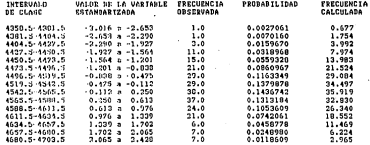

T01AL65\*

**SURA=** 250.0 SUMA= 0.9911343SUMA= 247.784

PARAMETROS DE LA DISTRIBUCION NORMAL ESTANDAR

REDIA: 4549.628 DESVIACION TIPICA-63.366 COEFICIENTS DE SESSON O COEFICITNTS DE CURTUCIS= 3

> Tabla 5.29: Ajuste de los datos a la distribución normal estas prodientes al ejemplo 1.

> > della relazionale regione moderno con il suo tra

73

pharmadas que cara dentro de cada intervalo de clase, en la cuarta columna se calculated by unbabilidades con la interest

$$
P\{s_1 < s < s_2\} = \frac{1}{\sqrt{2\pi}} \int_{s_1}^{s_2} e^{-s^2/2} \, \mathrm{d}x \tag{3.33}
$$

donde z. v. z. son los límites inferior y superior del intervalo de clase, respectiv variante. Para esto se uno la reala de integración da Simpagn, que así i dada non la ecuación A.47 en el enéndice A.9, tomándose 10 intervalos para interesción an una casa

exe caso.<br>El cálculo de las ordenadas se efectañ por medio de la ecuación 3.24, cuyos. values de la media seitentrica y desviación tínica son los mismos de la table 3.10

$$
f(x) = \frac{1}{\sqrt{2\pi}}e^{-\frac{1}{2}(1-\frac{1}{2})^2}h^{001}x^3 - \infty < x < \infty
$$
 (3.24)

También, se debe hacer notar que la suma total de las probabilidades es pursue de uno, debido a que solamente se intered de -3.016 < > < 2.428 y no  $dr = x + z + zc$  que correspondería a un valor de uno. En la quinta colemna se dan las frecuencias calculadas, que es el producto de las probabilidades por all calls the OSD darger

Por sitimo se dan algunos de los parámetros importantes de la ecuación 3.24. **EBAPLO** 

Se tomaron 3 intervalos de clase y los resultados del aluste a la distribución de crobabilidad normal estandar se muestran en la sabla 2.30. tomándose 10 intercabo para la realización de la interración nor la regla de Simpson.

La councide de la distribución normal estandar a la que se ainstance los dator viene dada por:

$$
f(x) = \frac{1}{\sqrt{2\pi}}e^{-\frac{1}{2}(1+\frac{1}{2\sqrt{2}})(1)} \quad \text{as} < x < \infty \tag{3.25}
$$

#### Otras funciones

tilenzia de la curva necesal que es la más común en nuestro estudio, evistanmorbes ciras funciones que podemos utilizar para ajustar nuestros datos a un tuss de función determinada, alegnas de estas funciones se dan a continuación:

1.  $y = a_0 + a_1 x$  lines need

$$
2. \, k = 0.74 \, \text{m/s} = 46.7^2 \, \text{particles} \, \text{energy} \, \text{cutoff}
$$

- 5. 3 = s,, a, z a, z<sup>2</sup> ... a, z<sup>2</sup> polizomial de grado n
- 4. p = 2-2. hiperbols
- A, y < eld curva exponencial

#### AJUSTE DE LOS NATOS A LA NISTRINUCION **NORNAL ESTANDARIZADA**

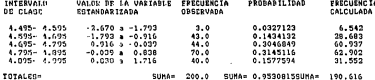

PARAMETROS DE LA PISTRIBUCION NORMAL ESTANDAR

HED IA = 4.759 DESVIACION TIPICA- $0.114$ CORP (CICNTC OR SESIDE 0 COEFICIENTS DE CUSIONISM O

> Tabla 2.30: Ajuste de los datos a la distribución de probabilidad normal estandar correspondientes al ejemplo 2.

A was advanced accordance.

The model is a concentration of modificate

8. A minute of a contra accordation modificads

 $\sim$ 

Existiendo una infinidad de estas curras de las cuales deberá hoscarse la que más os adante a nuestros datos chercudos.

## 1.8 Donald del sinte

the conduct the constant conclusion are designed as a subject to activity data share extre los datos observados y una binótesia dada, aosí solamente mescionaremos rsare sos queen concreusos y<br>la renaixa chi-randas da Ital

## 3.8.1 Prueba chi-cuadrada (v2)

Person condition to to discuss a set agree too formers too show adult in presenting v esta dado nos 110

$$
x^3 = \frac{(a_1 - c_1)^2}{c_1} + \frac{(a_2 - c_2)^2}{c_2} + \ldots + \frac{(a_k - c_k)^2}{c_k}
$$
  
= 
$$
\sum_{i=1}^k \frac{(a_j - c_j)^2}{c_j} \tag{3.25}
$$

Si +<sup>2</sup> iii 0. laa feecuenciaa obarryadaa y teóricaa concervdan exactamente. A valores mayores de v<sup>3</sup>, mayores son fan discretancies entre las frecuencias showing the more dis-

El número de grados de libertad y está dado nos

- there is the first two functionalist accountant conduct colorings also taxes one. estimar parimetros poblacionales con los estadísticos muestrales.
- 2. p. n. k. 1 m zi las frectezcias esperadas solamente nueden calcularie estimando m nacimetros de la población a partir de los estadísticos mues  $\overline{\phantom{a}}$

Considere antica a dates discretos los resultados nava distribuciones continuas an dahar cassante

$$
\sqrt[3]{(corresponds)} = \frac{(u_1 - e_1) - 0.5\}^2}{e_1} - \frac{(u_2 - e_2) - 0.5\}^2}{e_2} - \dots - \frac{(u_k - e_k) - 0.5\}^2
$$
\n(3.37)

se conoce generalmente como corrección de Yanes 10'.

To access the computer of their schemes countries of advisor the control deand persons in

rruu es e m.u.<br>La tensha de chi condrada no nosde ser vanta al costocione de los tetenostos. court states we want to prove the second complete with a state of a state of the state of the state of the state of a state of a state of a state of the state of a state of a state of a state of a state of a state of a sta de Laborator anter character con trouballer a con beneath de cleri (ed.

a continuario, como caminar por comenzar e con mercano a reizada del A continuación se analisa la bondad del ajuste, utilizadose el criterio del<br>valor de chi conducta de los detos de los siemplos 1 a 9 a les centres de discollection de contrattitude binamici Delecce e comme estatista.

 $C12310101$ 

J

÷. ŷ

÷.

paport un 1<br>Fielderlo de v<sup>3</sup> a cartir de la genecida 1.16, cara al stude a las distribuciones historial de Poisson y correct setandar se de se le table 9.91 (desdate 10 and consider a series and forces in interesting to be a series and the series of the series of novembre para response en comprensato de la cui muse par localitat de la regia de<br>Plantas de la completa de la completa del control de la completa de la completa del colorado.

Pers calcular el sisol de aiusta o de significación, as debas calcular ha erados compared to an experience the distribution of the second the Deliver of money that the first second vienes dados nor la ecuación y n k - 1 - m. donde k es el admero de intervalos the chair women and channels.

DISTRIBUTION BINOMIAL

Dans is disculturable himsenial for explor de libertad picture deduction

$$
........................
$$

debido a one es o 1 mesto que se tensime ralcular el nacimetro a de los datos. actico a que m = 1, partio que se requiere cattune el parametro p de los antos.<br>Postativemente, con los grados de libertad se consultan los comercandientes. on boss de a 7 en les tables del endedien A 8.

En la rabla 3.32, se comparan los valores de chi-cuadrada con la chi-cuadrada contracto de la compressión de la contracto de la constitución de la contracto de la contracto de la contracto our compression a las similización de 0.01 y 0.03 canactivamente. En sete caso si el valor de n<sup>3</sup> es mayor que el valor de x2... se rechasa la hipótesis our les datos se ajustan a la curva propuesta con una significancia de 0.03 y al al mindial, se cochasa la bindaccia de que los datos se ainstan a la cueva processors can use elective such de fi OS

parece con una significación de como en especies de 5 en un intervalo de clase. la arlicación de la procha chi-cuadrada sería errópea 10. Se realiza un análisis de los aúnicas de curso de la rabla 3.32 empleando el programa de computo dedo an al andedire. A 10 y se encountre ora solamente la complex los sinates con tienes intervalue de clase 3.4 v 5.

De la rabla 3.32 venos que para 3 intervalos de clase y<sup>2</sup> > 6.63 y de 3.84. not la que se rechara la hindresia de que los datos se ainstan a la distribución binomial con significancias de 0.01 y 0.05; para 4 intervalos de clue,  $x^2 < 9.21$ v +2 > 5.99, nor lo que se rechata la hipótesia a nivel de 0.05 y se scepta al nivel de 0.01, a sea ane las daras no se ainstan vois: Nen a una distribución binomial: para 5 intervalos de clase tenemos que 1<sup>2</sup> < 11.3 y de 7.81, por lo que concluimos que nuestros datos se ajustan muy bien a una curva de distribución binomial

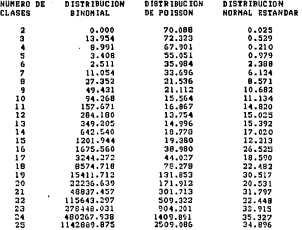

Tabla 3.31: Cálculo de 3<sup>2</sup> para el ajuste de los datos a las distribuciones bino-<br>mial, de Poisson y normal estandar correspondientes al ejemplo 1.

74

v, بالبد

## **DISTRIBUCION BINOMIAL**

est tauna in thunb

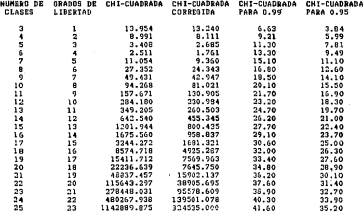

Tabla 3,32: Cálculo de los valores de chi-casdrada para la curva de ajuste de<br>distribución binomial correspondientes al ejemplo 1.

ESTA TESIS Nº DEBE<br>Salir de la biblioteca

con significancias de 0.01 y 0.03, para que sigamos aplicando este criterio de chi-cuadrada a los ajustes con mayores de 5 intervalos de clase sería necesario volverse a crear nuevos intervalos de clase para cada curea de ainste de tal formaque cada uno de ellos contenga por lo menos 5 elementos.

En la rable 5.55 se de el ejerte de los detos a una curos de distribución. binomial tomando 5 intervalos de clase.

Cova crusción viene dada nos

$$
P(x) = \frac{4!}{x!(4-x)!} (0.665)^x (0.455)^{4-x} \text{ para } x = 0, 1, 2, 3y 4 \qquad (3.19)
$$

DISTRIBUCION DE POISSON

DISTRIBUCIÓN DE FOREST.<br>Para la distribución de Poisson, los grados de libertad vienen dados por

$$
\nu = k - 1 - 1 = k - 2 \tag{3.30}
$$

debido a que m = 1, puesto que se requiere calcular el parámetro À, a partir de los datos.

En la rabia 3.34 se dos los valores de ebi condenda, eki condenda correcta. **Cordo** 

so e vez esc.<br>Noevamente analízando solo el aiuste de los datos a la distribución de Poisson. nara ha valores de 3.4 y 5 interesion de class, as ve en la tabla 3.54 que s<sup>2</sup> > para todos los vidos y vilas, correspondientes a las curvas de ajuste con este número de intervalos de clase, por lo que se rechasa la hipótesia de que los datos re aizeten a la distribución de Poisson para significancias de 0.01 y 0.05.

Por otra parte, vence en la tabla 3.54 our los datos se ajustan a la discritorian de Prisson, para los intercalos de clase de 11 a 15 para piveles de significancia de 0.01 y 0.05 aun sin hacer la correción de la agrupación de por lo menos o elementos en cada intervalo de clase.

En la tabla 2.35 se da el ajuste de los datos a una curva de distribución de Présson coméndose 12 intervalos de clase.

Cusa ecuación viene dada por

$$
P\{x\} = \frac{\{6,156\}^4 e^{-6.156}}{x^4} \text{ para } x = 0, 1, \dots \tag{3.31}
$$

#### DISTRIBUCION NORMAL ESTANDAR

Para la distribuzión normal estandar. los grados de libertad vienen dados po-

debido a que m = 2, ya que se requieren calcular µ y ø a partir de los datos de la moneta.

En la cabla 3.26 se calcularon los valores de 1<sup>2</sup>. 1<sup>2</sup>lestrepido), 18 sa y 18 sa. dandose 10 intervalos para la realización de la interración de la ec. 3.23 por media de la mela de Siernano

ATHEFF OF LOC BATOS A LA DISTRIBUCION RINONIAL

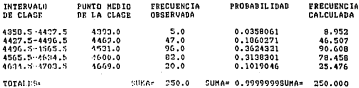

PARANCTORS OR AN OISTRIBUCION DIMONIAL

 $p* = 0.16610000$  $4 = 0.4350000$  $\mathcal{L}_{\bullet}$ ۰.

**HPLIA-** $7.260$ VARIAYZA-**DESUTACIÓN SIPICAR**  $0.002$ CODETEINTE OF SESSON  $\frac{1}{20}$ , 131 COEFICITNTP DE CURTOSIC=  $2.517$ CHI CUADRADO=  $3.408$ CH1-CHANGAIN COPP. 0100+  $0.685$ 

> Table 3.32: Ajuste de la curva binomial a los datos, coméndose à intervalor de clase para el ejemplo 1.

o١

## DISTRIBUCION DE POISSON

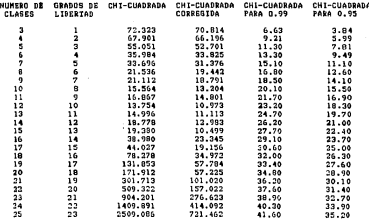

Tabla 3.34: Cálculo de los valores de chi-cuadrada para la curva de<br>distribución de Poisson para el ejemplo 1.

AJUSTE DE LOS BOTOS A LA DISTRIBUCIÓN DE POISSON

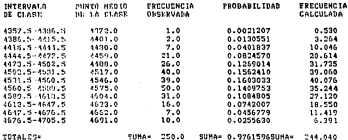

PARAMETROS DE LA DICTRIBUCION DE POISSON

ennis- $6.387$ 6.156 **VARTANZA-EDSURACION CONTENT**  $2.481$ COEFICIENT PH SIFOR-<br>COEFICIENTS OS CURSICIOS  $0.02$ 3.160 CHI-CUMINAUD-13.754 10.973 CHI-FULDRADA COPROLONA-

> Tabla 3.35: Ajaste de los datos a la distribución de Poisson, tomándo intervalos de clase para el ejemplo 1.

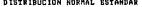

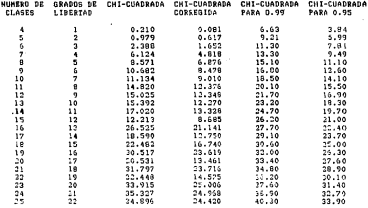

Tabla 3.36: Céleulo de los valores de chi-cuadrada para el ajuste de los datos a<br>una distribución normal estandar para el ejemplo 1.

ú

#### AJUSTE OF LOS DATOS A LA BISTRIBUCIÓN SORNAL CSTANDARIZADA

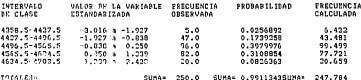

PARASINGED BE LA BRITEINICTON KORSAL ESTANDAR

MOREAU - A AD ZOR **TRENTAGNON VIRTUAL** 40.065 coorteters as hears a CODE IC NEWTH OF CONTROLLS: 3 cut cusaeann  $0.279$ CHI-CHAINSIN COVVESTORY  $0.617$ 

> Tebla 3.37: Aiuste de los datos a una curva normal estandaz, tomándose 5 intervalor de cluse para el ciemplo 1.

> Analizando execucione solo los valores de chiarcadeada nara los sissonos ons distribución sormal estandar de los datos, nara los que tienen intervalos de clase de 4 y 5 foue son los que tiento por lo muyos 5 elementos en cada intervalo. de clase), se ve de la tabla 3.55, que s<sup>3</sup> < e3 ... v s<sup>3</sup> < e3 ... para los dos sisotes considerados, por la que se acesta la hinóteca de que los datos se alumas a la detribución normal establar para sistificancias de 0.01 y 0.03.

> stuvecom avenum estacem para reprocursomar un vice y cono.<br>Para este elemeno, la ecuación nermal de alcate vices dada nos la ecuación. 3.24 y un aiuste de los datos a cata carva viene dado se la tabla 3.37, en donde er han tomado à intervalor de clase.

EJEMPLO<sub>2</sub>

El cálculo de s<sup>2</sup> a partir de la ecuación 3.26, cora el ajunte a las distribuciones binomial, de Poisson y normal crispolar, se da en la tabla 2.35 idamiele 10 intervalos para realizarse la integración de la er. 3.23 por medio de la resta de Sittoson, en el caso de las probabilidades de la distribución normal estandari.

**DISTRIBUCION BINOMIAL** 

to sales and

En la tabla 2.20, se comparan los valores de chi-cuadrada con la chi-cuadrada.

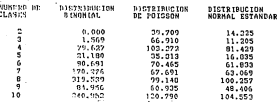

Table 2: 33: Cálculo de v<sup>2</sup> nava el añose de los datos a las distribucioses bizo: miel de Primes y screezl estandor mez el circunio 2.

corregida calculada por la ec. 3.27. También se compara con las años y vilos. out correspondes a las significancias de 0.01 y 0.05 respectivamente. De la tabla 1.30 vemps our para 3 intervalus de clase  $x^2 < 0.03$  y de 3.84, por lo que se acepta la higótesia de que los datos se ajustan a esta curva con significancias de 0.01 y 0.05. Para los demás ajestes a esta carva con el número de intervalos de class mayores de 3 se ve en la tabla 3.30 que el valor de y<sup>3</sup> es mayor que los calores de 22 a y de 22 a ... por lo que se rechara la hipótesia de que estos datos se ajusten a esta curva con significancias de 0.01 y 0.05.

En la rable 3.40 se de el nivete de los detos e una carra de distribucida historial concede \$ interested to class.

Corea errorida viene dada por

$$
P(x) = \frac{2!}{x!(2-x)!} (0.6825)^n (0.3175)^{2-x} \text{ per } x = 0, 1 \text{ y } 2 \tag{3.33}
$$

DISTRIBUCION DE POISSON

En la sabla 3.41, se dan los valores de chi cuadrada, chi cuadrada corregida  $1.71...$ 

Nuevamente analizando los datos, se ve en la tabla 3.41 que los valores de  $\chi^2$  son mayores que los correspondientes valores de  $\chi^2_{2.24}$  y  $\chi^2_{6.25}$ , por lo que se rechaza la hindtesia de que los datos se aiustan a la distribución de Polson nara. significancias de 0.01 y 0.05.

DISTRIBUCION NORMAL ESTANDAR

En la sable 3.42 se dan los valores de  $x^2$ ,  $x^2$ (corregida),  $x_2^2$  se y  $x_3^2$  secome to a casa est para come ventos en el provinción de la sec. 3.23 sec medio de la trela de Sittoson.

Nurramente analizando los datos, se ve en la tabla 3.42 que los valores de 1<sup>2</sup> son mayores que los correspondientes valores de x2... v 12... por lo que se

## **STORESSIPESE STUDENTS**

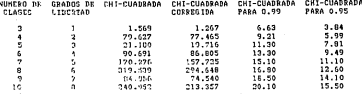

Tabla 3.3% Cálculo de los valores de chi-randzada naza la cuiva de ajunte de distribución binamial para el ciemplo 2.

rechara la bioòtesia de que los datos se aisotan a la distribución normal estandar para simificancias de 0.01 y 0.05.

#### 3.9 Teoría elemental de muestreo

La teoria de muestreo es un estudio de las relaciones existentes entre una población y muestras extraídas de la misma. Tiene aran interés en muchos aspecios de la estadística. Por ejemplo, permise estimar cantidades desconocidas de la población (tales como la media poblacional, la varianza, etc.) frecuentemente llamadas parámetros poblacionales o brevemente parámetros, a partir del conocimiento de las correspondientes cantidades nuestrales (tales como la media muestral, la varianza, etc.), a merodo llamadas estadísticos muestrales o brevemente estadísticos 180.

La teoria de muestreo es también dtil para determinar si las diferencias que se puedan observar entre dos muestras son debidas a la slestoridad de las mismas o si por el contrario son realmente significativas. Estas decisiones envaelven a los llamados essayos e hisótesis de sistificación que tienen aran importancia en teoria de la decisión, la cual será tratada en questos siguiente capítulo 4, en dorde se asalizará la decisión de la declaración de la falla de un sensor o no. midiendo la variable de un proceso en estado estacionario.

En general, un escudio de las inferencias, realizado sobre una población meditate muestras extraídas de la misma, junto con las indicaciones sobre la exactitud de tales inferencias, aplicadas a la teoria de la probabilidad se conoce como inferencia estadística.

Las inferencias estadísticas tienen ciertos errores que se originan de las varia-

**ATHOTE BE** LOS BATOS A 14 **DISTRICTOR STRONIAL** 

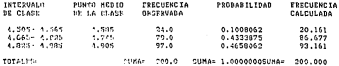

PASANDERS An CA PEDIS CURTOS DINGHIAL

an currichage **ALL CLIPSCORE** N.  $\frac{1}{2}$ 

**STREAM** 1.245  $04574924$ ີດ້ເລຣ **DECUSACTON 11210AM**  $0.653$ CORRECTMEE DE CORRON<br>CORRECTMEE DE CONTOCION  $-0.554$  $2.307$ CHI-CUATRADE - $1.555$ CHI-CUANTANO CONFECIMÓN 1.267

> Tabla 3.40: Aisste de la corva binomial a los datos. tenárdos 3 intervidos de class para el estupio 2.

DISTRIBUCION BE PRISSON

 $\sim$ 

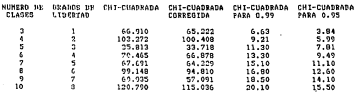

Tobla 3.41: Céleulo de los valores de chi-cuadrada para la carva de a; distribución de Poimon para el ciertolo 2.

DISTRIBUILDS FORMAL FOTABRAR

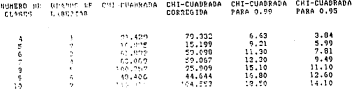

Tabla 2.42: Célculo de los valores de chi-candrada para el ajeste de los datos a<br>una distribución normal estandar para el ejemplo 2.

ciones al assegno el valor de una estadística de muestras de una muestra a circa. Como taba puedes ser evoluções volo en términos de distribuciones de combabilidad estadísticas de muestra. Una estadística de muestra, que ha de ser calculada cantianis de una mussica al asse, es una veriable alestróis: non comsistiente, tiene una distribución de probabilidad propia.

Considerese todas ha posibles muestras de tamaão a que oueden extraeres de una noblación dada. Para cada mussica nanda calculares un estadístico, tal como la media, la desviación típica, etc., que variará de una muestra a otra. De esta forma se obtiena una distribución del estadístico que se conoce como \*distribución mantrell

Para harer excelent distribuciones organizates tanentes one tomar as muses. tres cada una de un tamado n de datos y baseo tratar de inferir los valores de los parámetros de la distribución de la población, que es realmente lo que nos interesa conocer acerca del comportamiento de los valores de medición de un sensor an astado mishle. Para realizar estas inferencias nos cosole sondar los dos tenerosa hádra que sen la "Ley de los Números Geandes" y el "Tenerosa del Límite Central", los castes crolicamos a continuación.

#### 3.9.1 La lev de los Números Grandes

En esencia, la ley de les números grandes aferna que el promedio de un número de variables alestorias identicamente distribuidas e independientes a donde i = 1, 2, ..., a coaverge hacia el valor esperado de la distribución subyacente de n coando aumenta el otmero de variables alentorias (11).

Matematicamente este teorema nuede expresarse como:

$$
P(|x_1 - x| > t) = 0
$$
, random  $\to \infty$  (3.34)

**Assists** 

**ALCO** 

a.m.m.la malia de las variables alestroias v.

u= et la media de la población

c= admero real prestivo pequeño

En nuestro caso no se debe asuttir esta lev como un becho, sino que se debe investigar más a fendo construyendo nuestra distribución muestral y confernado one realments or currents in equation 3.34.

#### 3.9.2 El teorema del Límite Central

Si S, es la suna de un gran número de variables alestorias z, idéntitamente distribuidas e independientes, cada una de ellas con media a y varianta e?, entonces la función densidad de probabilidad de la variable

$$
S^* = \frac{z - E(z)}{e(z)} = \frac{S_n - E(S_n)}{e(S_n)} \tag{3.33}
$$

se convierte en la distribución normal estandar cuando n -- oc 111.12]

 $E(x) = \frac{E(x)}{2}$  $-11 - 11$ También se d were an al andadice A.7. out

$$
E(z) = \mu \tag{3.35}
$$

$$
\sigma^2(z) = \frac{\sigma^2}{n} \tag{2.37}
$$

Para la aplicación de este teorema se debe de hacer la misma advertencia que se hiro para la ley de los números grandes, o sea que se debe graficar el que se debe graficar el se comportan como una distribución nermal.

# Capítulo 4

# Detección de fallas de señales bajo condiciones de estado estable

#### Introducción  $\blacksquare$

En este canítale tratacemen el mecanismo de decisión mata determinar cuando. us canal de instrumentación está fallando o cuando se considera simplemente un disturbio del miamo instrumento de medición, avadando con esto a disesiesie la incertiduntee de esta decisión y reduciendo de esta forma los paros espurios de una planta nuclear debido a señales errónesa de los sezoores

Al isual one en el capitulo 3, en este capitulo adjo analizaremos las señales. midiendo una variable del proceso en estado estacionario, dejando las señales. en estado inestable para el capítulo 6.

Si un sensor se estuviera degradazdo muy lentamente con el tientos, esto podría ser paco sensible para el coerador, pero debido a que el menitoreo de las seinles es permanente, se purde llevar una bitácora del sensor y esto avudaría al operador de la planta a detectar cambios pequeños en las señales de la misma. lo cual sería de gran avoda en la desección anticipada de una falla.

En este capítulo nos delimitaremos a estudiar el caso de canado se puede decir que una medición z, con un error e, de medición está dentro del límite aceptable de error o cuando ya este error es muy grande para ser aceptable y se declara la falla del instrumento de medición.

En une clasta nuclear varios a tener dos tipos de señales que son: distinles y analógicas, las cuales tratamos a continuación,

## 4.1.1 Señales digitales

Las seinles digitales solo pueden teaer dos valores que son 0 y 1, por lo que para decidir cuando una señal digital está fallando no incluye gran esfuerao, ya que adio basta revisar estos dos valores contra una lógica y decidir, ai la señal está correcta.

#### 4.1.2 Señales analógicas

Les senaber analógicas son agrellas que tienen una cacala de valores reales, tales catto presiones, temperaturas, fisica, etc., presenimente todo instrumento tiene una escala de medición en donde se indica el intervalo en que ese instrumento parde funcional, y los valores que dan incluyen ya cualquier número real, fornado see los 10 números básicos 0.1.2.3.4, 5.0.7.8.9 del sistema decimal, y no se basa en el 0 y 1 como el sistema digital.

En este caso es más difícil decidir cuando un sensor está fallando, puesto que que un lado texemos que la variable de proceso es una función del tiempo, 14 que puede estar en estado estable o inestable y además zuestras mediciones vieten acompañadas de un error de medición debido al ruido del aparato y a cress factores.

Debido a la complejida de analizar este tipo de señales, es recomendable que las dividamos en dos casos hipóteticos, uno cuando la variable del proceso se encuentra estable, o sea que podemos hacer nuestros cálculos en un tiempo menor, en comparación del tiempo que tarda en variar la variable que se mid y el ecro caso, en que se considera que maestra variable está en estado inestable clos citatos debro hacero de acuerdo a su velocidad de cambio.

Covo se merciano al inicio de esta introducción solumente nos dedicamo en este capítulo a aralizar la decisión de cuando una señal se puede declarar falloda si la variable que se mide se encuentra en estado estacionario, siendo este caso el más fácil de analizar, ya que se puede climinar la variable tiempo en la variable que es medida, dejando nuestro estudio de las señales de medicida de una variable en estado inestable para el capítulo 6, ya que para analizar este tipo de señales es necesario ver lo oue es la redurdancia analítica que será tratada es el sicuiente capítulo 5.

En este capitulo analizaremos el algoritmo de tres métodos para la detección de la falla de un sensor, que son: definición de un intervalo de confianza tomando nuestra de tamaio e = 1. definición de un intervalo de confianza tomando municas de tamaño e > 1 y la procha secuencial del cociente de probabilidades. Pero antes de comentar a analizar los tipos de proeba que le vamos aplicar a auturas mediciones, para decidir ai están falladas o no, debemos de revisar la "Teoria Clásica de la Procha" y revisar la nomenclatura scerca de la variable del tiempo, lo cual rerumimos a continuación.

## 4.2 Teoría clásica de la prueba

Moy a menudo, en la práctica, se tienen que tomar decisiones sobre poblaciones. carticols de la información munical de las mismas, taba decisiones se llamas. decisiones estudisticas.

Para llevar a tomar decisiones, conviene hacer determinados acousstos o confetures scenes de las nobleciones que se estudion. Tabe son nessos que quaden ar o no ciertos se llaman hipótrais estadísticas y, en general, lo son sobre las Australianismen de conhebilidad de las sobleciones 1800.

En number cap se van temande valeres de las mediciones de un senare en from accordial y dependiendo de estas muntosa de modiciones decidimos si al sence es declarado fallado o no.

Dezotado por a el primero de observaciones en las pue se basa la decisión de accotación o rechazo de la biodició en cuestion, entonces cualquier posible es aceptación o reconocion es reporte. En casación el mundo de modida e

La resela de certarión o rechato de la bindació en cuestivo es simplemente una regia conceiteando, para cada posible mueure de medida o si la hindresia debe ser rechasada o acentada hasandose en la muestra.

Esto puede ser expresado como sigue: Un procedimiento de prueba es simplemente una rabdivisión de la totalidad de todas ha posibles muestras de tamaño n en des partes matuamente excluyentes, decimos parte 1 y parte 2, iuntandolas cos la aslicación de la resta de que la hintereia será rechazada si la muestra es contraids en la parte 1 y que la hipótesis será aceptada si la muestra observada es contraids en la parte 2

La parte 1 es ilamada la rezión crítica, siendo la parte 2 la totalidad de todas las muestras de samado e las cuales no son incluidas en la parte 1, la parte 2 es unicamente determinada por la parte 1 [17].

L'es forma conoda de especificar lo que se requiere de un procedimiento. de ocarba es concentrar la atención en dos conjuntos posibles de valores del parámetro, o dos hipótesis estadísticas. A tal par de conjuntos se le llama. respectivamente, hipótesis nuls, desiganada por Ho. e hipótesis alternativa desizeds our H. 311.

Aqui Ho será la hipótesia de aceptar que el sentor está trabajando bien y H. seri hizdeesis de accotar que el sensor está fallando. También tendremos conjuntos de valores de indiferencia en que no podemos decidir ai aceptar Ho o scrotar II., lo our se hará en esta situación es la de seguir tomando más datos hasta que se pueda tomar una decisión.

La práctica de probar la hindtena nula contra una alternativa sobre la base de la información obtenida de la muestra conducirá a dos tinos nosibles de error debido a forcasciones al asse del muntres. Constemos un error de primer tino si reduzation He cuando es cierta y cometemos uno de secundo sino si aceptames Ho canado H<sub>1</sub> es cierta.

Despoés de que una región crítica partícular ha sido recogida. In probabilidad de cometer un error de primer tipo, así como la rephabilidad de cometer un error de segundo tipo, os determinada. La probabilidad de cometer un error de prime tipo es irual a la probabilidad, determinada sobre la aspecific de que He es cierta, y nos la muestra será incluida en la resión coûtra. El La nonhabilidad de conster un error de seuredo tino se isual a la nochabilidad datasminada solve is storaids de one H, et citets, y one is monster charmeds came force de la cesión celtica R. Para cualquier resión crítica dada R. desotaremos la probabilidad de un error de peimer tipo per o y la probabilidad de un error de secundo tipo por 9 (11).

Antes de servir adelante, debemos mencionar que en el hecho de comparar dos hinitads Hs. v. H., se ha oceanmente que encatros detos son abatreira. a netteneren a una distribución de probabilidad definida nos los nesimetros 6. A. A. Fa el caso de que estos parteceiros seno desconocidos que se lo compin, se pueden hacer dos clases de hipótesis: Una que se llama "hipótesis simple" que es cuando damos una afirmación de que el valor cara cada uno de los valores de los à parámetros es única, y la otra que se llama "hindonia compossia" que consiste en dar más de un valor, intervalo de valorea para cada. uno o solo aleunos de los parámetros à, diciendose una hindretis composera alno car descra de la definición de la hinócroja simole.

Las probabilidades o y dicienza la siguiente internostación notrtica: Senonsames ous extractors una stan outritera de pusatzas de tamaño o haciendo m el ndrugge de tales montres estraídas. Suncoranon que para cada una de estas en muestras nosotros recharamos Ho si la muestra es incluida en E y sceptamos Ho si la muestra cae aforea de R. De esta manera nototros hacemos es afirmaciones de rechazo o de aceptación. Sin embargo, algunas de estas afirmaciones serán erroneas. Si Ho es cierta y m es grande, la rechabilidad es cercana a 1 de que la proporción de afirmaciones proporas será aproximadamente o fel número de afirmaciones errónesa dividida non ml. Si H, es cierta, la probabilidad es cercana a 1 de que la proporción de afirmaciones etcloesa sean apportimadamente igeal a J. Así. podemos decir que la proporción de afirmaciones erróneas será a si Ho es verdadera y 3 si H<sub>1</sub> es verdadera, para un m grande 17.

Como a y 3 representan probabilidades de error de nuestras decisiones, es clero que nosotros desenmos que nuestros errores sena minimos, pero es imposible hacer o v 3 may pequeños a la vez, cuando tenemos una muestra de tarrado a. Para demostrar esto, tomaremos el elemplo de la referencia 17 : (caso 1) & esta vacía, nor lo que, nesotres siemore aceptamos Ho, para custosice resultado de la murette, en este caso  $\alpha = 0$  v  $S = 1$ ; feaso 2)  $R$  es la totalidad de todas In patibles muestras, por lo que, siempre recharamos Ho, en este caso a = 1 y  $1 - 0$ 

Por lo que se debe de decir que tendremos tres parámetros relacionados entre si, el tamaño de la morstra n, y los errores o y d, per lo que asignandole un valor al tamado de la muestra y a uno de los errores, podemos calcular el mítimo valor que rosso tomar el stro tipo de estor, o seu que si asignamos un valor a n v a vodemos ministras a J. En general, cando un recharo criánco de Ho sea costoso o grave, el riesgo o debe ser pequeño; cuando una aceptación errónea As My aggregation in course, all senses it dates age consulto in on a white

Concellente o parti u cara provence propriere un a mor. hemos dividido auestros resultados de auestras muestras en tres tipos de connessos utvassos aucustos resultanos de agentes sogenitas no tres tipos de conrecharattos Ha, el otro oue le llamarettos conjunto de acentación A, en donde si  $\theta$  r.A. accettatos Ho v un último conjunto llamado de indiferencia I, en dende no nodemne decir que pertenece a A o R sino que d e (A O R), o sea que cae en la frontesa entre  $A \times R$ , y nor lo tanto no nodemos aceptar o rechasar  $H_{2n}$ . Nomina conference enforces de tados los novibles resultados de incentras minativa $r = 1000$  and  $r = 0.000$  and  $r = 0.000$  and  $r = 0.000$  and  $r = 0.000$  and  $r = 0.000$  and  $r = 0.000$  and  $r = 0.000$  and  $r = 0.000$  and  $r = 0.000$  and  $r = 0.000$  and  $r = 0.000$  and  $r = 0.000$  and  $r = 0.000$  and  $r = 0.000$  a

n care concerto que se maneiro en la astadística con las llamadas funcionas de potencia y funciones de operación, entes de definir estas funciones deberros olaervar que en los problemas de prueba de dos acciones, una y selo una, de las cuatro consecuencias siguientes pueden ocerrir en una prueba dada [11].

- 1. Dictional subsect one R. Jones, Ta embabilited de arts desigles less.
- 2. Podemas scentar una Hucietta. La teobabilidad de esta decisión es 1 = o.
- 3. Podemos aceptar una Ho falsa. La probabilidad de esta decisión incorrecta es di
- 4. Podemas rechasar usa No falsa. La probabilidad de esta decisión correcta $m + n$

Daha de haratse entre otte en ettre 4 novtre an en en considere el conjunto de datos I de lediferencia, nos lo cos en nomico caso mico cuatro asono meseoran cos incompletes, ca que nosotros si vamos a tentr datos en los ruales no nodamos decidir si el instrumento escá correcto o está fallado, debido a que estos datos se encuentran en la frontera entre estas dos decisiones, como se verá más adelante.

Asi, si probamts

$$
l_a: \theta = \theta_0 \text{ rautre } H_1: \theta = \theta_1
$$

entonces definiens la función de potencia como:

$$
FP(\theta) = P(\theta \cdot R\theta - \theta_1) \tag{4.1}
$$

y la fusción de operación como:

$$
FO(\theta) = P(\theta \in AP = \theta_0) \tag{4.2}
$$

Además como se supuso que l = o, implicito en les cuatro nuntos asteriores. trainer ave

$$
F P(\theta) = F O(\theta) = 1 \tag{4.3}
$$
Estonces analisando de nuevo los cestro puntos anteriores tenemos: 1- Recharamos una Ho cierta, entences la función potencia es

$$
FPIB = PIB + RB = 6.1 = \alpha
$$

2- Accreamos una Ho cierta

$$
FO(\hat{\theta}) = P(\hat{\theta} \in A)\theta = \theta_0 \mathbf{1} = \mathbf{1} = \mathbf{0} \tag{4.5}
$$

3.- Aceptamos una Hofalsa

$$
FO(h - P(h, A) = h) = 3
$$
 (4.6)

4 - Recharamos una Hofalas

$$
FP(\hat{\theta}) = P\{\hat{\theta} \in R : \theta = \theta_1\} = 1 - \hat{\sigma} \tag{4.7}
$$

Adaptando estos concentos à nuestro caso, en el cual al varzos a texer un conjunto de indiferencia I m IAC RI de datos, tenemos abora los siguientes 5 tuttes

- 1. Pudemos rechazar He cierta. La probabilidad de esta decisión incorrecta m.
- 2. Podemos acentar una He cierta.
- 5. Podemos acrosar una Hafalsa. La probabilidad de esta decisión incorrecta  $6.3$
- 4. Podemos rechazer una Hofalsa.
- C. Professor no extracted acceptant Reservative trade-

there come better atreated un nuate de indiferencia, nodemns definir una finalità de indiferenzia dada non

$$
F(i|i) = P(i|e, i|e, e, e, e, i)
$$

Y como abora.  $I = A \cap R$ , se debe modificar la reuación 4.3

$$
FPI\hat{m} = FOI\hat{m}I = FII\hat{m}I = 1
$$
 (4.9)

Aqui er debe mencionar que el conjunto I de datos de indiferencia es muy requests, ya que solamente incluye los valores que son la frontera entre los conjuntes A v B de datos, y que si hacemos la aproximación F100 a 0, entonces nuertra reunción 4.0 ar aproxima a la ecuación 4.2. y regresamos al caso anterior es que salamente se consideraban 4 puntos.

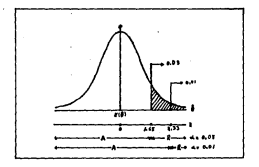

Figura 4.1: Regiones de rechazo para probar  $\theta \leq \theta_0$  contra  $\theta > \theta_0$  en  $\alpha = 0.05$  $, 001$ 

Existen essayes de una y des colas 11}, dependiendo de la clase de hipótesis y alternativa que deseunos probar, dando la posibilidad de estas tres hipótesis:

> $H_0$ :  $0 \leq p_0$  contra  $H_1$ :  $0 > \theta_0$  ca de cola derecha  $(4.10)$

 $H_0$ :  $\theta \geq \theta_0$  contra  $H_1$  :  $\theta < \theta_0$  es de cola isquierdo  $(4.11)$ 

$$
H_0: \theta = \theta_0 \text{ center of } H_1: \theta \neq \theta_0 \text{ or } \text{def of } \text{cos } \text{coker} \tag{4.12}
$$

Estas hieditesis pueden ser adaptables a cualquier tipo de distribución de probabilidad de los datos, pero sólo coa el fin de ilustración, presentamos los grificos de una distribucida normal estandar. En la figura 4.1, se muestras las reciones de acentación y recharo para la de la ecuación 4.10 naca una sola coladerecha, para valores de o = 0.05 y 0.01; en la fig. 4.2 se muestran las regiones de aceptación y rechazo para la hipótesis de la ecuación 4.11 para una sola cola laquierda, para valores de a = 0.05 y 0.01; en la fig. 4.5, se muestran las regiones de aceptación y recharo para la hipótesis de la econción 4.12 de dos colas, para values de  $a = 0.03 \times 0.01$ .

Anticando las figuras 4.1 a 4.3, ventos que nuescras decisones de aceptación o recharg de la hipótesis de van a estat afectadas por la elección del enuavo de una cola o de das, ya que las zonas de aceptación o rechato yan a diferir: por ejemplo: para o = 0.05 vemos que los casavos de una cola derecha o insulerda

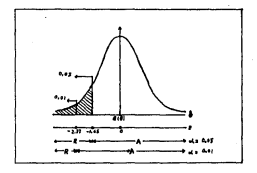

Figura 4.2: Regiones de rechago para probar # > 8- contra # < 8- co. a 0.03.  $0.01$ 

el valor de 2 que límita las genas de rechazo y aceptación son respectivamente 1 få v -1 få, nero sara un entavo de dos rolas nara el mismo a u 0.05 tenemos our este valor es a p <1.96, sor lo our se travile dar el caso our cara un cieto. resultado de una muestra de datos que caixa cerca de la frontera de las registes de acentación s recharo, este nuede ser rechasado si se anlica una trueba de ana cola y sin embaran, acardado si se antica una de dos colas naca un valor de a determinado, debido a los diferentes valores de 2 que límitan estas dos zonas.

Para definir 4 v R debamos concert que tino de distribución oceanism nuestres datos de muestra, y haber estimado sus parámetros d. S., ... 6, que to define

per lo que en los siguientes métodos se presupone que ya se hizo este trabajo y per lo tanto cotoremos la distribución y comportamiento de los valores de las solales del sensor que está midiendo una variable en estado estable.

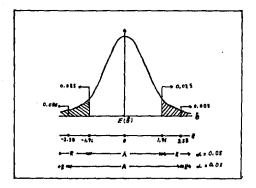

Figura 4.3: Region<br/>ra de rechaso para probar $\theta=\theta_0$ contra $\theta\neq\theta_0$ e<br/>a $\alpha=0.05$ y $0.01.$ 

#### $4.3$ Referencia relativa del tiemno de monito-**FAO**

Con el fin de evitar confusiones con la variable del tiermo t. cesa nectineata explicar como se puede tamas un valor arbitrario t, en el cual se senere que el tienno inicia y deule el coal se entriera a tempe el tienno.

Es aparto apple se la concerdo a costar el tiempo tomando ( = 0 an al momento del inizio de lo seu hamne llancelo la seu cristiana, a monatros situamos un becho diciendo que pató antes o descués de la era cristiana, temando este punto como referencia: sos sigmolo: va pueda decir que asci el 2 de anzo. de 1959 a las 2 a.m., y todo mundo estenderá cuando es esta fecha y hora. Six embargo, cuando mazejamos auestras ecuaciones las cuales involucran la variable tiempo no consideramos el tiempo a, como el inicio de la era cristiana. sino que le dattos un valor athitrario que solo es utilizable para fines de cálculo. este mismo se lo que haceros nostrose asistendida e t. diferentes tiempos de inida.

.....<br>Dos alemado, nodemos destruma especialmente constante montineno e las tituas at 1977 al 27 de mayo de 1988, tempo de mais medición en cada nacionale de tirinto T, colonces en este caso podemos hacer (, or 10hrs47'02" y tomaremos on valor de la molición en el tiempo dado por

$$
t = t, -eT \quad \text{and} \quad s = 1, 2, \ldots
$$
 (4.13)

 $2 - 1$ 

t a es el tiempo es que se toma una medición.

t. a se al tierro de iticio del monitoreo.

T » preiedo de tiempo en que toma una medición.

Entoxees, en L se empieza el monitoreo de la variable del proceso, y en t m t. + T. se toma el primer dato de la medición, en t n t. + 27 se toma el segundo, en Lat. - 37 se tona el terrem y así meridiamente.

Above him, on you do transp.r. a. 10km 42' 02" professor transp.r. w0. v. can esto simplificanos los cilculos, ya que es más fácil maneixe a. - A cos e -165 van 2010 van de beste een de besteld in de beste gewere de internet van de verderen. Professor decir que si tomamos a t, = 10hrs 47' 02" o t, =0 u otro valor de referencia, de cualquier manera la ecuación 4.13 en acilicable e indicando una función del **Greno** como

$$
function\ del\ time = f(t) \tag{4.14}
$$

Otra forma de hacer esta referencia de inicio del conteu del tiempo es la de tomar  $t_i = 0$ , empezar a contar el tiempo y cuando  $t = T$  tomar un dato y relative attacks to a 0 - v cando t alcance el valor de t = T is visible a tempe otro dato y se pote otra ver J. = 0 y así sucesivamente, nonleado en ceros el tioning inizial cada various as topos un data, nee lo que una función del tiempo. de indicará como

Experience in the second of the state of company of a series of the

$$
function\ del\ time = f(T) \tag{4.15}
$$

Las ecuaciones 4.14 v 4.15 son equivalentes y solumente las diferencia la forma de nomenclaturs, pudiendose expresar una ecuación en función del tiempo en cualesquiera de las dos formas sin afectar su significado físico. Por otra parte si usanos una farma de monitoreo para una toma de datos determinado esto se debe de especificar por separado y no debe influir en la nomenciatura de nuestra funciones de Gempo.

# 4.4 Método secuencial tomando muestras de  $t$ amaño n $=1$

Este reétado cassiste en noner un intervalo en el cual se nuede mover el valor. de nuestra medición y cuando el valor de la medición se salea de este intervalo se declara la falla del sensor. Además, puestras mediciones pueden tomar dos valores de indiferencia, va que cuando el valor de la medición es exactamente imal al valor de coalectico de los des límites cetternos de nomiro intercelo, ao produces daria și la arâ di artă fallada a no-

Disamos ora asternos monitores do uma veriable del nosceso con un ciento. sensor v care valor de la medición la podemos expresar como x(t) o x(7) (de acuerdo a la sección 4.5), entonces tenemos

$$
s(T) = v - e(T) \tag{4.19}
$$

donder

ri?') a valor de la medición de la variable por el sensor. a or sales and do to variable acceptancels del sensore.  $e(T)$  = error de la medición.

Esta ecuación es igual que la ecuación ec. (3.4), pero está limitada naza un estado estacionario ya que e que es la variable del proceso no está en funcido del tiempo, lo cual ra hipótetico ya que o es realmente función del tiempo, pero con este appareito lo que se pretezde es que cuando los valores de x(7) lleguen a con este supuesto to que se precesor se que cuando no vantes or arri y ineguen a fuere su causa, va sea falla del sensor o variación de la variable del proceso.

Pura hiero, el método consiste en deficie un intervalo de acentación, el coal. estará limitado por los valores Le v Le (Le < Le), que son el limite inferior v according permanticaments, different test cancerds and litin con appr

(i) Counds at value de vi?) caies desses del intervals (f., f.,)

$$
L_1 < x(T) < L_2 \tag{4.17}
$$

la medición es declarada aceptable.

(II) County is medicity of 7) tenso customiers de los des palazza.

$$
x(T) < L_1 \circ x(T) \cdot L_2 \tag{4.18}
$$

entonces la medición es rechazada

(III) Si la medición toma cualquiera de estos dos valores

$$
z(T) = L_I \circ z(T) = L_I \tag{4.19}
$$

no existe decisión, y deberros tomar otra medición.

Abora podemos poner estas condiciones de aceptación, falla o indiferencia solumente en función del error, haciendo

$$
L_1 - v + B_1 + L_2 - v + A_3 \tag{4.20}
$$

donde A1 y B3 son constantes que necesitan ser definidas, además utilizaremos la ec. 4.18 y tomando en cuenta que se supuso y es constante tenemos el siguiente condro de decisiones

(i) casedo en la cc. 4.17

$$
L_1
$$

sustituimos la cc. 4.10 y 4.20 tendremos

 $v + B_1 < v + e(T) < v + A_2$ 

restando el valor de u en estas ecuaciones nos da

$$
B_1 < \epsilon(T) < A_2 \tag{4.21}
$$

decimos que la medición es declarada acestable.

Como venos en la ec. 4.21 solamente estamos analizando el error de la nedición, entonces de la misma forma obtendremos los dos resultados siguientes.

(Il) casado

$$
e(T) < B_t \circ e(T) > A_2 \tag{4.22}
$$

entonces la medición es rechazada

(III) ceando

$$
c(T) = B_1 \circ c(T) = A_2 \tag{4.23}
$$

no existe decisión y debemos tomar otra medición.

and the form of the state

En el caso especial de que la distribución de probabilidad sea simétrica, tomando un valor Ceras positivo tendremos.

(1) cuando

$$
|e|T| < C_{SIM} \tag{4.24}
$$

extonces la medición es aceptable (II) canda

$$
|\epsilon|T| > C_{SIM} \tag{4.25}
$$

la madirida se rechezada

(Si) caardo

الراوا الموصال ووالمتعقبة والمخالفة

$$
\forall \{T\} \sim C_{\text{SIM}} \tag{4.26}
$$

on her decision was toma coro data.

Realmente no existe una regla que defina los valores de los límites del intervalo de aceptación y estos van a depender del conocimiento que tengamos de la distribución de probabilidad de las señales de salida del sensor, así como del valor que le asignemos al error de primer tipo o.

Como último comentario a este método, podemos decir que al iniciar el procedimiento de monitoren de las señales, se puede asignar on cierto intervalo de aceptación, nero como se va probando experimentalmente este intervalo se carde ampliar o reducir. Shtepiendose de rata manera un valor dotimo para los valores de los límites del intervalo, reduciendo al mísimo las señales espurias s annontando a lo más que se tueda la posibilidad de detectar una falla en el tiempo más corto posible, lo que se contrapone extre sí, ya que si autrentamos la amplitud del intervalo, disminuimos la cantidad de fallas espurias, pero aumentamos el tiempo que tarda una señal en ser declarada fallada cuando el valor de si7) se está degradando lentamente, correspondiendo esto mismo a tratar de bascar los valores dotimos de los errores a y 8.

# 4.5 Método secuencial tomando muestras de  $t$ amaño n $\sim 1$

Care método es similar al caplicado en la secrido 4.4. lo que nasa es que aquí vamos a tomar muratras mayores de uno (es decir n > 1), calculando su media aritmética 2, y este valor es el que vantes a tomar como dato para hacer una decisión acerca del estado de la medición z(T) del sensor.

Entonces definiendo el valor de n, vamos a tener las siguientes mediciones que forman la muestra de tamaño n, dada por la ecuación 4.16

$$
x(t_1) = r - \epsilon(t_1)
$$
  

$$
x(t_2) = r - \epsilon(t_2)
$$
  

$$
\vdots
$$
  

$$
x(t_n) = r - \epsilon(t_n)
$$

cavos valores se tienen que almacenar en la memoria de la computadora, naracalcular or media aritmética.

$$
z(t) = \frac{1}{\pi} \sum_{i=1}^{\infty} z(t_i)
$$
 (4.27)

El siguiente valor que sigue a la medición correspondiente a  $x(t_n)$ , debe ser ritel dando el comienzo de la siguiente maestra de tamaño n de datos, cuando esta termine emperará la otra y así sucesivamente.

Entonces vamos a tener la posibilidad de tres tipos de decisiones que son:

in Coade

$$
L_I < x(t) < L_A \tag{4.25}
$$

las mediciones son aceptadas. **IID** Counde

$$
x(t) < L_1 \quad \text{or} \quad x(t) > L_2 \tag{4.29}
$$

las mediciones son rechasadas.

(III) Casado

$$
x(t) - L_1 \quad \text{o} \quad x(t) = L_2 \tag{4.30}
$$

no hay decisión y se toma la siguiente muestra.

Podemos también expresar estas formas de decisión en función del creor de medición particodo de la ec. 4.27 y utilizando la ec. 4.16

$$
f(t) = \frac{1}{n} \sum_{i=1}^{n} r(t_i)
$$
  
= 
$$
\frac{1}{n} \sum_{i=1}^{n} [v + e(t_i)]
$$
  
= 
$$
\frac{1}{n} \sum_{i=1}^{n} v + \frac{1}{n} \sum_{i=1}^{n} e(t_i)
$$
  
= 
$$
\frac{n\pi}{n} + \frac{1}{n} \sum_{i=1}^{n} e(t_i)
$$

uero haciendo

$$
e(t) = \frac{1}{\kappa} \sum_{i=1}^{\infty} e(t_i)
$$

nos queda finalmente

$$
x(t) = t - c(t)
$$

 $(4.31)$ 

Abora tenemos que (1) cuando (de la ec. 4.28)

$$
L_1 < I(t) < L_2
$$

en donde sustituyendo las ecuaciones 4.20 y 4.21 nos queda ï

$$
-B_1 < v - t(t) < v - A_2
$$

y restando e

*<u>Change Controller Controller</u>* 

### $B_I < \ell(t) < A_S$

 $(4.32)$ 

entonces, decidirtos que la medición es declarada areptable.

Haciendo la mismo para las otras dos formas de decisión, tenemos que

والموالين ولقيب فصفاف ماف

(JI) cuando

$$
e(t) < B_t \quad \text{e} \quad e(t) > A_S \tag{4.33}
$$

entonen la medici6n a rechuada. (111) Cuando

$$
c(t) = B_t \quad \text{or} \quad c(t) = A_x \tag{4.34}
$$

•(1) = *81 o* 1(1) = *As*  no e•itte dttitión y debemot de tomar otra murstra.

En el caso escripi, en que la distribución de probabilidad de x(r) sea simó. trica tomando en valor Cesse positivo como límita tendremos

(IJ cuando

$$
|A[t]| < C_{SIM} \tag{4.35}
$$

la medición es aceptada.

(U) Cuando

 $|v(t)| > C_{SIM}$  (4.30)

)a mrdirión n ttthuada.

(111) Cuando

$$
\epsilon(t) \vert = C_{SIM} \hspace{1.5cm} (4.37)
$$

no existe decisión y se toma otra mucutza.

Como se puede apreciar, este método en semejante al anterior de la sección 4.4, la única diferencia es que ahora el tamaño de la muestra n es mayor que 1<br>y debe especificarse su valor de noverdo al tiempo que es posible esperar naca y debe especificanse su valor de acuerdo al tiempo que es posible esperar para<br>obtener una decisión, ya que si n es muy grande se obtendrá una respossa mejor, pero tardarfa mucho tiempo en obtenerw ntr. mpue1ta.

La definición de los límites del intervalo se hace de igual forma que en el método dado en la sección 4.4. repetitus.

# 4.6 Prueba secuencial del cociente de probabilidades

Denotamo1 como /fz,BJ la di1ttibuci6n de la variable alratoria *z* bajo consideración, donde f(x,6) denota la función de densidad de reobabilidad de x, si una función densa existe y si z tiene una distribución discreta, *(1+,B) denota*, la probabilidad de que la variable aleatoria bajo consideración tome el valor de *z* ;1;.

En nte ca10 se tral1 de probtr

$$
H_0: \theta = \theta_0 \quad \text{centre} \quad H_1: \theta = \theta_1 \tag{4.28}
$$

Arí la distribución de z es dada por fíz. 6-1 ruando *11<sub>0</sub>* es verdadero,y por /(.r,6i) ruando //1 "verdadera. Denotando las ob~t'rudonl's sucl'1iva1 t'n *z*  por *si,t1 •••* , ... , ... etc.

Come as manciously as all coloner retrode various a turns doe classe du descollection as a set of continuous of the distance. In contact as well a culture simultaneamente, y tendermos que hacer liseran modificaciones de acuerdo al tipo de distribución que estemos considerando.

Para cualquier número entero a la probabilidad de que una muestra zi, zi, ...... se obtenen, siendo H. verdadero es-

$$
P_{1n} = f(x_1, \theta_1) \cdots f(x_n, \theta_1) \tag{4.39}
$$

v cazado Ho es verdadero

$$
P_{1n} = f(x_1, \theta_0) \cdots f(x_n, \theta_0) \tag{4.40}
$$

La ocueba secuencial del cociente de reobabilidades para probar Ho contra He is define came: Den constantes  $D_i$  v  $E_i$  ( $D_i$  <  $E_i$ ) and escotidas, v en cada paso del experimento fa-étima procha para coalquier valor extern de al. la razio de las probabilidades Puci Pou es calculada.

**OL Paraguay of** 

$$
\frac{P_{\text{lin}}}{P_{\text{lin}}} \le D_I \tag{4.41}
$$

el proceso se termina, con la ocentratión de Ma-

 $m_{\rm B}$ 

$$
\frac{P_{1n}}{P_{0n}} \ge E_3 \tag{4.42}
$$

el proceso se termina con el rechaso de H<sub>2</sub> (aceptación de H<sub>3</sub>) is till?

$$
D_I < \frac{P_{1n}}{P_{0n}} < E_B \tag{4.43}
$$

al assarimanto se continua tomando una chaereazido adicional.

Si para una muestra parcicular Pia = Pia = 0, se debe de analizar que dechión comar, dependiendo del tipo de distribución f(r, 0) que se está considenado. Si para alguna maestra tenemos que P., > 0 y P., = 0, entences Hors recharada.

Para protósica de consulación, es más conveniente computar el locaritmo. de la carón P. - Pou que la cardo P. - Pou. La carón de esto es que Inf Pou / Poul. ntede escribitor como la sama de

$$
\ln \frac{P_{1,n}}{P_{0,n}} = \ln \frac{f(z_1,\theta_1)}{f(z_1,\theta_0)} - \ln \frac{f(z_2,\theta_1)}{f(z_2,\theta_0)} + \ldots - \ln \frac{f(z_n,\theta_1)}{f(z_n,\theta_1)} \qquad (4.44)
$$

 $d$  denotamin abora  $F_1 = ln D_1$ ,  $G_2 = ln E_2$  is

$$
t_i = \ln \frac{f(x_i, \theta_i)}{f(x_i, \theta_0)} \tag{4.45}
$$

$$
\ln D_l < \sum_{i=1}^n \ln \frac{f(x_i, \theta_i)}{f(x_i, \theta_0)} < \ln E_2 \tag{4.46}
$$

matiturendo la ec. 4.45 y los valores de Fr = InDr y G = = InE en la equación  $\overline{1}$ 

$$
F_l < \sum_{i=1}^n l_i < G_0 \tag{4.47}
$$

utilizatdo esta nueva nomenclatura nuestro coadro de decisiones nos darfa: ID Coando

$$
\sum_{i=1}^{n} l_i \le F_i \tag{4.48}
$$

te scenta Ho.  $103.84$ 

$$
\sum_{i=1}^{n} l_i \geq C_S \tag{4.49}
$$

se rechase He for acenta He's  $(111.5)$ 

 $F_{\ell}<\sum_{i=1}^n I_i < G_S$ (4.50)

se continua, tomando una observación adicional.

Una explicación del cálcolo exacto de los valores de los límites Dr. v. E. está fuera del alcance de la presente trais, pero una aproximación casi exacta viene dada por 179

$$
D_I = \frac{3}{1-\alpha} \quad \text{if} \quad E_3 = \frac{1-\beta}{\alpha} \tag{4.51}
$$

subsecuentemente

$$
F_1 = \ln \frac{d}{1 - \alpha} \quad y \quad G_2 = \ln \frac{1 - \beta}{\alpha} \tag{4.52}
$$

Podemos añadir que esta prueba resulta óptima en el sentido de que se requiere, en promedio, el minimo trimero de observaciones para identificar Ho. o H<sub>1</sub> para errores específicos de probabilidad o y 3 12.

Pero en nuestro caso no nos interesa mucho probar la hipótesis dada por la ec. 4.35, salvo en alguna excepción, sino más blen estamos interesados en prober la bindresis dada por la cc. 4.12.

En este tipo de prueba en que aceptamos Ho (el sensor está fancionando bien) coazdo  $\theta = \theta_0$  y recharamos  $H_0$ . aceptando  $H_1$  (el sensor está fallando) cuando 8 + 0, entonces ventos que no pademos calcular en esta prueba la probabilidad de la muestra F1, dada por la et. 4.30. debido a que no se define un 0 = 0,, sino más bien abarca todos los valores de 0 = 0, en la región de rechase B.

Considerando una distribución de probabilidad discreta o continua, vencaaus audemos saiznar un valor de ezror a, debido a que 0 = 00, pero no pademos daris our texemos on valor determinada del error 8 debido, a que tenemos no conjunto no determinado de 0 pi de, diciendo que d es fusción del 0 pi de que se le asizze, expertindose d'él, entonces podemos concluir, que no podemos aplicar el método del cociente de probabilidades FL/FL, debido a que FL, no se ovede definir para un valor especifico, va que existen un conjunto de valores nara los cuales 6 + 6...

Una manera de solucionar este tipo de problema es convertir sucestra hindu tesis compuesta, dada por la ec. 4.12, a una hindreda simple como la dada por la er. 4.38 y de esta forma poder calcular el cociente Pin/Pin-

A continuación citaremos dos métodos nombrados arbitrariamente A y B. lor reales explicance a continuación:

Mindo is

En este método damos dos valores específicos de d y o, con lo cual proferios especificar dos valores de  $\theta \neq \theta_0$ , dados por  $\theta_1 < \theta_0 < \theta_0$  (donde los subindices indican inferior y superior respectivamentel.

Devoués de encontrar les valores de 87 v Pe, que astisfacen los valores de los errorea offici. 309:1 v 309 c), le aplicamos a cada dato z. tomado secuencialmente dos prorbas con las cuales podemos declarar la acentación o rechazo de Ho. denominando estas proclas como A:1 v A:2, las cuales exclico a continuacide:

Produ. A:L

Esta procha que le aplicamos a una observación x<sub>i</sub>, es la exolicada en la sección 1.1. dende se definen dos límites  $L_f$  y  $L_g$  [donde  $L_f < L_g$ ] de un intervalo dentro del casì se le paede permitir maverse al valor de x,, sis declararse falleda pero en este caso los límites L1 y L3 debra de cumplir la condición

$$
L_1 \leq \theta_1 < \theta_2 < \theta_3 \leq L_3 \tag{4.53}
$$

Definiendo los valores de L1 v. L2, de tal forma que el intervalo abarque casi el 100 % de todos los valores posibles de z. ruando el sensor está funcionando correctamente, quedando nuestras decisiones como:

di Si

$$
a, b, b, c, a \ge L_0 \tag{4.34}
$$

entonces Ho es rechazada y ya no se hace la prueba Ar2.

- And An What An Orthodoxical Contract ファイル・コンピュームシャーム にっぽん Special Contract の

dit st

$$
L_1 < L_2 < L_3 \tag{4.53}
$$

se le splica s.z. la procha Arz

Excences como se ve, la primer praeba A:1 consiste en determinar la falla de 2., considerando un intervalo amplio, y si 2, pasa este procha sia declararse fallada, entoxees se pecsique a efectuarsele la peueba A:2.

Produ A2

Después de que la x, observación ha pasado la prueba A:1, se le aplica esta prueba que es la del cociente de probabilidades. Hasta este punto debemos tener

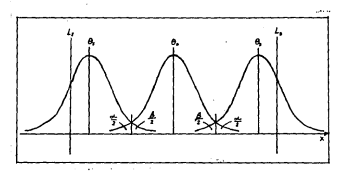

Figura 4.4: Gráfica de los valores de a, B,B1,B5, L1 y L5, para una distribución de probabilidad Guasiana.

determinados los valores de o .0 fr. fr. le y Le: cuya representación gráfica se muestra en la fig. 4.4, para una distribución gausiana de varianza conocida rotattate.

Enconces viendo la figura 4.4, podemos decir que con la prueba A:1 se ha asegurado que x, este dentro del intervalo  $L_1 < x_i < L_2$ , y abora podemos decir que si  $\theta = \theta_0$ , entances  $H_0$  es aceptada y si  $\theta = \theta_1$  o  $\theta = \theta_4$ , entances  $H_0$  es recharada.

Pero als es imposible formar un coriente de probabilidades con tres probabilidades de muestra que son Pin. Pon y Pan. por lo que aplicamos dos pruebas, una de cola inquierda dada por

$$
H_0: \theta = \theta_0 \text{ center of } H_1: \theta = \theta_1 \tag{4.56}
$$

v otra de cola derecha

$$
H_0: \theta = \theta_0 \text{ contra } H_1: \theta = \theta_0 \tag{4.57}
$$

con lo cual queda reducida la hipótesis compuesta dada por la ec. 4.12 a dos hipótesia simples dadas por las ecueciones 4.56 y 4.57, con las cuales ya se puede aplicar la prorba del coriente de probabilidades secuencial.

Enconces primero calculames los logaritmos de los cocientes de probabilidad

$$
\ln \frac{P_{\text{Im}}}{P_{\text{Im}}} \cdot y \cdot \ln \frac{P_{\text{Im}}}{P_{\text{Im}}} \tag{4.38}
$$

saando la ec. 4.44, y descrite calculamos los valores

$$
F_1^* = \ln\left(\frac{\beta/2}{1-\alpha/2}\right) \ y \ G_2^* = \ln\left(\frac{1-\beta/2}{\alpha/2}\right) \tag{4.59}
$$

dados nor la cc. 4.82, en donde se considera que la neueba es originalmente de dos colas, nor lo que se drhe tomar los valores de los errors n/2 y 8/2 para cada una da las cesabas de cola dencha e isocienta, saciendo accoras cotaba da  $\overline{a}$   $\overline{a}$ 

Forcess answer credit de decisions pers packer la biodessie de calaizouierda primero, dada por la ec. 4.56 seria:

TH SE

$$
ln \frac{P_{\text{lin}}}{P_{\text{lin}}} \leq P_{\text{I}} \tag{4.60}
$$

se continua con la prueba de la hipótesia de cola derecha.

 $(11.5)$ 

$$
\ln \frac{P_{2n}}{P_{2n}} \geq G'_S \tag{4.61}
$$

se rechaza Ho (aceptación de H1), y ya no se efectua la prueba de la hipótesia de solo deserto

 $\frac{1}{11111}$  Si

$$
F_i < \ln \frac{P_{i\alpha}}{P_{0\alpha}} < C'_\alpha \tag{4.62}
$$

se continua, tomando otra observación y ya no se efectua la prueba de la hipótesia de cela derecha.

Desoués de our auestra observación ha cumplido con la prueba A:1 y satisfecho la condición (I) de la procha de la hinótesia de cola isouierda. Por último se le hace la prueba de la hipótesia de cola derecha dada por la ec. 4.57, quedando numeros decisiones como.

 $11.31$ 

$$
\ln \frac{P_{\mathcal{S}n}}{P_{0n}} \le F_{\mathcal{I}}^* \tag{4.63}
$$

excences se acepta Ho.

曲糸

$$
\ln \frac{P_{\rm gas}}{P_{\rm gas}} \geq G_{\rm g} \tag{4.64}
$$

se rechara  $H_0$  (neeptandose  $H_1$ ).  $(0)$ 

$$
F_i^* < \ln \frac{P_{\text{S}}}{P_{\text{S}}}
$$
 <  $G'_{\text{S}}$  (4.85)

se continua tomando otra observación y no hay decisión.

I'm de las observaciones que debemos hacer attes de pasar a ver el método B, es que nodemos obtener una indeterminación en el cálculo del logaritmo del ecciente de probabilidades in [ fas ] y in [ fas ] ya que para calcular estos cociente ntillo mes la ce. 4.44 cuyo término à cut dado nor la ce. 4.45, dando para la procha de la binótesia de la cola isozierda.

$$
l_i = \ln \frac{f(s_i, \theta_i)}{f(s_i, \theta_0)}
$$
 (4.66)

to a sea the country the policy department and a

$$
l_s = \ln \frac{f(x_i, \theta_s)}{f(x_i, \theta_s)}
$$
 (4.67)

En curo caso partícular, si  $f(x_1, \theta_1) > 0$  y  $f(x_1, \theta_2) = 0$  se debe recharar  $H_2$ para esta procha, siguiendo este mismo criterio para f(x, fa) > 0 v f(x, fa) =  $0.5$   $11 - 0.1 - 0.2$   $11 - 0.4$   $-0.0$  extenses to have  $L = 0.1$  temindent such misma decisito para fix: 8-1 = 0 × fix: 8-1 = 0 continuando el proceso.

Organization prompt process our neads aparecer as cuando damos na valor de a u 0 a  $\delta$  v 0 x tratamen de calcular los límites  $F1 \times G$ , por medio de la ec. 4.59, per lo que es recomendable hacer un escrutamiento de todas las posibles indeterminaciones que se puedan presentar y tomar una decisión determinada acerca de cada una de ellas.

Métado B.

Este método lo vamos a dividir también en dos prochas B:1 v B:2, como se hiro en el método A, siendo la protba B:1 igual a la procha anterior A:1, y la procha li:2 en la cual se hacen modificaciones que la hacen diferir de la procha À4.

Como se biso en el método A. trataremos que una observación z, que es tomada de manera secuencial seu semetida a las reurbas B:1 y B:2 con el fin de determiner si està fallada o no una setat.

#### Presha B-1

Esta prueba es igual a la A:1, donde se especifica los valores de o y S, y con estos valores se determina 0, 0, L, y L, de tal forma que deben complir con la condición de la ec. 4.53. Después de haberse asignado valores a estos parámetros re hacen las prochas dadas por las ecuaciones 4.54 y 4.55 a la observación r., con los casi se determina que si cample con la condición dada por la ec. 4.54 la hindavia H- se rechasada y si por el contratio cample con la condición dada. por la et. 4.35 se continua el procedimiento aplicandole la prorba B.2 a la absence ide v.

#### Prorb. B.2

Sapangamos que la observación z; cumplió con la condición dada por la according A.S. antennas se le affine la proche del conjente de certabilidades nero esta prueba difiere en la procha anterior A:2 en la forma de resolver la indefinición del cociente Pin/Pin, en donde no era posible calcular Pin en una forma deterministica para la hioftesis dada per la ecasción 4.12, como va se explicó anteriormente en esta misma sección.

Entonces, otra manera de resolver la indefinición del cálculo de P., [17]. es la our en vez de dividir el problema de doble cola en dos troblemas: uno de cola isculerda y el otro de cola derecha, como se hiso en la prueba A:2, se trata de obtener un promedio pesado de las funciones de la distribución de probabilidad  $f(x_1, \theta_1, \ldots, \theta_r) \cdots f(x_n, \theta_1, \ldots, \theta_r)$ , donde  $\theta_r$  son los parámetros de la distribución de probabilidad que están destro de la rona de rechaso R.

Considerando todo desde el principio, hemos dicho que si tenenos para Ho :  $\theta$  = 6. entences podemos talgant un valor de error o determinado y como para if : 8 + 6, entonces designames a diff para todos los valores il en la sona de rechazo. Así diff) es la probabilidad de un error de segundo tipo que debe de cumplie la condición de que no debe de exceder un valor pressionado para todos ico 8 en R. Lo que requerirá de un promedio pesado de d(0), con una función de peso w(6), el cual deberá ser igual a .0, por ejemplo:

Para una distribución discontinua

$$
\sum_{i=1}^{r} w(\theta_i) \beta(\theta_i) = \beta \ , \quad \forall \ \theta_i \in R \tag{4.66}
$$

dende w(0,) ≥ 0 y ademía se debe de campãir, que

$$
\sum_{i=1}^{r} w(\theta_i) = 1 \quad \forall \ \theta_i \in R \tag{4.62}
$$

para una distribución continua

$$
\int_{R} \beta(\theta) w(\theta) d\theta = \beta \quad \forall \ \theta \in R \tag{4.70}
$$

 $done \kappa(\theta) \geq 0$  y debe de complime además que

$$
\int_{R} \kappa(\theta) d\theta = 1 \quad \forall \ \theta \in R \tag{4.71}
$$

Feroces use analysis sensatel curva appealinicato satisface ette requerimiemos puede ser construída, tomando Po, igual al expresado en la ec. 4.40 y modificando el cálculo de Pin, de la forma siguiente:

Para una distribución discreta

$$
P_{1n} = \sum_{j=1}^{n} \prod_{j=1}^{n} f(z_i, \theta_j) w(\theta_j) \quad \forall \ \theta_j \in R
$$
 (4.72)

nara una distribución continua

$$
P_{1n} = \int_{R} \prod_{i=1}^{n} f(x_i, \theta) w(\theta) d(\theta) \quad \forall \ \theta \in R. \tag{4.73}
$$

Por lo que definiendo Po, y P., podemos calcular el cociente Pin/Po, y solicar la neuron del cociente de cechabilidades secuencial. Sin crobargo existentodayis varios tuntos vasos que presentan ha repaciones 4.72 y 4.73, en primer lugar pueden existir varios valores a(0,) para una distribución discreta o varias funciones e(0) para una distribución continua, por lo que no tenemos una forma de decidir cual es la óptima a emplear, en segundo lugar no definen una manera per la coal se puedan determinar sols.) o sols) en una forma general y única. sino que se reszelve basandose en condiciones que se dan arbitrariamente al isicio que sueden conducir a diferentes valores si cambiamos dichas condiciones iniziales [17].

ciales pap.<br>Calcular y bacer un análisis de las funciones de peso sería un trabaio largo. y laborism our va más allá del abrance de la necesita tesis. Pero lo sua siredamna vienaliser as cos benno massio de una indatermisación del cálculo de A., a otra indeterminación en el cálculo de las funciones de peso involucidas es el cálculo de P.... En la subsección 7.2.1 del capítulo 7 se da el ejemplo para el caso de que tenemos una distribución de probabilidad normal estandar con variante conocida constante.

# Capítulo 5

# Redundancia Analítica

#### 5.1 **Conceptos Generales**

En una planta ocurren muchos procesos térmicos, hidráulicos, químicos, nuclea-111. etc., que norden modelarse por medio de una expresión analítica. Entonces decimos que podemos establecer un modelo analítico de alguno de estos procesos, si existe una expresión analítica que pueda modelar el fenómeno o reoceno que se está considerando. Dada esta expresión analítica en forma de función. nos duría

$$
f(v_1, v_2, \ldots, v_n, \ldots, v_n) = 0 \tag{5.1}
$$

dende:

v.» (-faims variable del proceso.

La ec. 5.1 puede ser una función que sea deducible por medio de conceptos fundamentales, nuede ser empfrica a nuede teres martes deducibles y nactas. empíricas. También poede existir la posibilidad de que la ecuación implícita \$.1 se pueda poner en forma explícita, para una variable u, de tal forma que

$$
r_1 = p(r_1, r_2, \ldots, r_{i-1}, r_{i+1}, \ldots, r_n) \tag{5.3}
$$

Entonces decimos que si podemos obtener el valor de la variable e, a partir de los valores de las restantes variables (n = 1), va sea en forma implicita como la expresada en la ec. 5.1 o explícita como la expresada en la ec. 5.2 decimos que hemos obtenido usa redandancia analitica de la variable su del proceso.

De las ecuaciones 5.1 y 5.2 verses que x es la variable dependiente de las (n - 1) variables independientes (15.15...... 15.1, 15.3..... 15.), donde los valores de estas variables independientes van a ser obtenidos midiendo directamente su valor por medio de la medicida directa de un sentor o por medio de otras redundancias unabileas.

Una retresentación eráfica de la redundancia analítica expresada por medio de la cc. 5.1 o por la cc. 5.2, se puede hacer similar al simbolo de una compuerta.

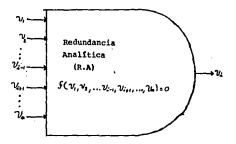

Figura 5.1: Representación gráfica de la Reduzdancia Analítica (R.A.) como una compareta AND.

AND trains as you as alternatively do not forms one man one arists was satisfac, deben de existir todos los valores (01, 72, ..., 01, 1, 0, 11, ..., 11) de entrada, ya que si falta alguno de ellos no existe la salida y, esto viene representado por **Indiana** A.C.

La confidentidad de los comitados de la colonidación apolítica, demografi primtedialmente de la profundidad de conocimiento del sistema bajo estudio. de manera que nuestros modelos analíticos deberán ser buenos representantes del sistema real. Los modelos analíticos son obtenidos empleando, por ejemplo. las ecuaciones de balance de masa, conservación de cantidad de movimiento. conservación de energía, relaciones emploiras validadas, etc., Son este tipo de relationes las que nos avudaran a determinar los parámetros estiecos que nos describiran adecoadamente el sistema baio estudio.

La ecoación 5.1 se puede ver también como una ecuación de estado del sistema bajo consideración, ya que si conocieranos el valor de todas las variables ry........ (que incluye a la variable tiempo) quedaría completamente definido su estado en un instante dado. Como ejemplo, podetros citar la ecuación de estado para un sistema termodinárnico simple para fluidos o sólidos homogéneos. no sulcios a faceras externas, excepto a una presión hidrostática constante que viene dada nor

$$
f(P, V, T) = 0 \tag{5.3}
$$

معامدها

Por preside electida nor el sistema. Via volumen del sistema. 7 a teacrescura del cistema.

entonces constiendo los valores de P.V y T. el estado del sistema queda definido.

Otras equaciones como la 5.1 son las dadas nor las econciones de conservación de masa, cantidad de movimiento y energía, que se pueden expresar como las equationer 5.4, 5.5 v 5.6, respectivamente [19]. Conversión de maso

$$
\left\{\begin{array}{l} {flux_0\;de} \\ {mass\;a}\;d\acute{e} \\ {d\acute{e}t}\;d\acute{e}t\acute{e}m\acute{e} \\ \end{array}\right\} = \left\{\begin{array}{l} {fixj\dot{o}\;de} \\ {mas\dot{o}\;de} \\ {at\;si\acute{e}t\acute{e}m\acute{e}a} \\ \end{array}\right\} + \left\{ \begin{array}{l} {caubio\;de} \\ {masa\;se} \\ {at\;si\acute{e}t\acute{e}m\acute{e}a} \\ \end{array}\right\} = 0 \quad \ \ (5.4)
$$

Community de contided de modulantes

$$
\begin{bmatrix}\n\text{res[} \\ \text{res[} \\ \text{res[} \\ \text{res[} \\ \text{infinite} \end{bmatrix}\n\begin{bmatrix}\n\text{Hig is the } 1 \\
\text{res[} \\ \text{res[} \\ \text{res[} \\ \text{res[} \\ \text{infinite} \end{bmatrix}\n\begin{bmatrix}\n\text{res[} \\ \text{res[} \\ \text{res[} \\ \text{res[} \\ \text{res[} \\ \text{res[} \\ \text{infinite} \end{bmatrix}\n\begin{bmatrix}\n\text{ex[} \\ \text{res[} \\ \text{res[} \\ \text{
$$

Conservación de energía:

$$
\left\{\begin{array}{l} {fluid\; of } \\ {energia\; aslinds} \\ {del\; sites} \end{array}\right\} = \left\{\begin{array}{l} {fluid\; of } \\ {energyia\; onrelads} \\ {on\; of\; sites} \end{array}\right\} = \left\{\begin{array}{l} {combis} \\ {de\; on\; of\; sites} \\ {on\; of\; sites} \end{array}\right\} = 0
$$

A continuación, obtendremos el balance de masa y energía del sistema formado nor el noto búmedo y alberra de autorraión para el reactor BWR/5 de la Central Nuclear de Laguna Verde, con la intención de plantear como se puede obtener una redundancia analítica de la temperatura y nivel de la piscina de supersión, cayas señales nos indican en forma indirecta la capacidad de absorción de calor de la piscina de supresión.

# 5.2 Balance de Masa y Energía para el Pozo Húmedo y Alberca de Supresión

La principal función de la piscina de supresión es la de servir como un sunidero de culor, pero además puede limitar la fuen de productos de fisión en el caso. de un accidente de perdida de refrigerante, por lo que es de suma importancia negurar su disponibilidad en caso de un transitorio.

Se tomó como sistema para hacer nuestro balance de masa y ezergía el poso húmedo y alberca de supresión, debido a que presenta un volumen constante

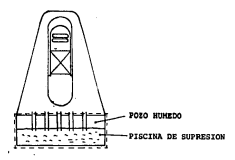

Figura 5.2: La línea punteada indica el contorno del sistema considerado para el balance de masa y energía.

delimitado por barreras físicas, ya que si tomaramos unicamente la piscina de supresión como sistema, tendríamos el inconveniente de considerar su volumen variable.

El sistema usado para hacer nuestros balances de masa y coereía que abarca al poro húmedo y alberca de supresión se muestra en la fix 3.2

Comp or ve on he equationes 5.4 v 5.6 para hacer for halances de mass. s energia, es necesario conocer las corrientes de masa y entrgia que entran y salen del sistema, lo cual no es tan simple de visualizar, ya que el poso hámedo a alberra de concesión se enconcreta relacionados con vacio alstamas, como son: El Sistema de Recombinación de Hidoógeno y Oxígeno. El Sistema de la Atmósfera Inerte de Nitrógeno. El Sistema de Aspersión del Núcleo a Alta Presión. El Sistema de Aspersión del núcleo a Baix Presión. El Sistema de Válvalas de Alivio de Preside. El Sistema de Enfriamiento del Núcleo con el Reactor Aislado. El Sistema de Remoción de Calor Residual. El Sistema de Enfriamiento y Limpieza de la Alberta de Supersión. El conjunto de tobos descendentes de desfogue y El Sistema de Control de Fuga de las Válvulas de Aislamiento de la Lizea de Vapor Principal, los cuales consideramos cada uno de ellos de una manera funcional a continuación.

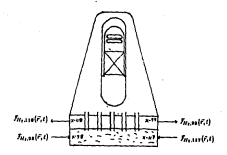

Figura 5.2: Diagrama simplificado del Sistema de Recombinación de Hidoleeno. y Oxierno, mostrandose solamente los fisios de safida y entrada al noso himedoy alberra de supresión.

#### 5.2.1 Sistema de Recombinación de Hidrógeno y Oxíge-..

Este Sistema de Recombinación de Hidrógeno y Oxforzo (Hydrogen/Oxiern Recombiner System) consiste de dos recombinadores de hidrógeno reducdantes. los cuales controlan la cantidad de hidrógeno en el contenedor primario, usando calce para causar la recombinación del hidrógeno liberado con el oxferno libre on il aire para formar agua '21

En la fig. 5.3 se muestra un diagrama de este sistema en forma simplificada 20.21. en donde se han dibujado unicamente los flujos de entrada y salida al poro himedo y alberca de supresión, manteniendo la nomenclatura utilizada en la Central de Laguna Verde en todas la prostraciones a la contención primaria. las cuales vienen indicadas por la letra "x" y un número.

#### 5.2.2 Sistema de la Atmósfera Inerte de Nitrógeno

Este Sistema de la atmisfera Inerte de Sitrógeno (Containment Nitrogen Inertire System] postee de una atmosfera inerte de nitrógeno a los pozos seco y himedo, con el fin de reducir la concentración de oxígezo en el contenedor, y de esta forma evitar la formación de una mescla combustible con el hidrógeno our se pudiers generar durante un socidente 21.

En la Se. 5.4 se muestra un dingrama de este sistema en forma situalificada

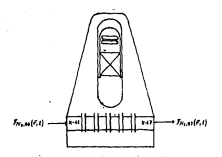

Figura 5.4: Diagrama simplificado del Sistema de la atmósfera Inerte de Nitrópeno, mostrando solamente los flujos de entrada y salida al poso brimedo y alberca de supresión.

21, en dozde se han dibujado solamente los flujos de entrada y salida al poso húmedo y alberca de supresión.

#### 5.2.3 Sistemas de Aspersión del Núcleo a Alta y Baia Presión

Estos dos sistemas forman narce de los Sistemas de Enfriamiento de Emergencia. del Nácleo Emergency Core Cooling Systems (ECCS), 21.

El Simena de Aspersión del Nicleo a Alta Presión High Pressure Core Spray (HPCS)' es un sistema que rocia agua sobre el núcleo del resctor, cuando existe una señal de iniciación de bajo nivel de agua en la vasija o de alta presión en el paro seco. Este sistema parde funcionar en toda la amplitud de las presiones de operación, su principal objetivo es la de mantener el inventario de agua de la vasia del reactor después de un accidente pequeño de perdida de refrigerante. el cual no ocasiona y no necesita la despresurización de la vasila del reactor.

El Sistema de Asperaido del Núcleo a Baia Presión Los Pressure Coce Scent (LPCS), es independiente y time las mismas funciones del Sistema de Aspersión a Alta Presión, la única diferencia es que este sistema necesita para iniciar, además de una señal de bajo nivel de agua en la vasija o alta presión en el cono sero, de una señal de haja neción en la vasila.

El principal propósito de rate aistena es el de mantener el rocio e inventario del agon en la vasija durante un accidente grande de pérdida de refrigerante

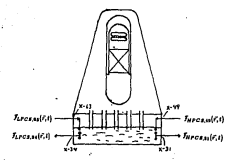

Figura 5.5: Diagrama simplificado de los Sistemas de Aspeción del Nácleo de Alca y Baja Presión, mostrando solamente los fujos de entrada y salida al noso. húmrdo y alberra de supresión.

al cuil occidita que se despressive la vasila o bien cuando se presente un accidente de pérdida de refrigerante pequeño en cuyo caso se requiere que la vasija sea despresurizada previamente por medio de las válvulas de alivio de presión Automatic Depressurization System (ADSI) para que el sistema pueda **Girls** 

En la fig. 5.5 se muestra un diagrama que incluye estos dos sistemas en forma simplificada 21, en donde se han dibusado unicamente los fuitos de entrada y salida al noto húmedo y alberca de supersion-

# 5.2.4 Sistema de Válvulas de Alivio de Presión

Este visterna forma parte de los Sistemas de Enfriantiento de Emergencia del Núcleo Emeterney Core Cooling Systems (ECCSI) 22.

El Sistema de Válculas de Alicio de Presión. The Nuclear Pressure Relief. System (NPR), consiste de 10 válvalas de alicio (F013A-B.C.D.F.G.K.L.P.v. R) les cuales han sido distindas para prevenir una sobrepresión en el sistema nuclear que podría dañar las barreras físicas que contienen al vapor a presión. Este sistema también puede realizar una despresurización sutomática cuando ocurre una fues pequeña de refrigerante y el Sistema de Aspersión del Nócleo a Alta Presión (HPCS) falla o es insufciente para mantener un nivel de aqua en la vasija: permitiendo de este modo que los sistemas de Aspersión del Núcleo a

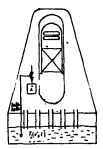

Figura 5.6: Diagrama simplificado del Sistema de Válvulas de Alivio de Presión. mostrando el flujo f, de descarga en la alberca de supersión, donde (im F012A.B.C.D.F.G.K.L.Py B).

Baja Presión (LPCS) y el de Inyección de Refrigerante a Baja Presión (LPCI) puedas entrar en operación. Las siguientes 5 válvulas de alivio (FOI3C,F.G.Ly R), son las que pueden ser accionadas para realisar esta operación de despresoritación cuyo conjunto es llumado el Sistema Automático de Despresariación [Automatic Depressarianties System [ADSI] [22.23].

Debido al funcionamiento antes mezcionado este sistema remueve calor hacia In allows de successo.

En la fig. 5.6 se mitestra un disgrama de este sistema en forma simplifrada 2425. en el que se ha dibujado el flujo de descarga X (donde su-FOISA.FOISB.FOISC.FOISD.FOISF.FOISC.FOISK.FOISL.FOISPy FOISR) decargando en la alberca de succesión.

#### 5.2.5 Sistema de Enfriamiento del Núcleo con el Reactor Aislado

El Sistema de Enfriamiento del Nicho con el Bractor Aislado Reactor Core isolation Cooling (RCIC), rs un sittema de seguridad, diseñado para que un cierto inventario de agua sea mantenido en la vasija, con el fin de garantisar el enfriamiento del núcleo 22.

Este sistema evita el sobrecalentamiento del núcleo, durante las siguientes condiciones [22,16]

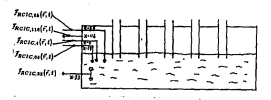

Figure 5.1: Diserence direttificado del Sistema de Fedriamiento del Nitches con al Reprise Aidade, montenadore relamente los fisica de entrada y salida al pares **Monday albana de consulár** 

- 1. Cuando la vasiĝa es aislada y el reactor se mantiene en un estado caliente has searche foun as definition come in condicito deads at searches as subcritico con la temperatura del refrigerante superite a 100°C).
- 2. Cuando la vasija es sisloda y acompañada por la pérdida de flujo de refriterante del Sistema de Agea de Alimentación.
- 3. Siguiendo la pérdida del Sistema de Agua de Alimentación hasta que el reactor puede ser enfriado en parada por el Sistema de Remoción de Calor Resides! Heat Removal System (RNR).

Para darawa wasaka iniziawa antomotizamanta a mortiz da una safah da baiw nivel en la vasija y se puede decir de cierta marera que este sistema es redundante con el Sistema de Assersión del Núcleo e Alta Presión.

En la fig. 3.7 se morstra un disgrama de este sistema en forma simplificada 22.27, en donde se han dibuiado solamente los Buica de entrada y salida al noto himsels y alberra de succesión.

#### 5.2.6 Sistema de Remoción de Calor.

El Sistema de Remorido de Calor (Residual Hest Removal System (RHR)) tipos tees circulars independiences A.B.v.C.

Este sistema se subdivide en 5 subsistemas o modos de coeración que son  $22.25:$ 

1. Modo de Remoción de Calce [Medo de Enframiento de Paro (Shutdown Croller Model

La base de diseño funcional de este modo es la de tener la capacidad de remover el calor de decalmiento y el calor sensible del sistema primario dat passers complete all relation and an one-settle discussion and has been the control issued also a Handelsee a se astale fals on al cost monder combined by homes de combinatible a description

Esta mode se efectos nos medio de los circuitos solundantes à v.B.

2. Modo de laserrido de Refrigerante a Raia Presión (Los Pressure Coolant Injection (LPCI) Model

The forms the disease functional changes would be in the formation service in a continu an was as comes successive or the newslet as a subject a ground or super refruerante y ha sido despresarianda la vasin

Las seiste de inicio nucleo ser uns seist de baio visul de la varile o nue sahal da alta negión en el nom sero, gue modo se afertua por madio de los correitos sedundante. A B v.C.

2. Modo de Esfriamiento de la Pisciea de Supresión (Supremains Pool Cost. ing Mode

La base de diseño funcional de este modo es la enfriar el arua de la alberca de topresión, con el fin de manitore su temperatura destro de los límites expecificados

Esta función se quela efectuar con los circuitos pelandantes à v. B.

4. Mode de Recipito en la Contención Primaria (Contaiement Speav Couline Mode<sup>7</sup>

La base de diseño funcional de este modo es la de reducir la presión en el contenedor después de un accidente de pérdida de refrigerazie, condessando el vapor en los posos seco y búmedo.

Esta fanción as mada efectuar con los dernitos sobredantes à v. B.

5. Mode de Condessatifo de Vanot (Reactor Steam Condessing Mode

The house de disader functional disperse conditions in the conditions of course del reactor, para enfriario y limitar su presión, cuando el reactor está aislado del condetandor principal.

Fate sistema está interconectado con el Sistema de Fefeixecimiza del NA. cleo con el Reactor Aidado (RCIC), avadendolo a curantir en función conduction to save needingly deleter ambiedage de calca del Cierum de Remotión de Calor Residual y después regresandole el condensado para que sea invectado al reactor.

Esta fración se mede efectuar con los circuitos velandartes A v.B.

Además de las funciones principales que han sido mencionadas deceno de los 5 modes en les que nuede funcionar este sistema, también comple con firaciones secundarias, como son: la de sondar al subsistema de Fofciamiento de la

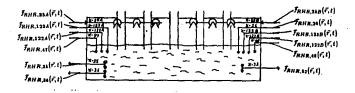

Figura 5.8 Diagrama simplificado del Sistema de Remoción de Calce Residual. mostrandose solamente los fiujos de entrada y valida al poso húmedo y alberca. de scoresión

Piscina de combustible 'Fuel Pool Cooling., que es un subsistema del Sistema de Enfriamiento y Limpicza de la Piscina de Combussible Turi Pool Cooline and Cleanup System (FPCC), crando este es insuficiente para mantener la temperatura de la piscia de combustible debaio de un valor determinado. También avuda en a la condensación y enfriamiento de los cases de los recombinadoses de hidrógrao y oxineno, además nuede provere un flujo de emetarecia de asua del Sistema de Aqua de Servicio Nuclear [Nuclear Service Water Sensen (NSW)] a la vasila del reactor y también provee drenes para la vasila del reactor. In piacina de astronido o su taberta 128

En la figura 5.5 se muestra un diagrama de este sistema en forma simplificada 19.30, en donde se han dibujado solamente los flajos de entrada y salida al poso húmelo y alberca de supresión.

#### 5.2.7 Sistema de Enfriamiento y Limpieza de la Alberca de Sunresión

Fate sistema es nave de los sistemas de Enfriamiento y Limpiera de la Alberra de Combustible 'Fuel Pool Cooling and Cleanup System (FPCC)! [31].

El propósito del subsistema de Enfrismiento del Agua de la Piscina de Supresión es el de remover calor de la piscina de supresión durante las operaciones normales, va que si evisten condiciones anormales, el Sistema de Remoción de Calor residual (RHR) es el escuenado de cafrise el acua de la púcina de succesión.

Otra función del subsistema de Limpieza de la Alberca de Supresión es la de cettover las impresent del sono de la alberra de supresión por tredio de fibros. daminerativadores.

En la fig. 5.9 se muestra un diagrama de este sistema en forma simplificada 32. en doude se han dibrisdo solamente los firios de entrada y salida al poso

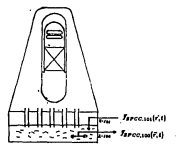

Figura 5.9: Diagrama aimplificado del Sistema de Enfriamiento y Limpiera de la Alberta de Suncesión, mostrando solamente los flujos de entrada y salida al poso húmedo y alberca de supresión.

húmedo y alberca de supresión.

### 5.2.8 Tubos descendentes de desforte

Los tubos descendentes de desforse (Downcomers) son 65 tubos que conectan al poso seco con la alberca de supresión, y tienta como función la de conducir por gravedad y presión al vapor y agoa del poso seco a la alberca de supresión. que resulten de un accidente de fuga de refrigerante en la contención primaria. harbaicando la metria de seza y vanor en el acua de la piacina de suscesión de tal forma que se favorece la condensación de vapor.

Estos tubos también conduces por gravedad a la piscina de supresión cualquier form de refeirerante nonnella que trodiera resultar en al contenador nel. mario. Un diagrama simplificado de estos 68 tobos se muestra en la Eg. 5.10 [33], en dende  $\mathcal{I}_{D,j}$  es el flujo por cada tabo j, donde j = 1.2, ..., 68.

#### 5.2.9 Sistema de Control de Fueza de las Válvulas de Aislamiento de la Línea de Vapor Principal

El propósito del Sistema de Control de Fuega de las Válvulas de Aislamiento de la Littea de Vapor Principal Main Steam Isolation Valve Leskage Control System (MSIVLCS) es controlar y minimitar la fuga de productos de fisión que pudienta escapar a través del cerramiento de las Válvulas de Aislamiento de la

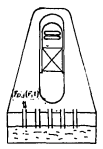

l'izura 5.10: Fluios Zo , por los volos descendentes de desforue (downcomers).  $4$ code  $i = 1, 2, ..., 65$ .

Lines de Vapor Principal Main Steam Isolation Valves (MSIVII descués de un arcidente de cérdida de refrigerante.

Este sistema lo que hace es dretar el moscio entre las válvulas de sistemiento interior y exterior a la contención primaria corradas por alte, y entre la válvula. esterior a la contención neimaria de aidamiento preceda con aire y la tercera vélvola de alclamiento operada con motor.

Cuando ocurre un accidente de pérdida de refrigerante dentro de la contención primaria el drenaje es dirigido hacia el Sistema de Tratamiento de gases Standby Gas Treatment System (SGTS), y caando ocarre un accidente de pérdida de refrigerante forra de la contención primaria el drenaje es dirigido hacia la piscina de supresión (21.34).

En la Br. 5.11 se muestra un discrama de este sistema en forma simplificada 11. en donde se has dibuisdo solamente los dos fluios de entrada al poso hámedo y alberra de moresión.

Utiliano do los diagramas de las figuras 5.3 a la 5.11 podemos formar nuestras ecuaciones de balances de musa y energía para el sistema del poso húmedo y alberra de conceita. Belance de Massac

$$
\frac{dM(Kt)}{dt} = f_{H_0, \text{M}}(f, t) + f_{H_0, \text{M}}(f, t) + f_{H_0, \text{M}}(f, t)
$$
  

$$
-f_{H_0, \text{M}}(f, t) - f_{H_0, \text{M}}(f, t) + f_{H_0, \text{M}}(f, t)
$$
  

$$
-f_{V, \text{M}}(f, t) - f_{\text{D}} \cos \alpha |f, t| - f_{\text{D}} \cos \alpha |f, t|
$$

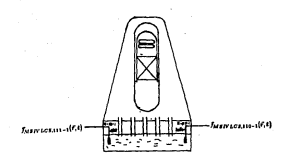

.<br>Figura 3.11: Diagrama simplificado del Sistema de Control de Puga de la<br>Vilh clas de Aislamérato de las Llzeas Principales de Vapor, mostrandose solamente los dos fuitos de entrada al poso húmedo y alberca de suceesida.

$$
\begin{array}{ll} -J_{\rm HPC}(t) - J_{\rm HPC}(t)/2 & -J_{\rm HPC}(t)/2 \\ -J_{\rm HPC}(t)/2 & -J_{\rm HPC}(t)/2 & -J_{\rm HPC}(t)/2 \\ -J_{\rm HPC}(t)/2 & -J_{\rm HPC}(t)/2 & -J_{\rm HPC}(t)/2
$$

donde:

M(F.t)= masa en el poso húmedo y alberca de supresión.

f(f,t)= fujo de masa (masa tiempo).donde los subindices indican a que corriente pertenecen, lo cual es ilustrado en los diagramas de los sistemas de las Spuras 5.3 a 5.11

**Release de mareira**  $\frac{d\xi(x,t)}{dt} = \xi_{N+2k}(t,t) + \xi_{N+1+1}(t,t)$  $-l_{\text{min}}$  and  $c_10 - l_{\text{min}}$  and  $c_20 + l_{\text{min}}$  and  $c_30$  $-t_{N, \text{av}}(\ell, t) + t_{\text{a} = \text{c} \text{v}} \epsilon_{\text{v}}(t, t) - t_{\text{a} = \text{c} \text{v}} \epsilon_{\text{v}}(\ell, t)$  $+$ *function* $E(t) -$ *function* $E(t) + f_{\text{max}}(E(t))$  $+$ LandE0  $+$ LandE0  $+$ LandE0  $+$   $t_{\text{enif}}(E_i) + t_{\text{enif}}(E_i) + t_{\text{enif}}(E_i)$  $+$  Low  $(E, t) -$  Low  $(E, t) +$  Low  $(E, t)$ there with the factor of the factor with the  $-$ Lacremation  $-$ Lacremation + Lawrentists  $+$  laws and  $(0,1)$  + Laws and  $(0,1)$  + Laws as  $\mathcal{A}(0,1)$  $+$  Cours with  $+$  Course countries in Course were  $(F, t)$  $+ \ell_{BRR,34}(f,t) + \ell_{BRR,344}(f,t) - \ell_{BRR,34}(f,t)$  $-$ Laux al Citi – Laux al Citi + Lancount Citi  $\mathbf{r}_{\text{PCC},\text{tot}}(r,t) + \sum_{i=1}^{4n} \ell_{\text{D},i}(r,t) + \ell_{\text{MSEFACB},111-1}(r,t)$  $+ \ell_{\text{H3WLCS},100-1}(\ell,t) - 2(\ell,t)$ 

dende-

 $\xi(\vec{r},t)$  = entrgia en el poso húmedo y alberca de supersión.

Nr. 1) o flujo de energía que sale del sistema.

fif.tln fujo de enceja (enceja/tiempo), donde los subindices indican a que contente pertenecen, la cual es iltatrado en las feuras 5.3 a 5.11.

Las ecuaciones 5.7 y 5.8 incluyes a todos los flujos de masa y exergía de los sistemas relacionados con el poso húmedo y alberea de supresión. Las ecuaciones se pueden redocir haciendo ceros todos los flojos de masa y energía de les sistemas que no esten funcionando en un cierto memento, lo cual simplifica la resolución del problema.

Despoés de haber plantendo nuestras ecuaciones de balance de masa y exercia en el sistema del poso húmedo y alberca de supresión, podemos considerar inolicitamente o exolicitamente una de las variables de las ecuaciones de estes balances, obteniendose de esta forma una redundancia analítica de dicha variable. In coal estará en función de otras variables cuyo valor podamos obtener midiendolas directamente o por otras redundancias analiticas: como elemplo: obtendeence la redundancia analisica de la temperatura y nivel de la alberra. de supresión, utilisando las ecuaciones 5.7 y 5.6, los cuales son parámetros importantes que nos indican en forma indirecta cual es la capacidad que siene el agua de la alberca de supresión para absorber calor.

# 5.3 Pedundancia Analítica de la Temperatura v Nivel de la Alberca de Supresión

Dear accelere medales matemáticas con tengenetas, no fecturare and compremente se hacen suposiciones, las cuales ayudan a que se simplifiques y se obtengan en forma más fácil las soluciones; pero estas suposiciones nos conducen a que dichos modelos vayas needicado sa precisión en representar los fenómenos. reales, nor lo que es pertinente advertir que el presente trabajo es un modelo restolito y que para que un modelo sea operacional y pueda usame en una planta turisar, primero debe baberse comprobado experimentalmente con el fin de valorar el impacto de las suposiciones. Teniendo en mente la anteriormente. concisendo composesmos a senitos las aconcionas 17 y 14, con al Co. Ju obtener una redundancia analitica de la temperatura y nivel de la alberca de secretion.

presen.<br>- Sunoniezdo que nuestras ecuaciones de balance de masa y enerela en suestro. votema del noto hámedo y alberra de scoresión no dependes de la notición. Las reunciones 5.7 v 5.8 se reducen a:

ż

$$
\begin{aligned} &\frac{\partial \left\{ 0 \right\} }{\partial t} = \frac{f_{\text{H}} \sin \left( 0 \right) - f_{\text{H}} \sin \left( 0 \right) - f_{\text{H}} \sin \left( 0 \right) - f_{\text{H}} \sin \left( 0 \right) \\ &- f_{\text{H}} \sin \left( 0 \right) - f_{\text{H}} \sin \left( 0 \right) - f_{\text{H}} \cos \left( 0 \right) - f_{\text{H}} \cos \left( 0 \right) \\ &- f_{\text{H}} \cos \left( 0 \right) - f_{\text{H}} \cos \left( 0 \right) - f_{\text{H}} \sin \left( 0 \right) \\ &- f_{\text{H}} \sin \left( 0 \right) - f_{\text{H}} \sin \left( 0 \right) - f_{\text{H}} \sin \left( 0 \right) \\ &- f_{\text{H}} \sin \left( 0 \right) - f_{\text{H}} \sin \left( 0 \right) - f_{\text{H}} \sin \left( 0 \right) \\ &- f_{\text{H}} \cos \left( 0 \right) - f_{\text{H}} \cos \left( 0 \right) - f_{\text{H}} \cos \left( 0 \right) - f_{\text{H}} \cos \left( 0 \right) \\ &- f_{\text{H}} \cos \left( 0 \right) - f_{\text{H}} \cos \left( 0 \right) - f_{\text{H}} \cos \left( 0 \right) - f_{\text{H}} \cos \left( 0 \right) \\ &- f_{\text{H}} \sin \left( 0 \right) - f_{\text{H}} \cos \left( 0 \right) - f_{\text{H}} \sin \left( 0 \right) - f_{\text{H}} \sin \left( 0 \right) \\ &- f_{\text{H}} \sin \left( 0 \right) - f_{\text{H}} \sin \left( 0 \right) - f_{\text{H}} \sin \left( 0 \right) \\ &- f_{\text{H}} \sin \left( 0 \right) - f_{\text{H}} \cos \left( 0 \right) - f_{\text{H}} \sin \left( 0 \right) \\ &- f_{\text{H}} \sin \left( 0 \right) - f_{\text{H}} \cos \left( 0 \right) - f_{\text{H}} \cos \left( 0 \right) \\ &- f_{\text{H}} \sin \left( 0 \right) - f_{\text{H}}
$$

$$
\frac{d\xi(t)}{dt} = \xi_{H_0,34}(t) + \xi_{H_0,11}(t) - \xi_{H_0,34}(t) - \xi_{H_0,34}(t) - \xi_{H_0,34}(t) - \xi_{H_0,44}(t) - \xi_{H_0,44}(t) - \xi_{H_0,
$$

$$
- \ell_{BED(2,3)}(t) + \ell_{BUB(3,3)}(t) + \ell_{BUB(3,3)}(t) + \ell_{BUB(3,3)}(t)
$$
  
+ \ell\_{BUB(3,3)}(t) + \ell\_{BUB(3,3)}(t) + \ell\_{BUB(3,3)}(t) + \ell\_{BUB(3,3)}(t)  
+ \ell\_{BUB(3,3)}(t) + \ell\_{BPE(3,3)}(t) + \ell\_{BUB(3,3)}(t) + \ell\_{BUB(3,3)}(t)  
- \ell\_{BUB(3,3)}(t) + \ell\_{BPE(3,3)}(t) + \ell\_{BPE(3,3)}(t) + \sum\_{j=1}^{N} \ell\_{D,j}(t)  
+ \ell\_{MSD(3,2,3)}(t) + \ell\_{MSD(3,2,2)}(t) + \frac{\ell\_1}{2} (t) \qquad (5.10)

El flujo de energía  $\mathcal{E}(t)$  se puede expresar como:

$$
\dot{\mathcal{E}}(t) = \mathcal{E}(t)\mathcal{F}(t) \tag{5.11}
$$

deads:

¿(t)= flujo de energía (energía/tiempo)

((t)= energia especifica (energia/mass)

Firl= fluis másico (masa, tiempo).

Considerando las energías: interna, cinética, potencial y el trabajo de la persión por el volumen, la cacraía específica é nos quedaría.

$$
\mathcal{E}(t) = \{ \mathcal{Q} + P \mathcal{V} - \frac{1}{2} u^2 + gx \}
$$
 (5.12)

donder

2 = { } }-energia especifica interna (energia/masa). PV = (C2)= trabajo específico (energía/ masa). | 12 - 12mi - energia cinética especifica (coorgia/masa).<br>|2 - 121 - energia potencial especifica (energia/masa).  $P$  - preside.

Il - energia interna.

V volumes.

 $m = max.$ 

e- scelención debido a la gravedad.

1= altura con respecto a un panto determinado. Recordando la definición de estabela

$$
X = Y - PY \tag{5.13}
$$

y sustituyendo la ec. 5.15 en la ec. 5.12, nos da

$$
\mathcal{E}(t) = \{ \bar{x} + \frac{1}{2} u^2 - g x \} \tag{5.14}
$$

Despreciando las energias cinética y potencial de la ec. 5.14. debido a que sus valores son pequeños en comparación con el valor de la entalpía, nos queda

$$
\mathcal{L}\{t\} \times \mathbb{R}\{t\} \tag{5.15}
$$

v untiturendo la ac. 4.15 en la ec. 5.11, nos da-

$$
\mathcal{E}(t) = \hat{\chi}(t)\mathcal{F}(t) \tag{5.16}
$$

Por otro lado, de igual forma considerando la energía di de nuestro sistema como la suma de la energias: cinética, interna y potencial, nos da

$$
\mathcal{E}(t) = (it - \frac{1}{2}Hu^2 + gHx) \tag{5.17}
$$

y volviendo a descreciar los valores de las exercias cinética y cotencial, debido a que sus valores son pequeños en comparación al valor de la energía interna. sea orașe

$$
\mathcal{E}\left\{t\right\} = \mathcal{U}\left\{t\right\} \tag{5.18}
$$

sustituyendo ha ecuaciones 5.16 y 5.18 en la ec. 5.10, nos queda

$$
\begin{array}{rl} \frac{d^2(t)}{dt}=&\left(B\,T_{\rm{max}}(t)\right)\cdot\left(F\right)_{\rm{max}}(t)\\&-\left(B\,T_{\rm{max}}(t)\right)\cdot\left(F\right)_{\rm{max}}(t)\\&-\left(B\,T_{\rm{max}}(t)\right)\cdot\left(F\right)_{\rm{max}}(t)\\&-\left(B\,T_{\rm{max}}(t)\right)\cdot\left(F\right)_{\rm{max}}(t)\\&-\left(B\,T_{\rm{max}}(t)\right)\cdot\left(F\,T_{\rm{max}}(t)\right)\cdot\left(F\,T_{\rm{max}}(t)\right)\\&-\left(B\,T_{\rm{max}}(t)\right)\cdot\left(F\,T_{\rm{max}}(t)\right)\cdot\left(F\,T_{\rm{max}}(t)\right)\\&-\left(B\,T_{\rm{max}}(t)\right)\cdot\left(F\,T_{\rm{max}}(t)\right)\cdot\left(F\,T_{\rm{max}}(t)\right)\\&-\left(B\,T_{\rm{max}}(t)\right)\cdot\left(F\,T_{\rm{max}}(t)\right)\cdot\left(F\,T_{\rm{max}}(t)\right)\\&-\left(B\,T_{\rm{max}}(t)\right)\cdot\left(F\,T_{\rm{max}}(t)\right)\cdot\left(F\,T_{\rm{max}}(t)\right)\\&-\left(B\,T_{\rm{max}}(t)\right)\cdot\left(F\,T_{\rm{max}}(t)\right)\cdot\left(F\,T_{\rm{max}}(t)\right)\\&-\left(B\,T_{\rm{max}}(t)\right)\cdot\left(F\,T_{\rm{max}}(t)\right)\cdot\left(F\,T_{\rm{max}}(t)\right)\\&-\left(B\,T_{\rm{max}}(t)\right)\cdot\left(F\,T_{\rm{max}}(t)\right)\cdot\left(F\,T_{\rm{max}}(t)\right)\\&-\left(B\,T_{\rm{max}}(t)\right)\cdot\left(F\,T_{\rm{max}}(t)\right)\cdot\left(F\,T_{\rm{max}}(t)\right)\\&-\left(B\,T_{\rm{max}}(t)\right)\cdot\left(F\,T_{\rm{max}}(t)\right)\\&-\left(B\,T_{\rm{max}}(t)\right)\cdot\left(F\,T_{\rm{max}}(t)\right)\cdot\left(F\,T_{\rm{max}}(t)\right)\\&-\left(B\,T_{\rm{max}}(t
$$

Si demainmenta executa interna il de la ec. S.13 y la spottuimea en al lado. inquierdo de la ec. 5.19, obtenemos

$$
\frac{d\Omega}{dt} = \frac{d}{dt}(R - PV)
$$
 (5.20)

coetto ore el volumen del ristema es constante (Vacconstante) y haciendo à a-RM la et. 5.20 se paede expresar como

$$
\frac{d\mu}{dt} = \frac{d\bar{x} \mathbf{A}}{dt} - \nu \frac{dP}{dt} \tag{5.21}
$$
sustituyendo esta ec 5.21 en la ec. 5.19, obtenemos nuestra ecuación de balance de energía en función de la entalmia

$$
\begin{array}{c} d^2\mathcal{H}^2_0 = -\frac{\sqrt{2}}{2} + (Df_{\text{max}}\omega_0) + (1Df_{\text{max}}\omega_1)(1)\\ \hline \\ \mathcal{L}^2_1 = -\frac{\sqrt{2}}{2} + (Df_{\text{max}}\omega_0) + (Df_{\text{max}}\omega_0) + (1Df_{\text{max}}\omega_1)(1)\\ - (1Df_{\text{max}}\omega_0) + (1Df_{\text{max}}\omega_0)(1 + (2Df_{\text{max}}\omega_1)(1)\\ - (1Df_{\text{max}}\omega_0) + (2Df_{\text{max}}\omega_0)(1 + (2Df_{\text{max}}\omega_1)(1)\\ - (1Df_{\text{max}}\omega_0) + (1Df_{\text{max}}\omega_0)(1 + (2Df_{\text{max}}\omega_0)(1)\\ - (1Df_{\text{max}}\omega_0)(1 + (2Df_{\text{max}}\omega_0)(1)\\ - (1Df_{\text{max}}\omega_0)(1 + (2Df_{\text{max}}\omega_0)(1)\\ - (1Df_{\text{max}}\omega_0)(1 + (2Df_{\text{max}}\omega_0)(1)\\ - (1Df_{\text{max}}\omega_0)(1 + (2Df_{\text{max}}\omega_0)(1)\\ - (1Df_{\text{max}}\omega_0)(1 + (2Df_{\text{max}}\omega_0)(1)\\ - (1Df_{\text{max}}\omega_0)(1 + (2Df_{\text{max}}\omega_0)(1)\\ - (1Df_{\text{max}}\omega_0)(1 + (2Df_{\text{max}}\omega_0)(1)\\ - (1Df_{\text{max}}\omega_0)(1 + (2Df_{\text{max}}\omega_0)(1)\\ - (1Df_{\text{max}}\omega_0)(1 + (2Df_{\text{max}}\omega_0)(1)\\ - (1Df_{\text{max}}\omega_0)(1 + (2Df_{\text{max}}\omega_0)(1)\\ - (1Df_{\text{max}}\omega_0)(1 + (2Df_{\text{max}}\omega_0)(1)\\ - (1Df_{\text{max}}\omega_0)(1 + (2Df_{\text{max}}\omega_0)(1)\\ - (1Df_{\text{max}}\omega_0)(1 + (2Df_{\text{max}}\omega_
$$

La masa total N de ascetto sistema va a ser la suma de las masas de los elementos, moléculas o compuestos que la constituyen, por lo que se puede externar como:

$$
R = \sum_{i=1}^{n_x} R_i \tag{5.23}
$$

dende.

Remaa total del sistema.

N. = mass del componente i.

a.c. número de componentes presentes en el sistema.

Dividirado la cc. 5.23 estre M. objetemos las fracciones másicas que cumplen

$$
\sum_{i=1}^{n} y_i = 1 \tag{5.24}
$$

donde M. et la fracción mética del componente i en el sistema, dado como

$$
y_i = \frac{N_a}{M} \tag{5.23}
$$

La estalofa especifica del sistema il se puede expresar como

$$
R = \sum_{i=1}^{n_s} \mathcal{Y}_i R_i \tag{5.2}
$$

deader

Î= estalpia especifica del sistema (enegia/masa). R= entalpia especifica del componente i (energia/masa). li - fracción másica del componente s.

A continuación se da el desarrollo para la obtención de las extenicosa analíticas de dos modelos: En el primero se obtiene la redundancia analítica. de la temperatura de la alberca de supresión y en el segundo modelo se obtiene la redandancia analítica del nivel y temperatura de la alberca de autoresión.

MODEL O I:

Una vez que hemos puesto nuestra ecuación de energía en función de los fujos másicos y sus estalposs, pedemos proponer un primer modelo que sea función del tiempo e independiente de la posición con el fin de obtener una redundancia analítica de la temperatura de la alberca de supresión, considerando que el sistema solumente contiene agua líquida, despreciando la masa de vapor de agua y masas de otras sustancias en la alberca de supresión, por lo que para n. = 1 la ecuación 5.23 se reduce a

$$
N = N_{H \sim O(G)} \tag{5.27}
$$

donde:

N= mun total en el pozo húmedo y alberca de supresión. Nu, aun= mass del squa liquida de la alberca de supresión. v la ec. 5.26 se reduce a

$$
\hat{x} = \hat{x}_{H \times O(H)} \tag{5.28}
$$

Por otra parte, la defizición de capacidad calorifica Cp viene dada por

$$
C_{\mathbf{P}} = \{\frac{\partial R}{\partial T}\}_P
$$
 (5.29)

donde:

 $Cp$ = capacidad calorifica (cal/pr<sup>o</sup>C).

is entelpia especifica (cal/or).

 $T$  - temperatura  $\{^{t}C\}$ 

Despejando la diferencial de la entalpéa de la ec. 5.29 e integrando de un valor de referencia As para una temperatura de referencia To y un A para una temperatura 7, considerando la capacidad calorífica constante (Co = ctel non da

$$
R = R_0 - C_P \{T - T_0\} \tag{8.30}
$$

Considerando la entalpla de referencia E. = 0 para una temperatura de referencia T. = 0°C (lo cual se unado se las tablas de vanor para acua líquida saturada), la ec. 5.50 nos oueda

$$
\hat{x} = CsT \tag{5.31}
$$

doubt Cu corresponds a la capacidad calcullon del asua lisuida.

Combinando las ecuaciones 5.27.5.28 v 5.31, el lado insulento de la ec. 5.22. tes meda

$$
\frac{dR}{dt} = \frac{dM_{H_1O(1)}}{dt}C_F T + M_{H_2O(1)}C_F \frac{dT}{dt}
$$
 (5.32)

La entalpia de los flujos de agua líquida que salen de la pincina de supresión ves a pre

$$
X_{LPCS,34} = X_{H_2G(1)} = CpT
$$
 (5.33)

$$
R_{\text{HPC5.21}} = R_{\text{H}_2\text{O}(4)} = Cp\text{T} \tag{5.34}
$$

$$
R_{BCIC,13} = R_{H_1O(1)} - C_F T \tag{5.35}
$$

$$
R_{RMR,14} = R_{M_1O(1)} = CpT
$$
 (5.30)

 $\cdots$ 

$$
x_{RMRM} = x_{H_1O(1)} = Cp1 \tag{5.37}
$$

$$
N_{RNN,32} = N_{W_2O(t)} - CpT \tag{5.38}
$$

$$
R_{\text{BPCC,100}} = R_{\text{H-010}} = CpT \tag{5.39}
$$

El fluio de pérdida de calor O se nuede considerar como el calor pérdido por canducción, externado como

$$
\dot{\mathcal{Q}} = \frac{\mathcal{A}K}{\mathcal{L}}(T - T_{PR}) \tag{5.40}
$$

on fujo de calor (cal/sca).

K= conductividad térmica de conducción del agua liquida, considerada comthere had any control.

An área prependicular al fisio de calor Q.

Im anchura de la capa de agua en contacto con la pared del recipiente fem).

7 a temperatura del agual<sup>n</sup>C).

Town temperatura de la pared del recipiente en contacto con el agua (°C). Etto te muestra esquematicamente en la fig. 5.12

Finalmente sustituyendo las equationes 5.32 a la 5.40 en la 5.22 y rearreglando términos llegamos a la siguiente ecuación 5.41, en donde el termino 42

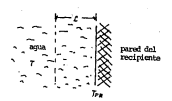

Figura 5.12: Capa de agua que está en costacto con la pared del recipiente.

re ha despreciado debido a que hemos considerado que nuestro sistema sola-<br>mente contiene agua líquida.

ď

$$
\begin{array}{l} \frac{(n)}{2}=\frac{(\frac{n}{2})_{\text{max}}\sum_{i=1}^{n}C_{i}\frac{\partial S_{i}}{\partial \theta_{i}}\left(\theta_{i}\right)}{2}-\frac{C_{i}\sum_{i=1}^{n}C_{i}\left(\theta_{i}\right)}{2}-\frac{C_{i}\sum_{i=1}^{n}C_{i}}{2}-\frac{C_{i}\sum_{i=1}^{n}C_{i}}{2}-\frac{C_{i}\sum_{i=1}^{n
$$

136

Esta ecuación 5.41 as puede expresar como

$$
\frac{dT}{dt} = a(t) T + b(t) \tag{5.42}
$$

 $\mathbf{r}$ 

$$
\begin{array}{l} \text{d}(\alpha) = \frac{1}{2} \sum_{i=1}^n \sum_{j=1}^n \sum_{j=1}^
$$

Para solucionar la re. 5.42 se requiere una condición inicial para un tiempo initial t = t., dada por

$$
T(t_1) = T_1
$$
  
\n
$$
a(t_1) = a_1
$$
  
\n
$$
b(t_1) = b_1
$$
  
\n(5.43)

Paesto que nuestro monitoreo es discreto y no centinos, tomándose una muestra de datos en cada período de tiempo T = At. debemos expresar la ec. 5.42 de tal forma que se consideren solamente los puntos en dande es tomada

$$
(\frac{dT}{dt})_n = a_n T_n - b_n \tag{5.44}
$$

donder

$$
a_n = \left\{ \frac{1}{N_{n,M(0,0)}C_p}\right\} - C\mu \left\{ \frac{dM_{M(0,0)}}{dt} \right\}_n - J_{n,M(0,0,0)}C_p
$$
  
-J\_{n,M(0,0,0)}C\_p - J\_{n,M(0,0,0)}C\_p - J\_{n,M(M,0)}C\_p - J\_{n,M(M,0)}C\_p  
-J\_{n,M(M,0)}C\_p - J\_{n,M(0,0)}C\_p - \frac{J\_N}{N} \right]

$$
b_n=\frac{\sum_{i=1}^n\sum_{j=1}^n\left[\left(\hat{H}_i\hat{h}_{i00}\right)\right]^{n-1}\left(\hat{H}_i\hat{h}_{i00}\right)^{n-1}}{\sum_{i=1}^n\left(\hat{H}_i\hat{h}_{i00}\right)^{n-1}\left(\hat{H}_i\hat{h}_{i00}\right)^{n-1}\left(\hat{H}_i\hat
$$

(N. / h.*MSIV.ICS.*116-1 \* <del>^ ^ ^ ^</del> ^ h.P.#,<br>Los valores de *T<sub>re</sub>tardesse - ....* [N. ] .<br>- stercialmente par media de su menisteres, mólékolose directamente a través<br>de pensores o calculándose por medio de otras redund { JM'á:::o!I• J,, *''* putdt obltntr 1i dilcreliaamos la re, &.9, oliltnirndose

$$
\begin{aligned} &\frac{d^2\mathbf{w}}{d\mathbf{r}}\mathbf{h} & = E_{\mathbf{r},\mathbf{h},\mathbf{r},\mathbf{r}} = E_{\mathbf{r},\mathbf{h},\mathbf{r},\mathbf{r}} = E_{\mathbf{r},\mathbf{r},\mathbf{r}} = E_{\mathbf{r},\mathbf{r},\mathbf{r}} = E_{\mathbf{r},\mathbf{r}}\mathbf{r} \\ & = E_{\mathbf{r},\mathbf{r},\mathbf{r},\mathbf{r}} = E_{\mathbf{r},\mathbf{r},\mathbf{r},\mathbf{r}} = E_{\mathbf{r},\mathbf{r},\mathbf{r},\mathbf{r}} = E_{\mathbf{r},\mathbf{r},\mathbf{r}} = E_{\mathbf{r},\mathbf{r},\mathbf{r}} = E_{\mathbf{r},\mathbf{r},\mathbf{r}} \\ & = E_{\mathbf{r},\mathbf{r},\mathbf{r},\mathbf{r}} = E_{\mathbf{r},\mathbf{r},\mathbf{r},\mathbf{r}} = E_{\mathbf{r},\mathbf{r},\mathbf{r}} = E_{\mathbf{r},\mathbf{r},\mathbf{r}} \\ & = E_{\mathbf{r},\mathbf{r},\mathbf{r},\mathbf{r}} = E_{\mathbf{r},\mathbf{r},\mathbf{r},\mathbf{r}} = E_{\mathbf{r},\mathbf{r},\mathbf{r},\mathbf{r}} = E_{\mathbf{r},\mathbf{r},\mathbf{r},\mathbf{r}} = E_{\mathbf{r},\mathbf{r},\mathbf{r},\mathbf{r}} \\ & = E_{\mathbf{r},\mathbf{r},\mathbf{r},\mathbf{r},\mathbf{r}} = E_{\mathbf{r},\mathbf{r},\mathbf{r},\mathbf{r}} = E_{\mathbf{r},\mathbf{r},\mathbf{r},\mathbf{r}} = E_{\mathbf{r},\mathbf{r},\mathbf{r},\mathbf{r}} = E_{\mathbf{r},\mathbf{r},\mathbf{r},\mathbf{r}} = E_{\mathbf{r},\mathbf{r},\mathbf{r},\mathbf{r}} = E_{\mathbf{r},\mathbf{r},\mathbf{r},\mathbf{r}} = E_{\mathbf{r},\mathbf{r},\mathbf{r},\mathbf{r}} = E_{\math
$$

vor úhimo el valor de .M., se obtiene si hactmos la siguiente aproximación

$$
\left(\frac{dX}{dt}\right)_{t=1} = \frac{dX}{dt} = \frac{dX_{t-1} - X_{t-1}}{t-1}.
$$
 (5.45)

Por lo que si austituimos esta ec. 5.46 en la ec. 5.45, se obtiene

$$
R_n = \frac{N_{n-1} + (N_{n-1}) + N_{n-1} + N_{n-1} + N_{n-1} + N_{n-1} + N_{n-1} + N_{n-1}}{N_{n-1} + N_{n-1} + N_{n
$$

Para iniciar las iteraciones de la ec. 5.47 se necesita un valor inicial No para un tiempo inicial  $t = t_0$ 

$$
A(t_0) = A_1 \tag{5.48}
$$

Existen varios mésodos numéricos para solucionar la ec. 5.42 o 5.44 de los cualm nodemos decir que hay métodos numéricos que sólo requieren un conscimiento de 7, para determinar 7, e que se conscen como métodos de un cecaldo, naso a paso o de arrangue, y hay otros métodos numéricos en los que se pean datos más altá del punto anterior, dioxmos T., T., ., T., . para determinar 7... que se conoren como métodos de varios escalones o prolongados [35].

Uno de los métodos de paso a paso más sencillos para resolver numéricamente el nochlegen de valores iniciales es el método de Ester, dado por

$$
T_{n+1} = T_n + \{\frac{dT}{dt}\}_n \Delta t \tag{5.49}
$$

por lo que si suscituimos la ec. 5.64 en la ec. 5.49, nuestro cálculo de 7, es queduré

 $T_{max} = T_{n} + \delta x_{n} T_{n} + \delta n \delta t$ (5.50)

donde nara empezar nuestras iteraciones de la ec. 5.50, utilizamos la condición inicial dada por la rc. 5.42.

De los métodos de escalozes, acolemos mencionar a los de estimación correción que es un conjunto de dos ecuaciones para Tn-1. La primera ecuación, que se llama de estimación, se usa para predecir (obtener una primera aproximación al Tassi la segunda ecuación, llamada de correción se usa entonces para obtener un valor corregido (segunda aproximación) de 7, ... En general, la correción depende del valor estimado (36).

Un método de segundo ceden de estimación-correción, se obtiene combinando al mitodo de Nustron y el tecnocidal.

La estimación se lleva a cabo por el método de Nystrom, que viene dado por

$$
T_{n+1} = T_{n-1} + 2(\frac{\delta T}{\delta t})_n \Delta t \tag{5.51}
$$

La correctiva se lleva a rabo non el método transmidal, que viene dado nos

$$
T_{n+1} = T_n + \frac{\Delta t}{2} \{ \left( \frac{dT}{dt} \right)_n + \left( \frac{dT}{dt} \right)_{n+1} \} \tag{5.52}
$$

Para iniziar este método se requiere de los datos a. ... .. h. ... T. ... ... ... ... ... L. c., v b.,. Los valores de c., .. b., .. c., b., ... y b., .. se obtienen por monitores y el valor de T. . . se toma como el valor dado por la condición inicial de la re. 5.43, el valor de 7, se puede calcular usando el método de Euler dads

por la ec. 5.40 utilizando los valores de  $a_{n-1}, b_{n-1} \neq T_{n-1}$ .<br>Con les valores de  $T_n, a_n \neq b_n$  se cálcula  $\{\frac{d-1}{d_n}\}_n$  de la ec. 5.44 y después<br>sellizando estos valores se estima  $T_{n-1}$  con la ec. 5.51, on los va y 7. (obsenido de la cc. 5.51) se cálcula (43 )... con la cc. 5.44. lungo con la ec. 5.52 se cálcula 7..., siedo este, el valor que se toma finalmente.

Estos métodos numéricos para resolver la ecuación diferencial 5.42 tratados aqui, así como otros más son aralizados en libros de métodos suméricos y de ecuaciones diferenciales, como los dados en las referencias [35,26,37], por lo que creo que es innecesario profundisar más acerca de ellos.

MODELO II-

Con el fin de obtener una redundancia analítica de la temperatura y nivel de la alterca de supersión, otro modelo más consideto que el anterior (modelo I). que esté en función del tiempo e indezendiente de la posición, se prede proponer camiderando que la masa de nuestro sistema está constituida por arua en estado liquidolais nineuna otra sustancia dispelta), agua en estado de vapor y essen. por la que la re. 5.23 se reduce a

$$
A = A_{H_1O(1)} - A_{H_2O(1)} + A, \tag{5.53}
$$

dande:

No mun total en el sistema.

Naverno mun de agos líquida en la piscina de supresión. Mir .co., in mass de vapor de agua en el pozo hómedo.

R. = mass de los gases en estudo gaseoso en el pozo húmedo.

La masa de los gases en estado gasecoo M., estará dada por la surra de las masas de los gues presentes en estado rategos

$$
N_1 = N_{N_1} + N_{O_1} + N_{H_2} + \dots
$$
 (5.54)

donde M<sub>Na</sub> es la musa de N<sub>2</sub> en estado gasesto. M<sub>Oa</sub> es la masa del O<sub>2</sub> en estado gaseoso, y así sucesivamente hasta abarcar todos los gases en estado gaseon presentes.

Las ecuaciones 5.53 y 5.54 se pueden discretinar para dar

$$
M_n \approx N_{n,H_1O(1)} + M_{n,H_2O(n)} + M_{n,g} \tag{5.55}
$$

$$
M_{n,q} = M_{n,N_1} + M_{n,0_1} + M_{n,N_2} + \dots \tag{5.56}
$$

La ecuación 5.24 que define ha fracciones másicas se reduce a

$$
y_{H_1O(1)} + y_{H_2O(1)} + y_{\mu} = 1 \tag{5.51}
$$

dande:

Va.com= fracción másica del agua líquida.

Val, etc.) = fracción másica del vapor de agon.

V. - fracción másica de los quaes en estado gaseoso.

La fracción másica de los gases en estado gaseoso y, estará dada por la suma de las fracciones másicas de los mases presentes en estado ensegan-

$$
y_s = y_N, \; + y_{0s} - y_{m} - \ldots \qquad (5.55)
$$

donde  $y_{N_1}$  es la fracción másica del  $N_2$  en estado gaseoso  $y_{O_2}$  es la fracción misica de O2 en estado gasecoo, y así sucesivamente hasta abarcar todos los caser en estado casecao.

Las ecusciones 5.57 y 5.58 se pueden discretisar para dar

$$
y_{n,R+O(1)} + y_{n,R+O(1)} + y_{n,R} = 1 \tag{5.59}
$$

$$
\ddot{y}_{n,g} = \ddot{y}_{n,N_1} + \ddot{y}_{n,O_2} + \ddot{y}_{n,N_2} + \dots \tag{5.60}
$$

Para determinar los valores de  $y_{n,N_1}, y_{n,O_1}, y_{n,N_1}$ etc., se debe medir las concentraciones de estos gases en el poso hómedo en forma secuencial.

La entalpía especifica del sistema il se obciene reduciendo la ec. 5.26 a

$$
E = y_{H_2O(1)} x_{H_2O(1)} + y_{H_2O(1)} x_{H_2O(1)} + y_{\mu} x_{\mu}
$$
 (5.61)

dende:

in entalpis especifica del sistema (energia/mass).

income entalpia especifica del agua liquida de la alberca de supersión (enerpa mas).

fu, o., ) = entalpía especifica del vapor de agua en el poso húmedo (energía/maml.

Con estalpia especifica de los gases en estado gaseoso en el poro húmedo fenertis most.

El término V.R. viene dado per

$$
y_1 x_2 = y_{N_1} x_{N_1} + y_{O_1} x_{O_1} - y_{N_1} x_{N_1} + \dots \hspace{1.5cm} (5.61)
$$

donde S., es la estalpia especifica del N2 en estado gasenso, No, es la estalpía del O2 en estado quesso, y así socesivamente hasta abarrar todos los gases presentes.

Las ecuaciones 5.01 y 5.62 se pueden discretirar para der

$$
R_n = y_{n,M_1O(1)}R_{n,M_2O(1)} + y_{n,M_2O(1)}R_{n,M_2O(1)} + y_{n,M_2O(1)} \tag{5.63}
$$

$$
y_{n,a}x_{n,a} = y_{n,m}x_{n,m} + y_{n,m}x_{n,m} + y_{n,m}x_{n,m} + ... \qquad (5.64)
$$

Sutoniendo que el vapor de acua y los demás gases se compartan como pases ideales, entonces pademos aplicar la "Ley de Dalton de las Presiones Parcisles", danda

$$
P_m = P_{H_2O(1)} + P_2 \tag{5.65}
$$

donde:

An = presión de la mescla de vapor de agua y otros gases. Pa, or := presión parcial del vapor de agua.

P = presión parcial de los gues.

y la presión parcial P, estará dada por

$$
P_n = P_{21} + P_{01} + P_{21} - \dots \tag{5.66}
$$

donde Po, es la presión parcial del Ny gas, Po, es la presión parcial del O2 gas. y ad scentrumente.

Para poder conocer las presiones parciales PN., Po., PH., etc., se deben de conocer las cantidades de moles presentes en la mescla del vapor de agua y de cuda uno de los gases presentes.

$$
n'_{m} = n'_{H_1O(n)} + n'_{H_2} + n'_{O_2} + n'_{H_3} - \dots \tag{5.67}
$$

dande n', son los males de la mezcla de vapor de agua y otros gases en el poso húmedo, n'a ... a son los moles de vapor de agua en el poso húmedo, n'y, son los moles de N<sub>2</sub> gas en el peso húmedo, y así sucesivamente hasta abarcar todos los gues en el preo húmelo.

Una vez conocirado la cantidad de moles de cada uno de los gases en el poro húmedo, podemos calcular las presiones parciales por medio de las expresiones

$$
\begin{aligned}\nP_{H_1O(\tau)} &= \left(\frac{n_{H_1O(\tau)}}{n_{\tau_1}^2}\right)P_{\tau_1} \\
P_{N_2} &= \left(\frac{n_{\tau_2}^2}{n_{\tau_1}^2}\right)P_{\tau_2} \\
P_{O_2} &= \left(\frac{n_{O_2}^2}{n_{\tau_1}^2}\right)P_{\tau_1}\n\end{aligned} \tag{5.68}
$$

La pesión y la temperatura del poso himedo son respectivamente P., y T., In cuales se pueden medir directamente. For lo que conociendo el valor de T. y las presiones parciales dadas por la ec. 5.68 podemos leer en tablas o gráficas de propiedades correspondientes a cada uno de los guses y en partícular para el vapor de agua en las tablas de vapor o en el diagrama de Mollier, los valores de las entalpóss específicas Au, o(...). Ro, .. Ro, .. etc.<br>Las ecuaciones de la 5.65 a la 5.68 se pueden discretizar para dar

$$
P_{n,m} = P_{n,N_2O(n)} + P_{n,q} \tag{5.60}
$$

$$
P_{n,q} = P_{n,N_1} + P_{n,O_2} + P_{n,N_2} + \dots \tag{5.70}
$$

$$
n'_{n,m} = n'_{n,M+O(n)} + n'_{n,M_1} + n'_{n,O_2} + n'_{n,M_3} + \dots \hspace{1cm} (5.71)
$$

Estas cantidades de moles de los gases se deben de medir seconscialmente, de tal forma que ya obtenidos estos valores se puedan calcular las presiones parciales de los guars dadas por

$$
\begin{aligned}\nR_{n,H_2}(s_1) &= \left(\frac{m_{n,H_2}(s_1)}{m_{n,H_2}^2}\right)R_{n,m} \\
R_{n,H_2} &= \left(\frac{m_{n,H_2}(s_1)}{m_{n,H_2}^2}\right)R_{n,m}\n\end{aligned} \tag{5.72}
$$
\n
$$
R_{n,H_2} = \left(\frac{m_{n,H_2}^2}{m_{n,H_2}^2}\right)R_{n,H_2} \tag{5.73}
$$

Para obtener el valor de la estabóa del sistema il discretisamos la ec. 5.22. dazde

$$
\begin{array}{c} \left(\frac{\partial \mathcal{L}_1}{\partial \mathcal{L}_2}\right)_\mathcal{L}=\mathcal{W}(\frac{\partial \mathcal{L}_2}{\partial \mathcal{L}_1}\mathcal{W})=\mathcal{W}(\mathcal{L}_2)\mathcal{W})\mathcal{W}=\left\{\mathcal{W}_{2,N+1},\mathcal{W}_{2,N+1},
$$

143

$$
-(8F)_{\alpha,8F \in C,100} + \sum_{j=1}^{44} (8F)_{\alpha,0,j} + (8F)_{\alpha,945W,105,111-1}
$$
  
+ $(8F)_{\alpha,15W,105W,105-1} - 0$  (8.73)

Considerando que al sens de la albanya de aumentón se aque lómida esta--Considerando que el agua de la alberca de supresión es agua inquida iasu-<br>rada, extonces podemos usar la ec. 5.31 en forma discretizada, para calcular la entalpia Ru. nen

$$
\hat{r}_{n,H,\,Q(1)} = C\mu_{H,\,Q(1)}T_n \tag{5.74}
$$

supeniendo que el flalo de pérdida de calor  $\tilde{C}$  del sistema es dado por la ecsupercesso que el mijo de perosas de e

$$
\dot{\mathfrak{L}}_n = \frac{AK}{L} (T_n - T_{n,PA}) \tag{5.75}
$$

Las acessiones 6.99 a 6.90 non commención a la entalida de los Reins de seus liquids que salen de la piscias de supresión se pueden discretisar, para dar

$$
R_{\text{a. LPCSA}} = R_{\text{a. M-OLD}} = C_{\text{FH-OLD}} T_{\text{a}} \tag{5.70}
$$

$$
\hat{\mathbf{z}}_{n,HPCS,11} = \hat{\mathbf{z}}_{n,H_1O(1)} - C_{PH_1O(1)} \hat{\mathbf{z}}_n \tag{5.77}
$$

$$
R_{n,RCIG,13} = R_{n,H_2O(1)} = C\mu_{H_2O(1)}T_n \qquad (5.78)
$$

$$
X_{n,RHR,23} = X_{n,H_2O(1)} = C\mu_{H_2O(1)}T_n \tag{5.79}
$$

$$
K_{n,RHRLM} = K_{n,H_2O(1)} = C_{PM_2O(1)} T_n \tag{5.80}
$$

$$
R_{n,RNR\;13} = R_{n,H_2O(1)} = C p_{H_2O(1)} T_n \qquad \qquad [5.81]
$$

$$
k_{n,SPCC,323} = k_{n,H_2O(1)} = C p_{H_2O(1)} T_n \tag{5.82}
$$

Además al hacemos ha siguientes dos apenximaciones

$$
\left(\frac{d^2N}{dt}\right)_n = \frac{\Delta N}{\Delta t} = \frac{R_1N_0 - R_{n-1}N_{n-1}}{I_n - I_{n-1}} \tag{5.33}
$$

$$
\left(\frac{dP}{dt}\right)_n \approx \frac{\Delta P_m}{\Delta t} = \frac{P_{n,m} - P_{n-1,m}}{t_n - t_{n-1}} \tag{5.84}
$$

Por lo que si assistaimos las ecuaciones 5.75 a 5.84 en la ecuación 5.73 y despriamos el valor de R, nos da

$$
\begin{aligned} \hat{\mathbf{x}}_{n} &= \frac{1}{K_{n}} \{ \hat{\mathbf{z}}_{n+1}^{*} \mathbf{A}_{n+1} + \mathcal{V} \Delta \hat{\mathbf{z}}_{n} \} \\ &= \frac{\hat{\omega} \hat{\epsilon}}{K_{n}} \{ (\hat{\mathbf{z}} \hat{\mathbf{z}})_{n,H_{1},n+1} - (\hat{\mathbf{z}} \hat{\mathbf{z}})_{n,H_{2},n+1} \\ &- (\hat{\mathbf{z}} \hat{\mathbf{z}})_{n,H_{1},n+1} - (\hat{\mathbf{z}} \hat{\mathbf{z}})_{n,H_{2},n+1} - (\hat{\mathbf{z}} \hat{\mathbf{z}})_{n,H_{2},n+1} \} \end{aligned}
$$

$$
\begin{array}{l} \textbf{``4F1},\omega_{18}=\{21, \mu_{24}=\alpha_{34}, \sigma_{35}=\sigma_{45}=\sigma_{45}=\
$$

$$
-(8.7)_{n,MSPV, LCA, 10-1} = \frac{4K}{L}(7_n - 7_{n,PH})
$$
 (5.85)

para iniciar las iteraciones de la ec. 5.55 se necesita un valor inicial de  $\hat{x} = R_0$ para un tiempo inicial t = to

$$
R(t_0) = R_0 \tag{5.86}
$$

La obtención de M., se hace por medio de la ec. 5.47 en la cual se requiere la condición isicial dada por la ec. 5.48 y los demás valores necesarios para la evaluar la cc. 5.85 deberán ser obsenidos secuencialmente por medición directa. o nor media de otras redundancias analíticas.

La fracción másica Unangun se parde obtener directamente de la siguiente expresión

$$
\mathcal{Y}_{n,H_1\circ\mu},\; \text{a } \frac{\mathcal{H}_{n,H_1\circ\mu}}{\mathcal{H}_n} = \frac{\rho_{n,H_2\circ\mu}, \mathcal{V}_{n,H_2\circ\mu}}{\mathcal{H}_n} = \frac{\rho_{n,H_2\circ\mu}, \mathcal{H}_n}{\mathcal{H}_n} \qquad \text{(5.87)}
$$

dende:

7. 11, 011 rección másica de agos líquida en el sístema.

R<sub>n</sub>e mass del sistema.

No Hotten man del agua liquida en la albetta de supresión.

fu mour- densidad del agua liquida.

l'... N.OIII = volumen del agua líquida de la piscina de supersión.

 $A =$  Area donds  $A'_{n} = Y_{n,H+O(1)} / N_{n}$ .

M. = sivel de la piacina de supresión.

Para la obtención de la redundancia analítica de la temperatura del agua de la alberca de supersión, sustituimos las ecuaciones 5.74, 5.85 y 5.87 en la ce. 5.63 y despriamos la variable T.

 $\tau_n = \frac{\rho_n}{\sigma_n}$  $(5,88)$ 

dende:

$$
c_n = C_{P(i_1O(i))} \left( \frac{F_{n}(i_1O(i))F_{n}/k_n}{\Delta t} + F_{n,n(P),k,1} + F_{n,n(P),k,1} + F_{n,n(P),k,1} + F_{n,n(P),k,1} + F_{n,n(P),k,0} \right)
$$
  
+ 
$$
\frac{AK}{C_{P(i_1O(i))}} \left\{ \frac{1}{\Delta t} + \frac{1}{\Delta t} \frac{F_{n,n(P),S}}{F_{n(P),S}(i)} \right\}
$$

$$
=\begin{cases}\frac{1}{\sqrt{2}}\frac{1}{2}(\frac{1}{2}+2\frac{1}{2}\frac{1}{2}+\frac{1}{2}\frac{1}{2}\frac{1}{2}\frac{1}{2}-\frac{1}{2}\frac{1}{2}\
$$

La redundancia analitica de la temperatura del agua de la alberca de supresión viene dada por la ec. 5.88, que tiene como parámetro de entrada el valar del zisel de la alberca de supresión R, que es medido directamente por un alberca de supresión N, podemos williau como parámetro de entrada, el valor de la medición directa de la temperatura del agua de la alberca de supresión per medio de un sensor.

146

Entonces, sustituyendo las ecuaciones 5.74 y 5.87 en la ec. 5.63 y despeiando No. nos de

$$
K_n = (\frac{N_n}{\rho_{n,H_1O(1)}K_nC_{PM_2O(1)}}\frac{1}{\xi_n}[(R_n - \mathcal{Y}_{n,H_1O(n)}\mathcal{R}_{n,H_1O(n)} - \mathcal{Y}_{n,g}\mathcal{Y}_{n,g})] \tag{5.89}
$$

donde el valor de 2, viene dado nor la ec. 5.45.

Otros modelos:

Además de las expresiones de las redundancias analíticas de las ecuaciones 5.44 y 5.83, para la temperatura del agua de la alberca de supresión y de la ec. 5.89 para el nivel, se pseden obtener circa modelos en donde se considerea otras repositioner.

Los modelos I v II se supunieron independientes de la posición (del vector (1 y solo se consideró la variable del tiempo. Sin embargo, los fluitos másicos descarano en ciertos papasa o honta de la alberca de supresión, lo cual ocasionarála creación de gradientes de temperatura dentro de la niscina de supresión debido a la diferencia de temperatura entre el sous de la alberca de succesido y la temperatura de los fujos másicos que están descargando en elle; por ejemplot esta ocurre cuando descareza las válvalas de alivio de la linea de varore principal en la alberca de supresión , provocando que las zonas de centacço con el vapor tengan mayor temperatura en comparación con la temperatura global o promedio del agua de la alberca de supresión, por lo que consecuentemente podemos decir, que si los modelos I y II demuestran que son ineficientes y no representas la realidad física de los fenómezos, estos se deben de madificar o buscar otros modelos más adecuados.

Antes de terminar esta sección, se debe mencionar que nueden frecuentomente aparecer en el desarrollo de la obsención de nuestras reduzdancias analíticas, ecuaciones diferenciales lineales, no lineales u otras expresiones matemáticas para las cuales se tropiera el uso de métodos numéricos para su resolución, la cual ocasiona que al usar estos métodos numéricos se introduzca un error adicional el cual debe de sec tomado en cuenta. Existen constimidados nara la cerclarido de las expresiones de la redundancia analítica en tiempo real tales como la utilización del filtro de Kalman (38,39), los casles van más allá del alcance de la presente tesis.

## 5.4 Adquisición de Datos de Entrada y Verificación de la Redundancia Analítica

Pura conditar las accessiones matemáticas de la redundancia analítica se coquieren datos de entrada en forma secuencial. Parte de estos datos se pueden obtener directamente por las mediciones de los prosores, pero existen otros datos que no se pueden adoesse por este medio: por elemplo: la entalpia del vapor de apua sobrecalentado. Ia cual se obtiene midiendo su temperatura y presión

a la que se encuentra confinado, y luego con estos valores se les su entalcía en las tables de vanor o en el diagrama de Mollier. Por lo anterior nodemna decir one, se peceita tener un banco de datos de los valores de constantes rebles o ecuaciones de las activas de las propiedades de las sustancias etc. Otra fornte de datos la constitución las cadales de salida de citras redundancias analíticas. Resumiendo decimos, que los datos de entrada a xuestra reduzdancia analítica pueden ser obtenidos de las mediciones de los sensores, de un banco de datos o de las salidas de ciras reduzdancias analíticas.

The second as here constrains montre redundantia analities y la infraratractura para la obtención de datos de entrada, viene otra pregunta ¿en que condiciones para la optencion de davos de contable los valeres dados nos nuestra redeclare is analyzed. For a recent a control of control with per pursuance a la fig. 5.1 sueces con la cadundanzia analitica se composta como una commerta AND en la real es necesario que existan todas las señales de entrada, ya que si falla una de ellas no existirá una señal de salida; es decir que debersos estar corrarados nara acentar que la nalida de nuestra redundancia analítica as conde perden a como afectada por contenire falla de alcona de las señates de entrada. Otro punto a tratar, es el de verificar en que condiciones anonmales de la central nuestra redundancia ancifiica recepenta la realidad fisica de los transitorios reales, asegurandose que nuestra redundancia analítica de responsas verdaderas. Para licear a cabo esta verificación, nuestro modelo se debe validar (comparar) contra la central real o algún otro patrón reglamentado como nor ejemplo códicos de referencia. Uno de los problemas básicos de este programa de verificación y validación de la redundancia analítica es la obtención As his datas da anticada da transitectos reales, ya que resulta insedicable consionar transitories en centrales nucleares, tales como la de Laguna Verde con el solo peccosito de obtener dichos datos. Por lo anterior, se pueden buscar fuentes alternas de obtención de estos datos u otras oprismes de verificación de la redundancia analítica, como: datos de transitorios de plantas similares a la de Lacona Vente, códicos que simulen transitorios de la Central de Lacona Verde, hacer una redundancia analítica para un reactor experimental en donde se nuelan realizar transitorios cuyos datos sitvan para su vrcificación y fureo segmir que esta redandancia analítica funcionará para una central comercial con ciertas modificaciones diseñar un thansitario, etc. Sin embarco, la verificación de la redandancia analitica por medio de estas forntes alternas de datos de entrada no ofrece una efectividad total para su aplicación en plantas nucleares معالما معصوم

# Capítulo 6

# Detección y Aislamiento de Fallas de Señales Bajo Condiciones de Estado Estable y Transitorio

# 6.1 Introducción

En este capítulo se plantes un método para detectar la falla de una sebal z. (r) y aislata. In cual puede ser una medición directa de un sensor o una reduxdancia analitira de la variable citi de un sistema de la planta nuclear, la cual puede estar en estado estable o transitorio.

Se consideran é señales redundantes de medición x, (t) [donde i = 1,.... () de una variable c(t), en donde la medición x<sub>1</sub>(t) se puede modelar como:

$$
r_1(t) = v(t) - r_1(t) \text{ per } t = 1, \ldots, t
$$
 [0.1]

Anada:

z.(t) = medición directa proveniente de un sensor o redundancia analítica de la variable (ff).

citta variable del proceso de la planta suclear.

r. (r)= error de la medición x, (r) de la variable cór).

La metodología presentada en este capitulo es la del vector en el espacioparidad inarity-stace). In canl explicames a continuación.

## 6.2 Método del Vector en el Espacio-Paridad

En esta metadología del vector en el espacio-paridad o vector paridad (parityspeed his mediciones redandantes and modeladas nor l40?

$$
F = H\mathcal{F} + \mathcal{E} \tag{6.2}
$$

 $\mathbf{a}$ 

For vector columns II x 1) cause elementos se obtienen per medio de una medición diserta o neducatural avalitica de la variable.

By matrix de madición (4 y p.d.de canco o ...

the waster columns for y 11 cross alamantes not be valous undadance de las carable one are modified

. The advantages was investigated to the concentration can be accessed the modificial de-**Ballymouth Bar** 

ricors linealmente independientes de nazidad, dadas por 140.

$$
d = Vf \tag{6.5}
$$

والمناد

p vector columns if - pal x 1 de paridad.

 $V$  matrix de neaverside  $(t - n_i) \times t$ .

It vector columns if x 1), curre elemetas um chienidos nor medio de una medición diserta o redundancia analítica de la verisble.

La matrix V se conficienzia a sua comple las simientes consistadas

$$
VH = 0
$$
 . *for reto *re h let*  $V$  *non*  $[0.4]$* 

$$
VVT = 1{f-n1} \times {f-n1} \dots \times {f\circ t}
$$

donde Itematureman es la matrix identidad. Sustituyendo la ec. 6.2 en la ec. A treatilizando la contribuida hacha a la matrix V dada nos la ser A tras obtiene

$$
d = \mathbf{V} \mathbf{H} \mathbf{G} - \mathbf{V} \mathbf{C} = \mathbf{V} \mathbf{C} \tag{6.6}
$$

En la ecuación 6.6 se puede ver que el vector de espacio-paridad p no depende del vector C, sino que solomente depende del vector C cuyas componentes sos los errores de medición; como un ejemplo de la ec. 6.6 tomarentos el caso en que teaemas ( = 3 medicines y no n ), expeniendo primeramente que no tenemos falla entre las tres mediciones, nor lo que el error es may sequelo, quedando el vector de espacio-paridad a como

$$
\begin{array}{rcl}\n\mathcal{G} & = \sqrt{\frac{P_1}{P_2}} \\
&=& \left(\frac{V_{11}}{V_{11}} - \frac{V_{12}}{V_{22}} - \frac{V_{13}}{V_{23}}\right) \left(\frac{r_1}{r_2}\right) \\
&=& \left(\frac{V_{11}(r_1 + V_{12}(r_2 - V_{13}(r_4))}{V_{21}(r_1 + V_{22}(r_2 + V_{23}(r_4))}\right) \\
&=& \left(\frac{V_{11}(r_1 + V_{12}(r_2 + V_{23}(r_4))}{V_{11}(r_1 + V_{23}(r_2 + V_{23}(r_4))}\right)\n\end{array} \tag{6.7}
$$

En este caso el tamaño del vector p es pequeño, debido a que no hay falla y les valores de les errores son prozence, pero si existe alguna falla de una medición z, entonces el valor sheolung del error de dicha medición va a crecer c x el vertor d'la va a hacer también, en nuestro elemnin de tres mediciones supercones our falls la medición 2. la que cuedaría expresado como

$$
\begin{array}{rcl}\n\vec{r} & \cdot & \left( \begin{array}{cc} V_{11} & V_{12} & V_{13} \\ V_{21} & V_{21} & V_{23} \end{array} \right) \left( \begin{array}{c} \epsilon_1 \{ \epsilon_2 t_0 \} \\ \epsilon_3 \end{array} \right) \\
&= & \left( \begin{array}{cc} V_{11} \epsilon_1 & V_{12} \epsilon_1 \{ \epsilon_2 t_0 \} + V_{13} \epsilon_3 \\ V_{21} \epsilon_1 & V_{22} \epsilon_2 \{ \epsilon_2 t_0 \} + V_{23} \epsilon_3 \end{array} \right) \n\end{array} \n\tag{6.8}
$$

Entonces canado existe una falla de una medición z, su error correspondiente A va a ocasionar que el vector de error e en dimensión é cretca hacia una dirección determinada que indica coal medición z, es la que falla, pero este vector if no se nuede concere debido a cue no concernos al vector il de valores. sedudarea de la variable, non esta morivo lo cue se havi es novrantar asta vanton de error d'en un espacio llamado de paridad de dimensión (f - su) lo cual genera el vertor de paridad p. el cual se puede conocer si utilizamos la ec. 0.5 conociendo al vettor E de mediciones, por lo que ya que j'es una proyección de E entonces la dirección de d'ops indicazá también cual de las mediciones z, está fallando y su magnitud estará en función del tamaño de c.

Tambiés codemos tener más de una medición z, que está fallando por lo que el vector d'= { cv dv ... de }<sup>7</sup> va a crecer en una cierta dirección de acuerdo al turnado y sieno de sus componentes c., de las mediciones que están fallando. lo cual se provectará en el vector de paridad d'ouva dirección determinará cuales mediciones están fallando.

Ya que hemos dado algunas características cealizativas del vector  $\beta$  en los dos párrafos anteriores, proseguiernos con la obtención de otras expresiones driles.

en.<br>Podemos deducir una expección para V<sup>7</sup>V si definimos las matrices cuadradas A v B como 41

$$
\mathbf{A} = \left( \begin{array}{c} [\mathbf{H}^T \mathbf{H}]^{-1} \mathbf{H}^T \\ \mathbf{V} \end{array} \right) \tag{6.9}
$$

$$
\mathbf{B} = \left( \begin{array}{ccc} \mathbf{H} & \mathbf{V}^T \end{array} \right) \tag{6.10}
$$

Hackedo la multinlicación de matrices AB, se obtiene

$$
\mathbf{AB} = \left(\begin{array}{cc} \{\mathbf{H}^T\mathbf{H}\}^{-1}\mathbf{H}^T\mathbf{H} & (\mathbf{H}^T\mathbf{H})^{-1}\mathbf{H}^T\mathbf{V}^T \\ \mathbf{V}\mathbf{H} & \mathbf{V}\mathbf{V}^T\end{array}\right) \tag{6.11}
$$

utilizando las restricciones impuestas a la matrix V, dadas por las ecuaciones Advet shimme

$$
\mathbf{AB} = \begin{pmatrix} \mathbf{L}_{i,j,m} & 0 \\ 0 & \mathbf{I}_{\{i=m\}} |x_i|_{i=m} \end{pmatrix} = \mathbf{I}_{\{i,k\}} \tag{6.12}
$$

Persto que A y B son cuadradas se debe cumplir que:

$$
\mathbf{BA} = \mathbf{AB} = \mathbf{I}_{\text{tot}}
$$
 (6.13)

enturces haciendo el producto de matrices BA, obtenemos

$$
\mathbf{BA} = \mathbf{H}(\mathbf{H}^T\mathbf{H})^{-1}\mathbf{H}^T + \mathbf{V}^T\mathbf{V} = \mathbf{I}_{t+t}
$$
 (6.14)

restrectando la ec. 6.14, nos da

$$
\mathbf{V}^T \mathbf{V} = \mathbf{I}_{t+1} - \mathbf{H} (\mathbf{H}^T \mathbf{H})^{-1} \mathbf{H}^T
$$
 (6.15)

Por cero lado, podemos encontrar un valor óptimo de la estimación del vector i de los valores verdaderos de la variable, utilizazdo el método de mísimos cuadrados, tratando de minimizar la suma de los cuadrados de los errores de las mediciones, lo cual se expresa como

$$
Y(t) = \sum_{i=1}^{L} t_i^2 = t^2 t^2 = 0.6t > n \ge t^{-2} = \min(m\sigma)
$$
 (0.16)

Dande la función vectorial }'(c) + caralar, además si despejamos el vector del error d'de la ec. 6.2 y lo sustituimos en la ec. 6.16. nos da

$$
Y(t) = \{t - H\}e^{t} \quad t - H\}e^{t} \tag{6.17}
$$

La ec. 6.17 se puede escribir como

$$
Y(t) = (t - He)^T 1, \quad t \in He, \tag{6.18}
$$

en dande Lou es la mascia identidad, la cual es una matria simétrica y su forma custrática Q, =  $t^T$ Is' > 0 ra positiva definida para un vector  $t' \neq 0$  42.

Para obtrore las vertores columna d'exiticas de la ec. 6.18, joualaires a cerc su trimer derivada con respecto a c. dando

$$
\frac{dV(t)}{dt} = -2H^T 1 \ t - Hc_{tt} = 0 \tag{6.19}
$$

180

en dande 6., son los velores de 6 que satisfazen is en . 6.10 liamados vecteurs criticas, in casi descripcio este vertor de esta ecazión nos du-

$$
c_{\rm tr} = (\mathbf{H}^T \mathbf{H})^{-1} \mathbf{H} \mathbf{H}^T \vec{x} = (\mathbf{H}^T \mathbf{H})^{-1} \mathbf{H}^T \vec{x}
$$
 (6.10)

shore para salue ai al vector columna di, es un vactor columna máximo o minimo, saramos la seconda derivada de la se. A 18 con conseto a di nuev durant

$$
\frac{d^2Y(t)}{dt^2} = 2H^TIH > 0
$$
 (6.21)

Concluyendo que el vector colomna du es un mínimo, debido a que la forma customers are da la acquesta derivada de la función vectorial FIO es nositiva definida O. = H<sup>7</sup>101 > 0.42, nor in our is re- n 10 secrets rome.

$$
\bar{v}_{\alpha} = \bar{v}_{\alpha}, \quad = (\mathbf{H}^T \mathbf{H})^{-1} \mathbf{H}^T \bar{x} \tag{6.22}
$$

Se porde definir además un vector residual 4 de dimensión (/ x 1), dado por

$$
6 = \mathbf{V}^T \mathbf{F} \tag{6.33}
$$

vestituvendo las ecuaciones 6.3, 6.15 y 6.22 en la ecuación 6.23, obtenemos

$$
\vec{\alpha} = \mathbf{V}^T\vec{\beta} = \mathbf{V}^T\mathbf{V}\vec{\alpha} = (\mathbf{I}-\mathbf{H}(\mathbf{H}^T\mathbf{H})^{-1}\mathbf{H}^T)\vec{\alpha} = \vec{\alpha} - \mathbf{H}\vec{c}_{min} \qquad \quad \text{(6.34)}
$$

por lo que el vector residual queda expenado como

$$
i = i - H(i_-, m, i - i_-, m)
$$
 (6.25)

en dondt se ve en la cc. 6.15, que el vector si tatà formado de los residuos que se obtienen de la sustracción del vector d' de las mediciones menos un vector  $t +$  que es obtenido por el método de minimos cuadrados minimitando el error como se exolicó con anterioridad.

L'olizando las cruzziones 6.5 v. la 6.23 se conzentra que

$$
a^T a = a^T a
$$
 (0.20)

## 6.3 Provección del vector de paridad con respecto a los subespacios ortogonales a los subespacios de falla

En la serción anterior 6.2 se exolicó la forma de detectar la falla de una medición a de varias, Lasandose en la dirección y maenitud del vector de paridad 6, peroabora lo que se trata de hacer es de variar esta metodología y considerar las neo ecciones del vector de paridad en subernacios que van a ser ortogonales a los aubennacios de falla feuvo espacio es formado por las vectores columna de la suarch de neoverción VI (40). In cual se conneia de una manera más fromal en d desiente pártafo.

Si teremos el vertor columna de medición z, de dimensión (f x 1) y representamos las direcciones de falla por V. Vo..... Ve (que son los vectores columna de la matria de provección VI en el espacio de paridad de dimensión II - n.J. Entourned and amende as considerant is mediciness if it is in additionary in the conservation dat vector de nazidad d'de dimensión ( $t - n$ a) x 1 ferogrado por todas las mediciones () whre el subespacio de dimessión (k - n-) ortogenal al subernacio generado por los vectores  $V_{k+1}, V_{k+2}, \ldots, V_{\ell}$  es el vector de paridad à directamente generado nos las mediciones x. xs. .... xs. 40i.

Para visualizze mejor la que se ha dicho en el párrafo asterior, dividimos al conjunto de mediciones S. = 1x, to ... x, i en dos enhancimentos S. = is a six for the state of the state of the state of the state of the state of the state of the state of the state of the state of the state of the state of the state of the state of the state of the state of the state of t come il la podemo experies namido como

$$
t = \begin{pmatrix} \frac{\pi_1}{\pi_2} \end{pmatrix} = 1 \quad t_1^T \quad t_2^T \quad t_1^T \tag{6.27}
$$

dande:

 $f_1$ , vector de mediciones de ordea reducido k  $\times$  1.  $f_2$ m vector de mediciones de ordez reducido  $\{t-k\}\times 1.$  $\ell$ - vector de mediciones de dimensión  $\ell$  < 1. particular in matrix V de provección, nos da

$$
\mathbf{V} = \left\{ \begin{array}{ccc} \mathbf{V}_1 & \mathbf{V}_2 \end{array} \right\} \tag{6.28}
$$

dende

Venezo: .<br>Ven matriz de dimensión (f = na) y (k). Von matriz de dimensión (f - na) > (f - k). V- matriz de provección de disteraión (f - n. l - f. v ner última nazijenja tambiét la matriz H. tenence.

$$
\mathbf{H} = \begin{pmatrix} \mathbf{H}_1 \\ \mathbf{H}_2 \end{pmatrix} \tag{6.29}
$$

double

How matrix de dimensión (k > n.).  $H_2 =$  matrix de dimensión  $\{ \ell - k \}$  - ng.

H« matriz de medición de dimensión / - n.

Definiendo abora una matriz C de dimensión (k - n j - (t - n j - 40 . de tal forma que consola

$$
C^{T}C = 1_{(1 - r_1) \cdot (1 - r_2)} - V_2(V_2^{T}V_2)^{-1}V_2^{T}
$$
 (0.10)

$$
CV_2 = 0_{11}, \ldots, \ldots, \ldots
$$

$$
CCT = I_{(n-n_1)r(k-n_2)}
$$
 (6.32)

Estates utilizable sets matrix C new sensors of votes de nacidad 2 a utilizado las conciones 6.5, 6.28 y 6.31, obtenunos

$$
\hat{p} = C\hat{p} = CV\hat{x} = C[ V_1 \quad V_2 \quad] \left( \begin{array}{c} \hat{x}_1 \\ \hat{x}_2 \end{array} \right) = CV_1 \hat{x}_1 \tag{8.33}
$$

v hariendo CV<sub>3</sub> = V en la ec. 6.33, obtenemos

$$
\hat{\mathbf{y}} = \hat{\mathbf{V}} \hat{\mathbf{z}}_1 \tag{6.34}
$$

De la ecuación 0.33 y 0.34 se ve que ji es la provección del vector de paridad o sobre el espacio formado nor los vectores hilera de C y que es ortomonal al estacio generado por los vectores columna de la matriz Vs. y es obtenido a nastic del vector di que contiene las mediciones zi, es.........

Combinando las econciones 6.30 y 6.33 nodemos obtener la norma al cusdrado del vector é externada como:

$$
\dot{\rho}^2 = \dot{\rho}^T \dot{\rho} = \dot{\rho}^T \dot{\rho} - \dot{\rho}^T \mathbf{V}_2 (\mathbf{V}_2^T \mathbf{V}_2)^{-1} \mathbf{V}_2^T \dot{\rho} \tag{6.35}
$$

Entonces el vector ó trasde unatse como una medida de las consistencias relativas de las mediciones del subconjunto S., Abora bien, esto se nuede ampliar si probarnos la consistencia entre todos los nosibles subcaniarons S. S., ... S. de tamado [n, - 1] del conjunto S, de todas las mediciones, donde i representa el mimero total de subconjuntos cuyo valor viene dada por la férmula de continuison

$$
i = \left( \begin{array}{c} t \\ s_4 - 1 \end{array} \right) = \frac{c}{(s_4 - 1)^2 (t - s_4 - 1)^2} \tag{0.36}
$$

Para determinar la consistencia relativa de un subconjunto de mediciones y el grado de inconsistencia de cada medición se hacen varias definiciones.

Entonces tomando a 5, como el vector cuyos elementos contienen los límites permitidos a los errores de las mediciones y su dimensido es (n, - 1) > 1, a V, como la matriz de proyección 1 > (n2 - 1) (debido a que el espacio de paridad se reduce a la dimensión de 1) y a 6, como el vertor residual, para un subconjunto S. de Iwe - 11 mediciones 40.

- Definición 1: Un subconjunto S, es consistente si dij S p, donde p, e V.(nigV.)6, y rigV, es una matriz disconal de dimensiones (n<sub>i</sub> + 1) > (n2 - 1) de elementes 1 o -1 dependiendo del signo del elemento asociado en la matriz V. festo es con la finalidad de tener valores positivos en las componentes del vector renalón resultante del producto V. (sieV.)).
- Definición 2: Un conjunto  $\hat{S}$  de k medicianes (n<sub>a</sub> 1) < k < e es consistente si rodos los subconjuntos  $\left(\begin{array}{c}k\\s_{d}-1\end{array}\right)$  de  $\hat{S}$ , cuda una contenienda (n. $_{d}-1$ mediciones, son consistente
- TheRoleMo Sr Dog conjuntes de madiciones son relativamente inconsistentes fono con superio del circl si ningio conjunto de forratti mediciones que iscluye mediciones de ambos conjuntos, es consistente.
- Definición de Un conjunto el cual no es consistente es inconsistente si nueda ser dividido en dos conjuntos de medidas relativamente inconsistentes, y es moderadamente inconsistente si no es consistente y no se quede dividir es das conjuntos de medidas relativamente inconsistentes.
- Definición & El erado de inconsistencia /, de una medición dada z, es igual al número de los dististos subconjuntos inconsistentes de (n. + 1) mediciones cur continuen a r...

El erado de inconsistencia L de una medición x, traede tomar cualquier valor- $(1 - 1)$ 74 . over to our babed. entero entre O v + 1 niveles de caracï. w. terización de inconsistencia de una medición co luzar de una decisión binaria. de correcto o falla.

El volsitro admero de fallas que puede ser identificado es identicamente issas? . (final doub (e) indica is note enters de c [40].

La ejemplo de la aplicación de este metodo a la detección y ablamiento de fallas de señales viene dado en la sección 7.3 para el caso de que el vector columna é de los valores verdaderos de las variables sea un escalar.

# Capítulo 7

# Pruebas de verificación simulando fallas

#### $7.1$ Introducción

En este capitalo se trata de obsener ejemplos numéricos de los métodos tratados an al cantrole è nava la deterción de fallas de señales hais condiciones de estado. estable y del método del capitalo 6 para la detección y sistemiento de fallas de señales baio condiciones de estado estable y transitorio.

Para los mitodos de detección de falla de señales hais condiciones de estado. estable se considera el caso en el cual las mediciones de salida persensas nos disreiberits de sociabilidad scenal estandar con varianza constante, haciendose at and this proposal time were personal and colourable were rede over the formulas from claborandose posteriormente los programas de compato en lenguaje FORTRAN T7 cusa verificación se realiza introduciendo fallas idealizadas de las señales y analizando los resultados obtenidos

El análisis matemático del método para detectar la falla de un sensor que mide use cariable ex estado estable o inestable se have de una matera enteral. construyendose el programa de computo en lenguaje FORTRANT7 y verificandoes so funcionemiento a terrola de introducido de datos ona simulan todas has posibles fallas que pueden ocurrir de las señales de un sensor.

Sa critical can computed on de tiempo compartido VAY (VMS weekly VAA) v la introducción de los datos de entrada a los programas de computo se histo por medio de archivos.

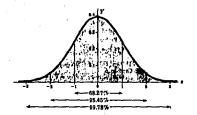

Figura 7.1: Areas baio la curva de distribución de probabilidad pormal para diferentes internalas.

## 72. Detección de fellos de señoles hajo condiciones de estado estable

La teoria correspondiente a los métodos mencionados soul viene dada en el centrals 4

## 7.3.1 Comparación de los métodos de prueba usando una distribución normal estandar con varianza conocida constante

Se comparto los métodos de prueba secuenciales para tamaños de muestra de n = 1 v n > 1, v la del cociente de probabilidades, utilizandose como ejemplo una distribución normal con varianza conocida constante y media desconocida. sinvandose la degradación del sensor con el fin de declarar su falla.

En eus siemalo, tenemos aus las señales de salida del sezare non descritas per una distribución de probabilidad normal, con media 6 y varianza e<sup>2</sup> - etc. ner la nue nademne redreccibir la re. (3.30) en cute caso como

$$
f(x,\mu = \theta,\sigma = \epsilon t\epsilon) = \frac{1}{\sigma\sqrt{2}\pi}e^{-\frac{1}{2}(x-\theta)^2/\sigma^2} \quad -\infty < x < \infty \tag{7.1}
$$

Método actuencial tomando muestras de tamaño e « 1

La teoría constal de este método se explicó en la sección 4.4, en donde as dice que tenemos que saignarle un valor al error a y calcular los límites L<sub>2</sub> y L3. del intervalo dentro del cual se puede mover nuestras observaciones z(7) sia declarame follodas.

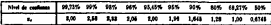

Table 7.1: Nivelet de confianza, naca diferentes e, de una distribución normal moder

Entonces analizando la ec. 7.1 para cualquier # y a = ete dados y viendo la fie. 7.1 teremos que si escogranos

$$
a - a < x < a + a \tag{7.1}
$$

existe la posibilidad de que el 68.27 % de nuestras mediciones caigan dentro de este intervalo, si escogemos

$$
u - 2\sigma < x < u + 2\sigma \tag{7.3}
$$

existe la posibilidad de que el 95.45 % de nuestro datos calena destro de nuestro intercale, y si escorenza

$$
\mu - 3\sigma < x < \mu + 3\sigma \tag{7.4}
$$

evice la nosibilidad de que el 99.75 % de nuestros dator calga destro de este intervals.

En general, podemos definir para una distribución cormal estandar el intervalo de cosfiazas cemo [10]

$$
s - t \cdot s < t < a + t \cdot s \tag{7.5}
$$

donds x, w calcula por la ec. (2.21). Hamandose al 68.27%, 95.45% v 99.73% riveles de confianza, algunos de los cuales son dados en la tabla 7.1.

Otros valores del nivel de confianza o de 2,, se pueden obtener de la tabla A.2 del spindice A.9 o también por tanteos dando valores de a y calculando el área bajo la curva usando el programa dado en el apéndice A.9.

Entonces el procedimiento a seguir seria: Primeramente dar un valor al error o para calcular el valor de 2,, luego con este valor de 2, podemos calcular los valores de los limites Le y Le por medio de la ec. (\$.21).

### Método secuencial temando muestras de tamaño n > 1

Et método para calcular los valores de los límites L1 y L4 es el mismo que el anterior, en donde se toman muestras de tamaño n = 1.

### Prurba secuencial del coriente de probabilidades utilizando el método  $\ddot{ }$

La esplicación general de este método viene dada en la subsección 4.6, texiendose para este ejemplo las siguientes ecuaciones de las distribuciones normales como

$$
f(x,\theta_i) = \frac{1}{\sigma\sqrt{2\pi}}e^{-\frac{1}{2}(x-\theta_i)^2/\sigma^2} - \infty < x < \infty
$$
 (7.5)

$$
f(x,\theta_0) = \frac{1}{\sigma\sqrt{2\pi}}e^{-\frac{1}{2}(x-\theta_0)^2/\sigma^2} - \infty < x < \infty
$$
 (1.7)

$$
f(x,\theta_x) = \frac{1}{\sigma\sqrt{2\pi}}e^{-\frac{1}{2}(x-\theta_x)^2/x^2} \quad \text{as} \quad x < \infty \tag{7.8}
$$

y cuya gráfica se da ez la fig. 4.4.<br>Primeramente calcolaremos los logaritmos naturales de los cocientes de probabilidad dados por las ecuaciones (4.00) y (4.07), quedando para la prueba de la hipótesis de cola isquierda

$$
l_4 = h \frac{f(x_1, \theta_2)}{f(x_1, \theta_2)}
$$
  
=  $-\frac{1}{2a^2} (x_1 - \theta_2)^2 + \frac{1}{2a^2} (x_1 - \theta_2)^2$   
=  $-\frac{1}{2a^2} (x_1^2 - 2x_1\theta_2 + \theta_1^2 - x_1^2 + 2x_1\theta_2 - \theta_2^2)$   
=  $-\frac{1}{2a^2} (-2x_1\theta_2 - 2x_1\theta_2 - \theta_2^2 - \theta_2^2)$ 

deale fasterate

$$
l_1 = \frac{1}{\sigma^2} [(\theta_I - \theta_0)x_1 + \frac{1}{2}(\theta_0^2 - \theta_1^2)] \qquad (7.9)
$$

Haciendo lo mismo para la prueba de la hipótesia de cola derecha

$$
l_i = \ln \frac{f(z, \delta_2)}{f(z, \delta_0)}
$$
  
= 
$$
\frac{1}{\sigma^2} [(\delta_2 - \delta_0) z_i + \frac{1}{2} (\delta_0^2 - \delta_2^2)]
$$
 (7.10)

Quedando la sumatoria para la prosba de la hipótesis de cola inquierda como

$$
\begin{array}{rcl} \frac{P_{\ell s}}{P_{0s}} &=& \sum_{i=1}^{n} l_i \\ &=& \frac{1}{\ell^2} \{ \left( \theta_\ell - \theta_0 \right) \sum x_i + \frac{n}{2} \left( \theta_\ell^2 - \theta_\ell^2 \right) \} \end{array} \tag{7.11}
$$

y para la prueba de la hipótesis de cola derecha como

$$
ln \frac{P_{2n}}{P_{0n}} = \sum_{i=1}^{n} l_i
$$
  
= 
$$
\frac{1}{\sigma^2} \{ (\theta_2 - \theta_0) \sum x_i - \frac{n}{2} \{ \theta_2^2 - \theta_2^2 \} |
$$
 (7.12)

Tumbién es conveniente cambiar nuestros límites de la prueba dados por Fi y C's en la ec. {4.10} a los limites dados por H1 = Flo<sup>3</sup> y P2 = C2o<sup>3</sup>. e introduciendo los términos aín), y aín), dados por:

$$
a[n]_f = \{(0_f - 6_0) \sum_i z_i + \frac{\pi}{2} (0_i^2 - 0_f^2) \}
$$
 (7.13)

$$
a(n)_B = \{(f_B - f_0) \sum x_i + \frac{n}{2}(f_0^2 - f_0^2)\}\tag{7.14}
$$

Quedando poratro cuadro de decisiones como

Prasha A:1

$$
_{\rm m\,s}
$$

$$
x \leq L_1 \quad \bullet \quad x \geq L_2 \tag{7.15}
$$

entonces Ho es rechannela y ya no se hace la prueba A:2 (se declara la falla). (ii) si

$$
l_1 < r_1 < l_2 \tag{7.10}
$$

entorces se continua con la prueba A:2.

**Fruche A:2** 

Pruche de la historeia de cola irquierda  $(1)$  Si

$$
a(n) \leq H_1 \tag{7.17}
$$

se continua con la prueba de la hipótesis de cola derecha. m s:

$$
e(n)_t \ge P_t \tag{7.18}
$$

el proceso es terminado con el rechaso H<sub>o</sub> (declaración de falla), y ya no se ciectós la prueba de la hipótesia de la cola derecha.

 $1005$  $(1)$  55

$$
H_1 < a(n)_1 < P_2 \tag{7.19}
$$

se continua tomando otro dato y ya no se efectúa la prueba de la hipótesia de In cola derecha.

Prucha de la hinótesia de cola derecha

$$
a(n)_n \leq H_t \tag{7.20}
$$

entonces, se precen Ho (or declara correcta la señal).  $100.85$ 

$$
a(n) \ge P_n \tag{7.23}
$$

se rechasa Ho (se declara la falla).  $(III)$  Si

$$
H_t < a(n)_0 < P_0 \tag{7.22}
$$

se continua tomando otro dato.

Hatitudo una pecas mazipulaciones se puede mostrar que afale y afale. se preden calcular recursivamente, texiendo entonces para afely de la ec. 7.13 aui

$$
a(n) = (19 - \theta_0) \sum_{k=1}^{n} x_k + \frac{n}{2} (6\frac{2}{3} - \theta_1^2) |
$$
  
= 
$$
[(\theta_1 - \theta_0) \sum_{k=1}^{n-1} x_k + \frac{(n-1)}{2} (\theta_0^2 - \theta_1^2) | +
$$
  

$$
(\theta_2 - \theta_0) x_k + \frac{1}{2} (\theta_0^2 - \theta_1^2) |
$$
  
= 
$$
a(n-1)_1 + (\theta_2 - \theta_0) x_k + \frac{1}{2} (\theta_0^2 - \theta_1^2)
$$
 (1.33)

haciendo lo mismo para efela, partiendo de la ec. 7.14

$$
a(n)_2 = a(n-1)_2 + (0_2 - 0_2)x_n + \frac{1}{2}(0_2^2 - 0_2^2) \qquad (7.24)
$$

Para calcular los valores de 0, y 0, se utiliza la cc. 7.5 para las tres ecuacione de distribución de orchabilidad 7.6. 7.7 v 7.8. oktopiendose

$$
\theta_2 = x_1 x_2 \le x_1 \le \theta_2 + x_2 x_3 \tag{7.25}
$$

$$
0. - 1.48 \le x \le 0. + 1.48 \tag{7.26}
$$

$$
\theta_2 - x_{r2}x < x < \theta_2 + x_{r1}x
$$
\n(7.27)

de la fig. 4.4, se ve que existen dos puntos de intersección entre las tres curvas. cavas medias son 8. As y 8., por lo que se pueden hacer las siguientes iras blades

$$
\theta_1 + \epsilon_2 \sigma = \theta_2 - \epsilon_3 \sigma \tag{7.20}
$$

$$
\theta_0 + s_{c0} \sigma = \theta_0 - s_{c1} \sigma \tag{7.19}
$$

por lo que despejando los valores de 0, y 6, de estas ecuaciones obtenerno

$$
\theta_1 = \theta_2 - \mu_2 \theta - \mu_3 \theta \tag{7.30}
$$

$$
\theta_5 = \theta_0 + x_2 \sigma - x_3 \sigma \tag{7.31}
$$

### Procha accuencial del coriente de probabilidades utilizando el método  $...$

La explicación general de este método viene dado en la sección 4.6, entonces. traemos que la aceptación de Ho no será considerado un error serio si d « do pero cercana a fu. Por consiguiente habrá, en general, un valor positivo é tal que la aceptación de Ha es considerado un error de importancia pedecica si [f=fa] > 6, donde e dezota la desviación estandar conocida de la distribución. Así, la región de preferencia de rechaso puede ser definida como el conjunto de valores il tales que | [....] > 6, la región de preferencia de aceptación consistirá escourse o valor d'= de, y la región de indiferencia será el conjunto de todos los

Le densided probabilistica de la muestra (x1, ... , xn) bajo Ho es dada por la ec. (4.40), en la cual si sustituimes la ec. 7.7, ebtetemes

$$
P_{\text{ba}} = f(z_1, \frac{1}{2}, \cdots) \{z_n, \xi_0\}
$$
  
= 
$$
\frac{1}{\left(-\frac{1}{\sqrt{2}}z^{-1}\right)} \left(z_1 + z_2\right)^2 / z^2 \right) \cdots
$$
  
= 
$$
\frac{1}{\left(z\right)^2 z^{-1}} \left(z_1 - z_2\right)^2 / z^2 \right)
$$
  
= 
$$
\frac{1}{\left(z\right)^2 z^{-1}} \exp\left(z^{-\frac{1}{2}}z\right) \sum_{i=1}^{n} \left(z - z_1\right)^2 \qquad (7.33)
$$

De acuerdo a la teoría general discutida en la sección 4.6, Pi, es definida como un promedio pesado de la demidad de probabilidad correspondiente a varios valores de 6 en la rona de preferencia para rechaso. De esta sona definidapara este caso como : "mai > 6, podemos considerar arbitrariamente los dos valores para los cuales [4556] = 6, que es valor de la frontera de la sona de rechaso, entonces tendremos que

$$
\frac{\theta-\theta_0}{\sigma}|\approx \sqrt{\left(\frac{\theta-\theta_0}{\sigma}\right)^2}=\delta
$$
 [7.33]

despejando # de la re. 7.33 obtenenos

$$
\theta = \theta_0 \pm \delta \sigma \tag{7.34}
$$

Para comparar este resultado con el dado por la prueba A:2, ponemos la ec. 7.54 comp

$$
\theta_2 = \theta_0 - \delta \sigma \tag{7.35}
$$

$$
\theta_0 = \theta_0 + \delta \sigma \tag{7.36}
$$

El cálculo de Fig se hace por medio de la ec. (4.73), pero como solamente estamos cassiderando dos valores de 0 en la sona de rechaso (discretisando esta zona), estosces debemos de usar la se. (4.72) con r = 2.ourdando

$$
P_{1n} = w_1 f(x_1, \theta_1) \cdots f(x_n, \theta_l) + w_2 f(x_1, \theta_2) \cdots f(x_n, \theta_2)
$$
(7.37)

sustituyendo las ecuaciones 7.6 y 7.8 en la ec. 7.37 y haciendo el mismo procedimiento que se hizo para la obtención de la ec. 7.32. se obtiene

$$
P_{1n} = \mathbf{w}_1 \left[ \frac{1}{(2\pi)^{\frac{1}{2}} \sigma^2} e^{-\frac{1}{2\pi^2} \sum (x_1 - \theta_1)^2} \right] + \mathbf{w}_2 \left[ \frac{1}{(2\pi)^{\frac{1}{2}} \sigma^2} e^{-\frac{1}{2\pi^2} \sum (x_1 - \theta_2)^2} \right] \tag{7.38}
$$

Como se ve sa la ec. 7.58, un y un pueden tomar cualquier valor, pero deberan camplir con la condición de la ec. (4.09), que en este elemplo se reduciría  $\cdot$ 

$$
w_1 + w_2 = 1 \tag{7.39}
$$

No as he encontrado nos demostración estisfactoria en la que se demostraon the ast exceptionary was accommended to make moving the cape in accommended sinciria asienaremos so  $-$  so  $-$  1, quedendo el valor de  $P_{1+}$  de la cc. 7.38  $\sim$ 

$$
P_{1m} = \frac{1}{2} \left[ \frac{1}{(2\pi)^{\frac{3}{2}}} \frac{1}{6\pi} e^{-\frac{1}{2\pi^2}} \sum (x_1 - \theta_1)^2 \right] +
$$
  

$$
\frac{1}{2} \left[ \frac{1}{(2\pi)^{\frac{3}{2}}} \frac{1}{6\pi} e^{-\frac{1}{2\pi^2}} \sum (x_1 - \theta_1)^2 \right] \qquad (7.40)
$$

y sustituyendo las ecuaciones 7.35 y 7.36 en la ec. 7.40, tendremos

$$
P_{1n} = \frac{1}{2} \{ \frac{1}{(2\pi)^{\frac{n}{2}} e^{\pi i}} \} \left| e^{-\frac{1}{12\pi} \sum (x_1 - \theta_0 + 4\pi)^2} + \right|
$$
  

$$
e^{-\frac{1}{22\pi} \sum (x_1 - \theta_0 - 4\pi)^2} \} \qquad (7.41)
$$

Entonces calculando el cociente P<sub>in/Pos</sub> a partir de las ecuaciones 7.32 y 7.41. teachers

$$
\frac{P_{1n}}{P_{0n}} = \frac{\frac{1}{2} \left[ e^{-\frac{1}{245} \sum (x_1 - \theta_1 + 5x)^2} + e^{-\frac{1}{245} \sum (x_1 - \theta_1 + 5x)^2} \right]}{e^{-\frac{1}{245} \sum (x_1 - \theta_1)^2}} \tag{7.42}
$$

La expresión dada por la cc. 7.42 se puede simplificar haciendo algunas manipulacianes algebraicas, entonces vemos que esta ecuación se puede escribir remo

$$
\begin{split} \frac{\partial u}{\partial x} & = -\frac{1}{2} \pi i \hbar \sum (u - h)^2 \\ & = \frac{1}{2} \pi i \hbar \sum (u - h + h)^2 \\ & = \frac{1}{2} \left( \pi \frac{1}{2} \hbar \sum (u - h + h)^2 + \mu + \frac{1}{2} \pi \frac{1}{2} \hbar \sum (u - h + h)^2 \right) \\ & = -\frac{1}{2} \left( \pi \frac{1}{2} \hbar \sum (u - h + h)^2 + \mu + h^2 \right) \\ & = -\frac{1}{2} \left( \pi \frac{1}{2} \hbar \sum (u - h + h)^2 + \mu + h^2 \right) \\ & = \frac{1}{2} \left( \pi \frac{1}{2} \hbar \sum (u - h)^2 + \mu + \mu + h^2 \mu + h^2 \right) \\ & = \frac{1}{2} \left( \pi \frac{1}{2} \hbar \sum (u - h)^2 + \mu + h^2 \mu + h^2 \right) \\ & = -\frac{1}{2} \left( \pi \frac{1}{2} \hbar \sum (u - h)^2 + \mu + h^2 \mu + h^2 \right) \\ & = -\frac{1}{2} \left( \pi \frac{1}{2} \hbar \sum (u - h)^2 + \mu + h^2 \mu + h^2 \right) \\ & = -\frac{1}{2} \left( \pi \frac{1}{2} \hbar \sum (u - h)^2 + \mu + h^2 \mu + h^2 \right) \end{split}
$$

ä,

$$
=\frac{1}{2}[e^{-\frac{1}{2}i\hbar}\sum F^{2}e^{2}e^{2}e^{-\frac{1}{2}i\hbar}\sum F(x_{1}+x_{2})dx_{2}+F(x_{3}+x_{4})dx_{5}+\frac{1}{2}e^{-\frac{1}{2}i\hbar}\sum F^{2}x_{2}+Fx_{3}\sum F(x_{1}+x_{2})dx_{3}+F(x_{4})]^{2}}{2\pi\sigma^{2}}\tag{7.43}
$$

nen mondando cos

$$
\coth z = \frac{e^{z}+e^{z}}{2}
$$

and to see to see 1999 as mostly sensible compa-

$$
\frac{P_{1n}}{P_{0n}} = e^{-\frac{n+1}{2}} \cosh[\frac{\theta}{\theta} \sum_{i=1}^{n} (z_i - \theta_0)]
$$
\n[7.44)

y sacando el logaritmo natural a ambos lados de esta ecuación, obtenenos.

$$
\ln \frac{P_{\rm in}}{P_{\rm in}} = -\frac{\kappa \delta^2}{2} + \ln\{\cosh\left[\frac{\delta}{\sigma} \sum_{i=1}^n \{z_i - \theta_0\}\right]\} \tag{7.45}
$$

nor dition at hacernos for significates cambios de variable, definiendo.

$$
h(n) = \ln D_f + \frac{n\delta^2}{2} \tag{7.65}
$$

$$
p(n) = \ln E_3 + \frac{n\delta^2}{2} \tag{7.47}
$$

$$
a(n) = \ln\{\cosh\{\frac{\theta}{\varrho}\sum\{x_i - \theta_0\}\}\}\tag{7.48}
$$

donde  $D_t = S/(1 - \alpha)$  y  $E_t = (1 - \beta)/\alpha$ (de la ec. 4.51), podemos aboraconstruit nuestro cardro de decisiones, quedando como:

 $(0.5)$ 

$$
a(n) \leq h(n) \tag{7.49}
$$

entances Ho as accorded. ances a<br>CDD SC

$$
a(n) \ge p(n) \tag{7.50}
$$

entonees He ex recharada (se acetta He).  $[11]$  Si

$$
h(n) < a(n) < a(n) \tag{7.51}
$$

se prosirue comandose otra observación.

### Elemplo del tratamiento numérico para una función gaussiana tipiâcada das -

Con el fin de que este análisis abarque también el aspecto pumérico y noder simular una falla hipotética de la señal del sensor, vamos a supreser arbitrariamente que tenemos un sensor que tiene una amplitud de escala de 0 a 16 y está dando mediciones z, las cuales se pueden representar como una distribución de probabilidad gaussiana dada por

$$
f(x) = \frac{1}{(0.3)\sqrt{2\pi}} e^{-\frac{1}{2}(x-1.00)^2/(0.93)^2} - \infty < x < \infty
$$
 (7.53)

 $\sim$   $_{\rm 1-x}$ 

En nuestro caso no se están especificando las unidades de la reedición x debido a que se está considerando un caso arbitrario en eeneral en el qual no importan les poidades de la variable independiente para so análisis numérico. Correspondiendo esta ec. 7.52 a la forma de una distribución de rechabilidad. normal ticitrada, cuya e está dada nor la ec. (3.21), dendo en este caso.

$$
s = \frac{x - 5.00}{0.10} \tag{7.53}
$$

1). Para el método secuencial tomando muestras de tamaño n = 1.

Para neestro caso partícular dado por la ecoación 7.52, tenemos que vamos a probar la hipótesis de dos colas, dada por la ec. (4.12), que en nuestro caso tomaría la forma de

$$
H_0: 0 = 5.00 \text{ counts } H_1: 0 \neq 5.00 \tag{7.54}
$$

Entonces si elegimos a = 0.05 [ver la tabla 7.1 tettemos que nuestro intervalo de aceptación va a estar dado por:

$$
\mu = 1.96\sigma < x < \mu + 1.95\sigma \tag{7.55}
$$

sustituvendo valores

$$
3.00 - 1.96[0.10] < x < 3.00 + 1.96[0.20] \\
L_x = 4.608 < x < 3.392 = L_x\n \tag{7.56}
$$

y para un a = 0.01, el intervalo de aceptación seria.

$$
5.00 - 2.58(0.20) < r < 5.00 - 2.58(0.20) \nL_2 = 4.454 < r < 5.516 = L_2
$$
\n
$$
(7.57)
$$

Entences not lo que se ve de las ecuaciones 7.56 y 7.57, nodemos calculalos valores de los límites Lo v. Lo dando un valor determinado de o.

Tambiés se le nuede atignar al error 3 un cierto valor, pero esto no es necesario para calcular los límites de nuestro intervalo, sino más bien asignando no valor o determinado y con el tamaño de la muestra a m.1. onadada nos estimane el valor del error  $\beta$  que es ocasionado.

Si por ejemplo decidimos dejar que los datos de las señales de salida del sensor les varios a permitir moverse dentro del intervalo nara un o « 0.01 dado por la cc. 7.57, sucetro cuadro de decisiones quedaría como

III Cuando

$$
4.404 \leq x \leq 5.516 \tag{7.58}
$$

Ho es aceptada (el sensor está funcionando bien).

(I) Casado

$$
x \in 4.69 \quad x \in 5.516 \tag{7.59}
$$

Ho es rechazeda (H2 es aceptada, declarandose que el sensor está fallando). **ITIN County** 

$$
x = 4.454 \text{ or } = 5.516
$$
 (7.00)

Se torna otro dato y no hay decisión.

El diagrama de Sujo para este método viene dado por la fig. 7.2 y el programa nor la figura 7.3.

21. Para el método secuencial tomando muestras de tamaño n > 1.

El método para calcular los valores de los límites Ly y Le es el miaxo que para el inciso (1) anterior, en donde se toman muestras de tamaño n = 1.

Si por ejemplo decidimos dejar que los datos se las señales de salida del sentor les varios a permitir moverse dentro del intervalo para un o = 0.01 dado por la ec. 7.57, nuestro cuadro de decisiones quedaria como

(I) Cuando

$$
4.451 < x < 5.516 \tag{7.61}
$$

Ho es acentada lel sensor está funcionando bien).

(Il) Cuando

$$
1 < 1.01 \quad \sigma \quad 1 > 5.516 \tag{7.02}
$$

Ho es rechazoda [H] es aceptada, declarandose que el sensor está fallando]. **Cilli Carada** 

$$
x = 1.414
$$
 or  $x = 3.510$  (7.43)

Se toms otro dato y no hay decisión.

El discrama de fluio del programa de computo se da en la fin. 7.4 y el neograma en FORTRAN 77 viene dado por la fig. 7.5 para casado se toman muntra de tamén n n 3.

3).-Para la prueba secuencial del cociente de probabilidades utilizando el método "A".

Per ejemplo si damos un valor al error  $\alpha = 0.01$  y al error  $\beta = 0.01$ , venos de la tabla 7.1 que  $x_{el} = x_{el} = x_{el} = 2.58$ , donde además sabemos que  $\theta_0 =$ 5.00 y e = 0.20, per lo que sustituyendo valores en las ecuaciones 7.30 y 7.31. observings

$$
\theta_1 = 5.00 - [2.581]0.201 - [2.581]0.201 - 3.968 \qquad [7.64]
$$

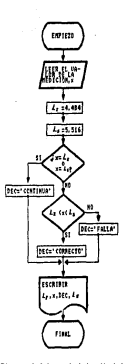

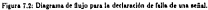
....... ESTADO ESTABLE AAAAAAA ÷ iana - Goineu Coineac - Anggang<br>'Artano Securwotal Paga DrickHjwak ÷ LA FALLA DE UNA SEMAL, TOHANDOSE MICSTRAS DE UN SOLO DATO × TORREST ELECTOR DE VARIABLES - ++++++ \*\*\*\*\*\*\* ï. MONDEVC OF VARIABLES STEELES. ï Y= VALOR BE LA MEDICION 7 **M.T. LINITE INFERIOR** bride Liberty Gunnbrook  $\overline{1}$ **TAALAFA BECLARACINE DE TIPO** ........ CHASACTER DICAR torent and class agentue be salthe  $\overline{\phantom{a}}$ "PCNCUMIT=32.FILE="FORO32".STATUS="NEW")  $\ddot{\phantom{0}}$ TRED RE HALOW BE CA HEDECTRY **SUADCH.101 Y**  $\mathbf{A}$ FORMAT (F5.3) .ilma COMIENZO DEL PROGRAMA AAAAAAA A VALORES DE LOS LIMITES INFERIOR Y SUPERIOR 311-4.454 956-5.516 IF "INLEG.4.4061.0R.LX.50.5.5161) THEN 68cer  $0010 - 10$ 51.28 acto no  $10 - 50$ ăř, INVERSELS TUXTLAND, CYVETLALS 11 THEM VOIL STRADODO zije **Construction** de tre ٩ń 0911811.451 ж F PIATURY, LINITY INVESION: 5X, DATO: 7X, LINITE SUPERIOR'S 1, PAN 1969 117 1621 DER FROM PORT RECEIVED AND AXIZELED 50 eks.

#### Fieura 7.2: Programa en Irnguale FORTRAN 77 para la declaración de falla de ana arital

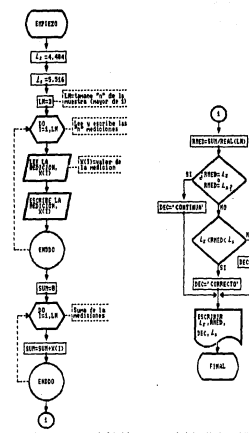

Figura 7.4: Diagrams de io del programa para la declaración de usa falla.

170

HC='FALLA'

Å HETODO SECUENCIAL PARA DETERNINAR **LA FALLA DE UNA SEMAL, TOMANDOSE** ï J. HUESTRAS HAYORES DE UN DATO. AAAAAAA TOCUTTECCACTON OF VARTABLES AAAAAAA **NORVEVO SE APVESIDO** × J. A\* VALUR DE LA MEDICION NONERTS OF VARIABLES CINPLES ï **ALI- LINITE THESRIOR** ì **RLCH LINITE CUPPRIOR** ï ì LN= NUMERO DE DATOS DE LA MUESTRA ï CUMe CUMA DE LOS DATOS DE LA MUESTRA k, RECO= SCOIA ARITMETICA DE LA EUESTRA DECLARACION DE TIPO AA+AAAA **AAAAAAA** CHARGETER BECAR **NTHENSTONAMIENTO SESSISS** \*\*\*\*\*\*\* DIMENSION X(300)  $\boldsymbol{\lambda}$ FORMULACION DEL ARCHIVO DE SALIDA OPENIUNIT=34, FILE='FOR034', STATUS='NEW') VALORES DE LOS LIMITES ź RL1=4.484  $915 - 5.516$ ł TANAONO DE LA MUZSTRA  $1.84 - 2$ LEF Y FOCAINE LOS DATOS  $\ddot{\phantom{a}}$ VRITE!#,\*) "PEDICTONES"  $00 1 = 1, LH$  $READ(33, +) X(1)$ WAITERS, 103 YES 10 CORNAT (X.CS.3) ENDOS \*\*\*\*\*\*\* LOSILUZO PRL SPOCRAMA \*\*\*\*\*\*\*  $2.1980$ 05.17.1.9 **THEFT XID Fishno** SHELL FINCAREAL CENT SHED=2HED+1000  $1 + 7 + 4 + 27 + 5 + 8 + 6$ RWSD=FEAL(RHED)/1000 TY (1955).20.211.00. (950).29.812.00 THEM pecin" 488.99 sist defe co 04017 IS TECHNICATES LANGUAGEELECLALENS CHEM fis Tibiliti ÷

JARCHAN FSTARS FOTABLE ANALANA

Figura 7.5: Programa en FORTRAN 77 para la declaración de una falla de las sciales, tomando muestras a = 3.

÷.

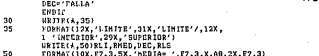

**SHD** 

# Fig.7.5.Continuación.

#### $A_2 = 5.02 + 19.88101$  and  $A_2 = 0.83101$  and  $A_3 = 8.032$ 17.053

Para este elemplo se van a tomar los valores de los límites  $L_1 \sim \theta_1 \vee L_2 =$ 

El discreme de fisio del programa de computo se da co la fig. 7.6 y ci secorator on FORTRAN 27 views dado nor la fig. 7.7.

4). Para la reveha secondist del cociente de probabilidades atilizando el mitoda "R"

Consciendo los valores de 6<sub>0</sub> = 5.00, e = 0.20, y usando los valores de  $\theta_1 = 3.968$  y  $\theta_2 = 6.032$  calculados de la forma dada en el anterior incino (3) para valores de los errores de  $\alpha = \beta = 0.01$ , podemos calcular el valor de á por caslesquiera de las ecuaciones 7.35 o 7.36, por lo que utilizando la ec. 7.35 y sustituvredo valores en ella, obtenence

$$
\delta = \frac{\delta_0 - \theta_I}{\sigma} = \frac{5.00 - 1.955}{0.10} \approx 5.15
$$
 (7.66)

Peesto que el tamaño a de la muestra de mediciones se va incrementando conforme se va tomando cada nuevo dato, se ha poesto un valor máximo de n = 5 arbitrariamente (se puede establecer otro valor), de tal forma que n = 1 para el primer deto temado, a = 2 para el segundo, continuando hasta a = 5 para el quisto dato tomado, pero para el sexto dato tomado el proceso se vasfre a empeaar haciendo puevamente n = 1 consideradose que éste es el primer dato samuda.

El diserama de fluio del programa de computo se da en la fle. 7.8 y el programa en FORTRAN viene dado por la fig. 7.9.

#### Streetwater de une felle

Realmente existen infinidad de maneras que nos podemos imaxinar para hacer la simulación de la falla de un sepsor con el fin de probar los módelos de declaración de falla del sensor, presentandose a contizuación solumente 4 formas idealizadas de la falla del sensor dado como ejemplo en esta sección, tomazdose una medición cada segundo.

al.-El valor de la señal cas subitamente.

El disgrama de este tipo de falla viene dado por la fig.7.10.

Los valores de entrada para los programas de computo vienea dados por la table 7.2.

Il.-Para el mitodo secuencial tomando muestras de tamaño n = 1.

Los datos de la tabla 7.2 son introducidos en el programa dado en la fig. 7.3, obteniendose los resultados de la tabla 7.3.

2) -Para el método secuencial tomando muestras de tamaño n > 1.

Los datos de la tabla 7.2 son introducidos en el programa dado en la fig. 7.5, obteniradose los resultados de la tabla 7.4, en donde el valor de n del tamaño de la muestra se ha puesto igual a 3.

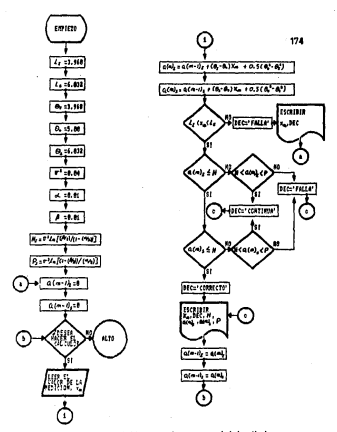

Figura 7.6: Diagrama de flujo del programa de computo para la declaración de una falla de las señales, utilizando el nettodo "A" de la procha del cociente de prebabilidades

ALLLALL ESTAND COABLE ....... HETUDO SECULINGIAL 'A' BEL COCIENTE DE PEDEDISLIBARE PARA BETERNINAR LO FOLLO HE UKA SEMAL. **AALLALE INCHYSTOCOUN DE VARIANLES - HAAAAAA** NORRACS BC VARIABLES SIMPLES XHH VALOR BE LA MEDICION **OLIVE LIMITE INFERIOR 1954 LIMITE SUPERIOR TETAL\* HEBIA ARITHETICA INFERIOR** 1ET60\* KEDJA AKIINKTICA TSTAS- HUDIA ARITHETICA SUPERIOR UZA= VARIANZA ALEA- ERROR DE PRIMER TIPO **HITA= ERROR DE SEGUNDO TIPO** No LIMITE INCERIOR PARA LA PRUESA DE LA HIPOTESIS Pr LIMITE CUPERIOR PARA LA PRUEBA DE LA HIPOTESIS AWIA: VALOR DE a(n-1) CONSIDERANDO LA PRUEBA FN LA COLA IZQUIERDA ANSA= VALOR DE a(n-1) CONSIDERANDO LA PRUEBA EN LA COLA DERECHA ANI- VALOR DE a(n) CONSIDERANDO LA PRUEBA **FR LA COLA IZQUIERDA** ANS= VALUE DE a(n) CONSIDERANDO LA PRUEBA **CH LA COLA SERECHA ACCLARACION DE TIPO** ....... CHANGETER PICAR, RESPAZ FORWILL FOR BEL ASCHIVO DE SALIDA netWriters . Ktill="YOK076".StatUS="NEW")

91.1.1.268 RLS- 6.000 TETA (=1: 968 78700-0.00 IET03#6.032 **UZAr 0.04** ALCA-0.02 **RETA-0.01 NEUZALLING LINETA/2)/(L-LALEA/2))))** P=UCAA(106((1-(SETA/2))/(ALEA/2))) hirirital-IETAO httpetEfAS-TETA0 TERMINO.SAK/TETATAK21-KTETAOAA223 TETHS=0.540/TETAEAAQ)-(TETA0+AQ))  $\overline{a}$ MILA-9 ANCA=0 UNITERLAS PESSA HACEP EL CALCULO? ×, URTERLA - TELM & TVOT SEARCH.13 9780 IF (SC-P.EG. 'SI') GOTO "

٠

 $\mathbf{r}$ 

٠

 $\pmb{\Lambda}$ 

٠

í.

À

ï

٠

٠

٠

٠

Á

Ä

 $\mathbf{r}$ 

Á

 $\lambda$ 

ï

ï

٠

.......

Figura 7.7: Programa en FORTRAN 77 para la declaración de una falla de las señales, stilizando el método "A" de la propia del cociente de probabilidades.

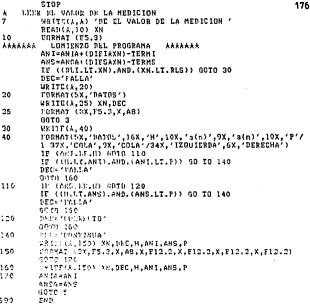

## Fig.7.7:Continuación.

ż

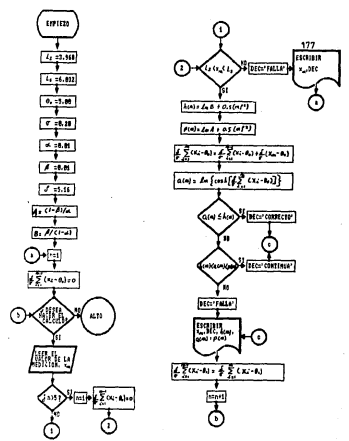

Figura 7.8: Diagrama de fujo del peograma para la declaración de falla de las<br>señales, utilizandose el método "B" de la prosba del cociente de probabilidades.

Potato retains statian AAAAAAA HETOBH SCOURNCIAL '9' PEL COCIENTE  $\overline{A}$ PRODUCED ROBERT PARA PETERMINAR × LA PALLA BE UNA SERIAL. Ĥ. **ALIZZZZ TIONTIEJEACION DE VANIABLES ALAXANA** HONGRES OF VARIAGLES SIMPLES ä XN- UALDE BE LA BELIETON ï **RCT+ LIMITE IMPERIOR** j, 13.5\* LINITE COPERIOR ٠ j. BELYA\* VALUE AFORLUID DE LA DIFERENCIA ENTRE LA **HCDIA DE LA DISTRIBUCION Y CUALESQUIERA** ٨ **BY LAC KEBIAS DE LAS DISTRIBUCIONES DUE** ä LA ACOTAN A LA DERECHA O A LA IZQUIERDA j 71-TA0= HEDIA AKILHETICA × oreries acquiactom TIPICA j J **ALFAM RENDE DE PRINSE TIPO DETA- CRROR DE SEGUNDO TIFO** J UK- VALOR DE NEWS ÷, ou- valde en -int ï ex- value PE s(n) J, NN= NUMERO DE LA MEDICION ä SURA- SUSATORIA DEL CALCULO ANTERIOR **CHINE CHIAN CONTA**  $\overline{\phantom{a}}$ RAAKAAA PELINSACION BE TIPO **SERARA** CHASSOTCE DECAD, SCOPAC PROBUSATION BEL ACCOIVE BE CALIBA OPCH(UN:t=30, FILC='E0R030', STATUS='NEW') RL1-3.968 81.3-6.032 11140.5.00 **MEST (2.3.20** ALC: 6.03 B6TA 10.01 DF176-1-16 AS11-05EA1/ALEA P-BUTA/CL-ALCA? election can  $P51110(AA)$ TERMI-O.SACPFLIARA21 TERM?-RELTA/DESTIP  $M = 1$ - 1 **SUNA=C**  $\ddot{\phantom{1}}$ URITYTA, A) THATER HATER EL CALCULO? URITO(1,4) / \*SI\* 0 \*SO\* " \$3AD(1,4) 259P IF (955P.CO.'SI') GOTO 20 Stor THIS RE MALUE OF LA MEDICION ٠  $\dot{\gamma}$ NOTECLE.LY 'DE EL VALOR DE LA MEDICION' Figura 7.9: Programa en FORTRAN 77 para la declaración de falla de las

a congress

señales, utilizandose el método "B" de la prueba del cociente de probabilidades.

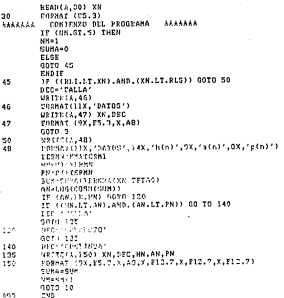

## Fig. 7.9: Continuación.

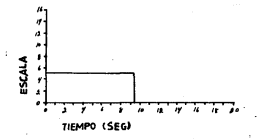

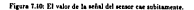

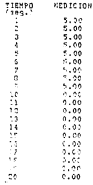

Table 7.2: Valores de las mediciones tomadas cada segundo para el caso de que la señal del sensor caiga subitamente.

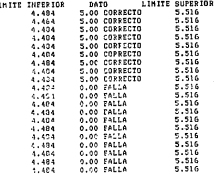

L

Tabla 7.3: Declaración de falla de una señal utilizando el método secuent<br>tomandote muestras de tamaño n = 1.

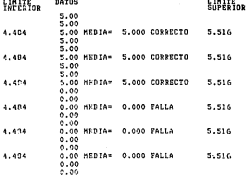

Tabla 7.4: Declaración de falla de una señal utilizando el método a<br>tomandose muestras de tamaño n = 3.

182

**Colorado** 

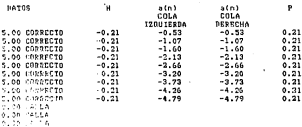

Tabla 7.5: Declaración de falla de una señal utilizando el método "A" secuencial del cociente de probabilidades.

3]-Para la prueba secuencial del cociente de probabilidades utilizando el mitodo 'A'

Los datos de la tabla 7.2 son introducidos en el programa dado en la fig. 7.7. obseniendose los revultados de la tabla 7.5.

41. Para la prueba secuencial del cociente de probabilidades utilizando el metode "B".

Los datos de la tabla 7.2 son introducidos en el programa dado en la fig. 7.9, obteniendore los resultados de la tabla 7.6.

bl.-El valor de la señal sobr esbitamente.

Sloe hasse alaa ∹iila 0.00 PALLA 3.00 + 4LLA ing pala 11165 - 1117<br>1117 - 11116<br>1117 - 1117 - 1117 136 FACTO

El diagrama de este tino de falla viene dada por la fig.7.11.

Les valores de extrada para los programas de computo vienen dados en la table 7.7.

1).-Para el método secuencial tomando muestras de tamaño n = 1.

Los datos de la tabla 7.7 son introducidos en el programa dado en la 6g. 7.3. obteniendose los resultados de la tabla 7.8.

21. Para el método secuencial tomando muestras de tamaño n > 1.

Los dazos de la tabla 7.7 son introducidos en el programa dado en la fig. 7.5. obteniendase las resultados de la tabla 7.9, en donde el valor de n del tamaño. 193

the construction of the con-

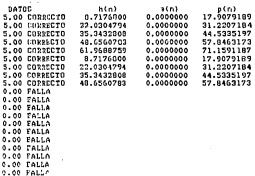

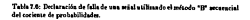

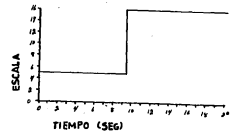

Figura 7.11: El valor de la señal del sensor rabe subitamente.

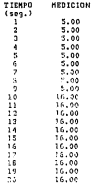

.<br>• el caso de que Tabla 7.7: Valores de las mediciones tomadas cada segundo p<br>la señal del sensor sube subitamente.

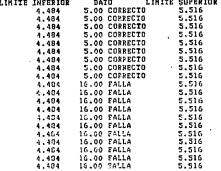

Tabla 7.8: Declaración de falla de una señal utilizando cial el m tomandose muestras de tamaño n = 1.

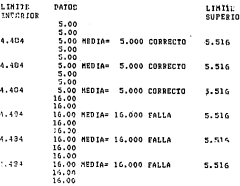

Tabla 7.9: Declaración de falla de una señal utilizando el método secuencial tomandose muestras de tamaño n = 3.

de la muestra se ha puesto igual a 3.

3).-Para la prorba secuencial del cocirate de probabilidades utilizando el mítodo "A".

Los datos de la tabla 7.7 son introducidos en el programa dado en la fie. 7.7. obteniendose los resultados de la tabla 7.10.

4). Para la provia secuencial del cociente de probabilidades utilizando el mitobo "B".

1000 - 10 - .<br>Joa datos de la tabla 7,7 aos introducidos en el programa dado en la fig. 7,9. obteniendose los resultados de la tabla 7.11.

41.53 valor de la señal mbe es linea terta.

Se supone que la señal de salida del sensor se incrementa a partir del cuarto segundo, obedeciendo la ecuación de la líasa recta

$$
y = \frac{5}{8} - 4.5 \tag{7.67}
$$

El diagrama de este tipo de falla viene dado por la fig.7.12.

Los valores de extrada para los programas de computo vienen dados en la table 7.12.

11 . Para el método secreteial tomando munitza de tamaño n = 1.

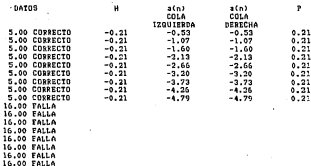

ï ī

16.00 FALLA 16.00 FALLA

Tabla 7.10: Declaración de falla de una señal utilizando el método "A" secuencial del cociente de probabilidades.

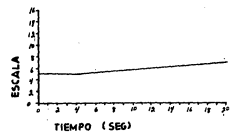

Figura 7.12: El valor de la señal del sensor sube en línea recta.

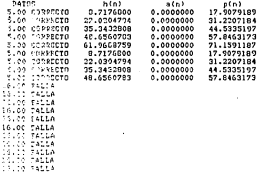

Tabla 7.11: Declaración de falla de una señal utilisando el método "B" se<br>del cociente de probabilidades.

ł.

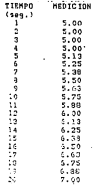

Tabla 7.12: Valores de las mediciones tomadas cada segundo para el caso de<br>que la señal del sensor sube en lítea recta.

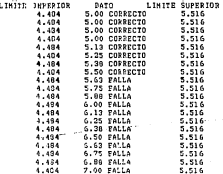

Table 7.12: Declaración de falla de una señal utilizando el método secuencial tomandose muestras de tamaño  $n = 1$ .

Los datos de la tabla 7.12 son introducidos en el programa dado en la Se. 7.3. obteniendose los resultados de la tabla 7.13.

2). Para el método secuencial tomando muestras de tamaio n > 1.

Los datos de la tabla 7.12 son introducidos en el programa dado en la fig. 7.5. obteniendose las resultados de la tabla 7.14, en dende el valor de n del tamaño de la muestra se ha puesto igual a 3.

3). Para la prueba secuencial del cocirate de probabilidades utilizando el mitodo A'.

Los detos de la tabla 7.12 son introducidos en el programa dado en la St. 7.7. obtesiendose los resultados de la tabla 7.15.

41.-Para la prueba secuencial del cociente de probabilidades prilinando el mitoda . R".

Les dates de la tabla 7.12 son introducides en el programa dado en la fig. 7.9. obteniendose los resultados de la tabla 7.10.

d]. El valor de la señal se mueve siguiezdo la forma de una función sencidal. Se sucone que la señal de salida del sensor se mueve obedeciendo la función weeldal

$$
x = 5 - 2\epsilon \epsilon n!
$$
 (7.68)

an attraversion control and

**The Construction of the Construction** 

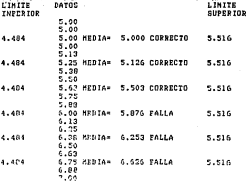

Table 7.14: Declaración de falla de una señal milionado el método secuencial<br>tomazdose muestras de tamaño a = 2.

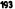

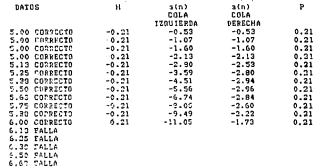

Table 7.15: Declaración de falla de una señal util cial del cociente de probabilidades.

c.o. telen<br>4.75 falla<br>4.00 falla<br>7.00 falla

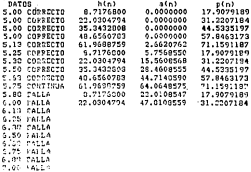

Tabla 7.16: Declaración de falla de una señal utilizando el mé<br>del cociente de probabilidades.

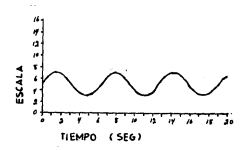

Figura 7.13: El valor de la señal del sensor se marve en forma de una fusción sencidal.

El disgrama de este tipo de falla viene dado por la fig.7.13.

Los valores de entrada para los programas de computo vienen dados en la cable 7.17.

11.-Para el método secuencial tomando muestras de tamaño n = 1.

Los datos de la tabla 7.17 son introducidos en el prostama dado en la fis. 7.3. obteniendose los resultados de la tabla 7.18.

21. Para el método secuencial temando muestras de tamaio n > 1.

Los datos de la tabla 7.17 son introducidos en el neograma dado en la fie. 7.5. obteniendose los resultados de la tabla 7.19, en dozde el valor de n del tamaño de la muestra se ha praesto igual a 3.

3).-Para la prorba secuencial del cociente de probabilidades utilizando el mitodo 'A'.

Los datos de la tabla 7.17 son introducidos en el programa dado en la fig. 7.7, obsesiendose los resultados de la tabla 7.70.

4) Para la procha seconscial del coriente de probabilidades utilizzado el mitodo "B".

Los datos de la tabla 7.17 son introducidos en el programa dado en la fig. 7.9. obteniendose los resultados de la tabla 7.21.

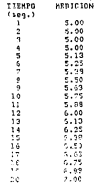

Tabla 7.17: Valores de las mediciones tomadas cada segundo para el caso de<br>que la schal del sensor se mueve en la forma de una función sensidal.

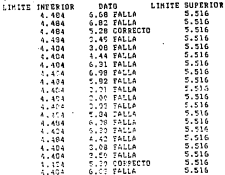

Tabla 7.18: Declaración de falla de una señal utilizando el método secuencial<br>tomandose muestras de tamaño n = 1.

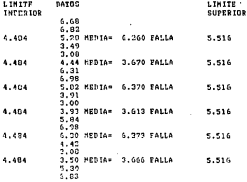

Tabla 7.19: Declaración de falla de una señal utilizando el més<br>tomandose mussicas de tamaño u = 3.

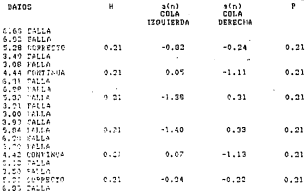

Tabla 7.30: Declaración de falla de una señal utilistado el m<br>cial del cociente de probabilidades.

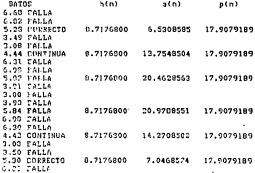

Tabla 7.21: Declaración de falla de una señal utilizando el mé<br>del cociente de probabilidades.

### 7.3 Programa de computo en lenguaie FOR-TRAN para el caso de que el vector columna de los valores verdaderos de las variables sea escalar

En esta sección vamos a tratar de desarrollar un programa de computo en lenguaje FORTRAN con el propósito de mostrar la aplicación desarrollada en las secciones precedentes 6.2 y 6.3 a las seiales de una nienta neciese, las cuales se pueden tratar como escalares dadas por la ec. (6.1) que dependen del tiempo, teniendose & señales redundantes z; de la medición de la variable s(t), las cuales se pueden expresar como:

$$
x_1(t) = x_1(t) + x_1(t) \n x_2(t) = x_1(t) + x_2(t) \n \vdots \n x_4(t) = x_1(t) + x_1(t)
$$
\n(7.00)

y recribiendo esta ec. 7.10 en forma matricial

$$
\begin{pmatrix} x_1 \\ x_2 \\ \vdots \\ x_N \end{pmatrix} = \begin{pmatrix} 1 \\ 1 \\ \vdots \\ 1 \end{pmatrix} \cdot (t) = \begin{pmatrix} 2(0) \\ 2(0) \\ \vdots \\ 2(1) \end{pmatrix} \tag{7.39}
$$

Por lo que si hacemos

 $I = \{x_1, x_2, \ldots, x_k\}^T$  $B = \{1, 1, ..., 1\}$ 

 $\mathbf{f} = \begin{bmatrix} x_1 & x_2 & \dots & x_n \end{bmatrix}^T$ 

obtenemos la ce. (6.2), en donde

En vector columna de mediciones de dimensión  $\ell \times 1$ .

H= matriz de medición de dimensión  $t \times 1$ .

(i) = valor verdadero de la variable, el cual se redujó a escular 1 × 1.

 $\ell$  - vector columns de error de dimensión  $\ell \times 1$ .

Encontes como se ve lo único que hemos hecho es hacer para la ec. (6.2) n, = 1. por lo que podemos aplicar las ecuaciones (6.3) a la (6.36) las cuales fueron desarrolladas posteriormente a esta ec. [6.2].

Primeramente, podemos obtener una estimación del valor verdadero de la variable c[t], ctilizando  $H = \{1, 1, \ldots, 1\}^T$  on la ecuación (6.22), lo caul nas da

$$
v(t)_{min} = \frac{1}{\ell} \sum_{i=1}^{\ell} x_i(t) \tag{7.71}
$$

que no es otra com que la media aritmética de todas las mediciones vitti.

De la metodologia dada en la sección 6.3 a continuación tenemos, que del con $s_1$  is a neededom  $S_2 = \{x_1(t), x_2(t), \ldots, x_d(t)\}$  se van a formar  $S_1, S_2, \ldots, S_d$ subconjuntos de temado  $(n+1) - (1+1) - 2$  mediciones cada uno de ellos y f van estar dado por la ec. (6.36), donde sastituvendo el valor de m. m 1 tenemos

$$
i = \left(\begin{array}{c} t \\ 2 \end{array}\right) = \frac{a}{2! (t-2)!} = \frac{t(t-1)}{2} \tag{7.33}
$$

Entonces varios a tener  $\ell(\ell-1)/2$  subconjuntos  $S_i = \{x_i(t), x_i(t)\}$  de dos moliciones cada una técnic los subindicos e si al. Para deficir la consistencia relativa entre los f(f -1]/2 subconjuntos utilisaremos la definición 1 de la sección 6.3, la cual nos dice que el conjunto  $S_i = \{x_i(t), x_n(t)\}$  es consistente si cuttole

$$
||f_0|| \leq \rho_1 \text{ denote } \rho_2 = V_1(\text{sig } V_1)|\rho_1 \qquad (7.73)
$$

dende para na = 1, tenemos que

An vector residual de dimensión 2 x 1.

An evalur de dimensión 1 x 1.

A = vector de los valores límites permitidos a los valores de los errores.

V. - maria de provetción de dimensión 1 x 2.

ríoV. - matris diaronal de dimensión 2 x 2.

la extresión del vector residual viene dada por la ec. (0.15), por lo que en mentro caso daría

$$
\begin{aligned}\n\tilde{u}_1 &= -\tilde{z}_1 - \mathbf{H}_1 v_{\text{rel},k_1}(t) \\
&= \begin{pmatrix} z_n(t) \\ z_n(t) \end{pmatrix} - \begin{pmatrix} 1 \\ 1 \end{pmatrix} v_{\text{rel},n_2}(t) \\
&= \begin{pmatrix} z_n(t) - v_{\text{rel},n_2}(t) \\ z_n(t) - v_{\text{rel},n_2}(t) \end{pmatrix}\n\end{aligned} \tag{7.74}
$$

el valor de  $v_{\rm min}(\ell)$  se parde obtener de la ce. 7.71, la cual nos da para el subconjunto S<sub>1</sub>

$$
t_{min, i}(t) = \frac{x_i(t) + x_n(t)}{2}
$$
 (7.75)

mathematicia et 175 et la et 176

$$
\bar{n}_n = \frac{1}{2} \left( \begin{array}{c} x_n(t) - x_n(t) \\ x_n(t) - x_n(t) \end{array} \right) \tag{7.70}
$$

por lo que la norma del vector resident si, vendrá dada por

$$
\begin{array}{rcl}\n\tilde{m}_1 &=& \frac{\sqrt{2}}{2} \sqrt{\{x_1(t) - x_2(t)\}^2} \\
&=& \frac{\sqrt{2}}{2} \, x_1(t) - x_2(t) \tag{1.77}\n\end{array}
$$

Abora para calcular el valor de di es necesario primero calcular los elementos Anora para cascutar el valor de pi es necesario primero cascutar los esementos<br>de la matrix de proyección V<sub>1</sub>, la cual debe de cumplir con las condiciones dadas de la matria de proyección V<sub>1</sub>, la cual debe de cumpur con las condiciones dadas<br>por las ecuaciones (6.4), (6.5) y (6.15), por lo que emperando por la condición dada por la ec. (6.4), tenemos

$$
\mathbf{V}_t \mathbf{H}_t = \left\{ \begin{array}{ll} \mathbf{V}_{11,t} & \mathbf{V}_{12,t} \end{array} \right\} \left( \begin{array}{l} t \\ 1 \end{array} \right) = 0
$$

quedazdo

$$
V_{11,1} - V_{12,2} = 0 \tag{7.76}
$$

de la condición dada por la ec. (6.5), texemos

$$
\mathbf{V}_i \mathbf{V}_i^T = \left\{ \begin{array}{ll} \mathbf{V}_{11,i} & \mathbf{V}_{12,i-1} \end{array} \right\} \left( \begin{array}{l} \mathbf{V}_{11,i} \\ \mathbf{V}_{12,i} \end{array} \right) \approx 1
$$

*<u><u>anderda</u>*</u>

$$
V_{11,1}V_{11,1} - V_{12,1}V_{12,1} = 1 \tag{7.79}
$$

y de la ec. (6.15) ï

$$
\begin{array}{ll} \n\text{y}_{\text{N}} &= \begin{pmatrix} \nabla_{\text{N}} \cdot \\ \nabla_{\text{N}} \cdot \nabla_{\text{N}} \cdot \nabla_{\text{N}} \cdot \nabla_{\text{N}} \cdot \nabla_{\text{N}} \cdot \nabla_{\text{N}} \nabla_{\text{N}} \cdot \nabla_{\text{N}} \nabla_{\text{N}} \cdot \nabla_{\text{N}} \cdot
$$

edando

$$
\left(\begin{array}{cc}\nV_{111}V_{111} & V_{112}V_{121} \\
V_{121}V_{112} & V_{122}V_{122}\n\end{array}\right) = \left(\begin{array}{cc}\n1/2 & -1/2 \\
-1/2 & 1/2\n\end{array}\right) \tag{3}
$$

not la cue assignata tres ecuaciones

$$
V_{11}, V_{11}, \cdots, V_{r} = (1.11)
$$

a.

$$
V_{124}V_{114} = -1.2 \tag{7.82}
$$

$$
V_{12,i}V_{12,i} = 1/2 \tag{7.83}
$$

De las equaciones 7.81 v 7.83 tenemos que V ... . » ± / 172 v V ... a ± /173. De las equaciones r.os y r.os tenemos que v<sub>11, i</sub> = x y 1/2 y v<sub>12</sub> = x y 1/2, y<br>p ero de la equación 7.78 se debe de camplir oue V<sub>22</sub> = - V<sub>22</sub> nov lo que si considerance primeralization has solutiones  $V_{11A} = \sqrt{1/3}$  y  $V_{12A} = -\sqrt{1/3}$  in matrix sieV, ya a cetar dada nor

$$
m'_{\mathbf{F}}\mathbf{V}_{\mathbf{C}}=\left(\begin{array}{cc} 1 & 0 \\ 0 & -1 \end{array}\right) \tag{7.34}
$$

calculated as a set of same at sales it. A data and is an 1999.

$$
\begin{array}{rcl}\n\mathbf{A} &=& \mathbf{V}_1(\mathbf{u}_1 \mathbf{V}_1) \mathbf{I}_1 \\
&=& \left( \sqrt{1/2} - \sqrt{1/2} \right) \left( \begin{array}{cc} 1 & 0 \\ 0 & -1 \end{array} \right) \left( \begin{array}{c} \mathbf{I}_1 \\ \mathbf{I}_2 \end{array} \right) \\
&=& \frac{\sqrt{2}}{2} \left( \mathbf{I}_1 + \mathbf{I}_2 \right) \tag{7.85}\n\end{array}
$$

en doude  $\tilde{b}_i = \{b_i, b_{i_i}\}^T$ , abora si temaramos las soluciones  $V_{11,i} = -\sqrt{1/2}$ y Vision of 172 la matrix sieV, debe estar dada nor

$$
sig\mathbf{V}_1 = \left(\begin{array}{cc} -1 & 0 \\ 0 & 1 \end{array}\right) \tag{7.86}
$$

de tal forma que se vuelve a obtener el mismo resultado nara à.

sas terma que se versve a oucener es museo resumato para p.:<br>Sustituyendo las ecuaciones 7.17 y 7.88 en la ec. 7.73, y dividiendo la inecuación resultante entre  $\sqrt{2}/2$ . obtenemos que el subconjunto  $S_1 = \{x_i(t)\}$ . z.(t)) va a ser consistente si cumple

$$
|1.37|
$$

por lo que se ve en la ecuación 7.87 que para probar la consistencia de los subconjuntos Si que contienen dos mediciones cada uno solamente en necesario efectuar co diferencia y tomar en valor absoluto, siendo innecesario utilizar bavalores de la matria de repyección V, en cada proceso de prueba.

De la definición 5 de la sección 6.2. tenemos entonces que el grado de inconsistencia L de la medición z, va a estar dado por

$$
l_i = \sum_{j=1}^{\ell} \xi^i_{1} x_i(t) - x_j(t) \ , \leq (k_i - k_j) \text{,} \ dode \ i = 1, 2, \ldots, \ell \qquad \qquad \text{(7.88)}
$$

**Aug Aug** 

$$
\xi(\theta') = \left\{ \begin{array}{ll} 0 & \text{if } \theta' \text{ is reduced} \\ 1 & \text{if } \theta' \text{ is false} \end{array} \right.
$$

2 ná
de esta ecuación 7.88 se obtiene que el grado de inconsistencia L de un subconbush As mediciness S. mode tomar log valores deale 0 a (C-1), nor to our yento os meuticoses ar puede tomar los valores desse o a (c = 2), per lo que false y correcto.

Con el fin de checar las consistencias entre nomtros subcontantos de mediciones S. se van a considerar 6 nosibles resoltados [45]

- 1. Si sodos los A son cero, entonces cada medición n/11 es consistente con todas las demás. En este caso todas las mediciones n: son declaradas construction.
- 2. Si al mezos una I, es cero, entonces al mezos una x,(t) es consistente con tedas las demás. Esto indica que las mediciones x, (t) son parcialmente consideration.
- 3. Si una o más é son isuales a fri 1. estos resus mediciones una totalmente inconsistentes con las otras mediciones. Las mediciones x, (t) con li igual s  $l$  - i son eliminadas y se comiraza de nuevo el chequeo de consistencia utilisandose solamente las à mediciones x.(t) remaneates.
- 4. Si sodas las 7, um trasfeca k = 1, estonem todas las molicioses sittà son inconsistentes.

Ĭ.

- 5. Si todas de las J. isual a (/2: nor riemolo: si tenemos cuatro mediciones z. it) y dos de estas mediciones son consistentes y las dos restantes lo son también entre ellas, pero un par es incensistente con el otro par, esto indica una posible falla común. Las mediciones x,(t) son declaradas inconsistentes porque es imposible identificar coal mitad de las mediciones and fulled by
- 6. Si ninguna de las L es cero y ninguna de las L son iguales a t 1, puede haber una falla común afectando des o más mediciones r. (t). Les máximos valorra de L son eliminados y se comiensa de nuevo el chequeo de consistencia stilizandose solamente las k mediciones x, (t) remanentes.

F1 discourse de fisie del novemme de compassers. FORTRAN 17 viene dedela fig. 7.14 y las sobretinas ocepadas en este programa vienen dadas en las Spares 7.15 a 7.17 (ed)

En la Sz. 7.18 se da el programa en FORTRAN incluyendo las tem subratiaus empleadus

El recerata dado en la fig. 7.18 se procha para conlenire tipo de falla de la señal que preda ocurrir, esto se hace introduciendo valores de las mediciones de la cariable (de los sensores redundantes o de redundancias analíticas) y de and values absolutes del límita normitide al error para cada uno de los values. de las mediciones, de tal forma que podamos introducir datos al programa para todas las posibles formas de falla de las señales y de esta manera vesificar ou correcto funcionamiento.

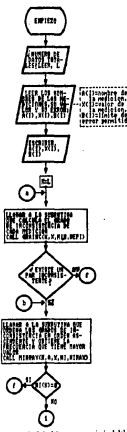

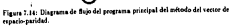

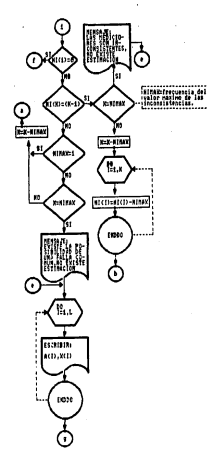

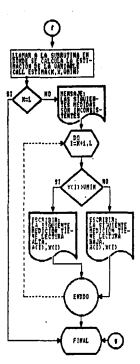

Fig. 7.14: Continuación.

207

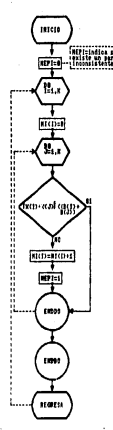

Figure 7.15: Subprograms que cá la de de las mediciones.

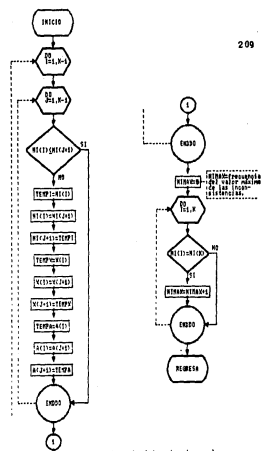

Figura 7.10: Subprograma que ordeza los grados de inconsistencia en orden ascendente y obtiene la frecuencia del valor mayor.

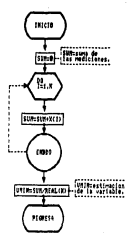

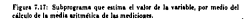

4233334 PPODGed DIES BETICIAR LA FALLA DE UNA SEMAL ANAXANA tass cruirmen vice poisbuma La ragla de Ver Steal.<br>Territórios de Zallo y Algistatendo de UNA demal POR ÷ Mi Sulain Prichts, i nigeriaansk kalendarum.<br>Al Arrinn Tailvector Em El forasio pe Pasican  $\mathbf{r}$ With the control in Supported our within the VARIABLE × Minature be sed assenting ¥ 7 Ar MONDON BE LA STANL Ve HA BY AV 15 SEANS × ÷ UT- COACO DE TURQUETETEUR (A ÷ THE SERIES OF BEARING.<br>THE FRANK DE LA SERAL<br>ARE LOST TIME LANGING TARTEST MINUTES × in summer to change the second second the second second second second second second second second second second к ea serious. the crisis is seen theme WA SUSTAN IN COMMUNICATIONS<br>NEPRA INSTIATO TXISTENCOM OF UN PAR INCONSISTENTE MD21- 101-16 11 DX1STE1110 OF UN FAR INCONSISTENTE<br>"MinAX+ PPSIVETIA PAL GREET 10 INCOMPISTINGIA HAKIMS ï j. VOINT ESTIMACION DEL VALOR DE LA MARIABLE APPLARTING AT THE THEFT IS *SAAAAA* CUADACTER ALT **GENERALTONGHAMMA LAPARTA** 4444444 DIRENEIDA A-153.Afica.Affi<sup>2</sup>st.com í. FORMILACION DEL SECREUD OF SALICO OPERCHMIT-12,FILE-PORGICY,STATUS-NRTWH) , , , , , , , , , cremen of bates bur of that a phone: so  $\mathbf{r}$ USITE(ALA) "NUMERS OF SATOR WITH TO LI-PTAD A.S k URPITICACION DE LOS SATOS OF CHIPASA Ä. trep inclusioner or the wetername with exche WA B esse tilk armiver serv secto the average that the sale shows that all the country of the second k, Verherse, St Electrical City There is no accessor in artenado  $\tilde{\mathbf{r}}$ Theretic Presidence of Carlox, readox to bar, by, referre BELRY. Y. "VADIABLO". CY, "VADIABLE". 57. "KRROB") 66. Tut.c UDITECTS.S) ACTURACYLISETY ś EDNH4T(2Y, /1,10X, FS.2.5X, FS.3) Part, N.O. 49774610.75 ö FORMATION, "These de esisca""> 43 38 2411 GRAINCOCK, KINILS, NEPT) interet.ch.p) cate so  $\ddot{\phantom{a}}$ CALL HTML-RIN ALXINTINGHAMA 10091082.59.07 0010 80 "FINE-IN 20.6) SEED ON Figure 7.18: Programa en FORTRAN del método del vector en el espacio de

paritud.

(2487)(2):20.48-133 6070 40 TORRELLY TOLLS GOOD DO TT IN TO PERMY SPTD ON  $20$ **MAIL ALEMAN** - Samo Se  $\overline{a}$ 18 religious mays acro de **ROB-NTSAY** San Airo **AND CONTRACTOR**  $1.111$ arth on se WRITERICLA) "LAS MEDICIONES SON INCONSISTENTES" KRITE(12.A) 'NO EXISTE ESTIMATING 5010 70  $\ddot{\phantom{a}}$ 27 TOURS 2. 10 PERSON TA POSSO CLORA DE MHA FALLA CONGNY STATES AT 198 FATES STANDARD ze  $100 - 757$ ARIZEFTICAL ALLIANCE EPbbs coto 'tee  $\sim$ **CALL POTTMACK-Y-UNTIL** TV CLORED ACTA O SERTTORIAL MAG CISCISMES HENDRA SOM INCORPORATIONS  $50 - 14013.1$ TE CONTRACTOR THEY WRITE (12. 4) I'M & COUTENTS WAR to the ITSTNS SECTION ALTAM UPSEDIATING ALTICATE  $0.01$ VACTUALLE CLA CISUTENTE NEUTOTOS TIENE LECTURA BAJA: . 201177.3.23 ACT3.XF13 ENDE. **Cunning**  $\alpha_{\rm D}$ - UP COX:10.43 / St. UALOP EST THATCHER LA VARIABLE ESH/.VHTM são **Cran** mar. creasurerup descusses et a unita-**ALLEGAV** codernesses and renderes 1114441 x CALCULA EL GRAPO DE INCONSISTENTIA FATRE LAO NORTO CONT ANNUARY TOENT (ETCADION DE VARIABLES | ARRAARA) HONDARY OF CAS ARREGICS V- VALDE ES LA SEMAL ź Ale TRADE CO DUCCARDERENA na saoin an taoiseac Ä, Horaco os Caster Partido America ĥ. Ye HONDOG ON STAYLES REMANDANCE AGUN LANTIST TE L'ASSISTE DE AN BAR INCONSISIENTE The same that we are the second to the k aaroo **LEASARA** porners verzouktrionized tilage adapt to 14 crewer best . . . . . . . . PET 745 ÷.

Fig. 7.18 Continuación.

 $212$ 

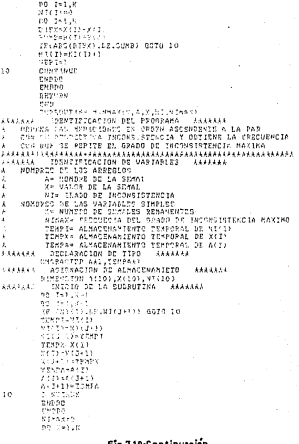

TE ARTESA EN MIARIA TUPA  $-27.78$ ....<br>1570-19 **ALLEY**  $\mathbf{a}$ CONTRACT rentin **STTIIDH**  $\frac{2}{10}$ **CURROUTING ESTIMAGE T.UNTUY ARAAAAA IDENTIFICACION DEL PROGRAMA**  $......$ CALCULA UNA ESTIMACINE DEL VALOR DE LA VARIARIE QUE SE × SANDONA SAN AULENMOJEN VAL VALUA DE LA VARIABLE L ANALOG TERMITI COTTON OF VARIANTES ALLANA Ŷ. vakeers on rins appearant ras de 195 erxenten.<br>Te natura de la enera ÷ -DMBOZO DE LAS VASJABLES STHALES J. THE MUNICIPAL SEMALES PENAMENTES × AT MONDAO DE GENNES FEMMENIES<br>VAINT ESTIMACIÓN ACL VALOR DE LA VARIARIE ï. CITAS SUMA BE LAS SENATIVO ASJONACION DZ ALMACEMANICATO ARAAAAA A 642647 \* THENSION X410) ARAGES INTEGRATION CONTINUES ASSESSED cossin  $\overline{10}$   $\overline{10}$   $\overline{10}$ SHARRING VE 13 runan **THIN-OUT ANN TH** PETURN **FRE** 

Fig. 7.18: Continuación.

"Datos de entrada" NOMBRE DE LA VALOS DE LA **LINITE DEL** UAVTABLE  $(20010015)$ ESSON T  $24.90$ 1.00 â  $25.20$  $1.00$ "Datos de salida" EL VALOR ESTIMATO DE LA VARIARIE FS= 25.05000

#### Table 7.21: Se tienen dos señales redantantes sin falla.

 $101222$  $(3.33^{\circ}58^{\circ}$ Miner SCLX ă **STARTE DEL** VALLABLE **VENTATOR**  $75.76$ T 111.20  $1.00$ ā -5.36 1.00 'Dates de salies' LAS MEDICIONES CON TECONSIGTENTES NO SKISTE ESTIMACION 19.30000  $\lambda$ ε 25.2000

Tabla 7.23: Se tienen des señales reduntantes con falls.

A continuación se analiza las situaciones en las cuales se puede contar con dos señales redundantes de las mediciones de una variable ( $t=21$  hasta cuando se tiese cuatro señales reduzdantes ( $\ell = 4$ ), lo cual muestra a través de los resoltados obtenidos que el programa fusciona correctamente.

Los valores naigrados a las mediciones son arbitrarios y los límites del error permitidos es tornan isual a uno por comodida, mostrandose los datos de entradaal arograma y kababamidos por éste mismo.

al Existen dos señales redandantes (f = 2) de una misma variable.  $CASO1$ 

(no existe falle)

Los datos de entrada y salida del programa de la fin.7.18 se dan en la tabla 7.22. En este caso se cálcula simplemente el promedio de los valores de las dos mediciones y se da como su estimación.

CASO 2

feziste fallal

Los datos de entrada y salida del programa de la fig.7.18 se dan en la cabla 7.23. En este caso no se puede saber cual de las mediciones está fillando y no existe estimation.

b). Existen tres senales redundantes  $(t-3)$  de una misma variable.  $C<sub>4</sub>$ SO 1

fao existe fallal

Los decos de entrada y salida del programa de la fig.7.18 se dan en la tabla

WORDER OF ALL VALUE OF LA LIMITO DEL-**UARTABLE HAPTERT** Phone  $22.16$  $5 - 86$ ٠ ş 34.96  $1.00$ -č  $788.18$  $1.00$ "Datos de salida" EL VALOR ESTIMANO DE LA VARIABLE ECos essas

Tabla 7.34: Se tienen tres señales reduntantes six falls.

"Datos da antzoda"<br>NOMBEC DE LA "VAL-PE DE LA **CONTRACTOR** VARIABLE JARTARUS 22201 ÷  $98.10$  $\sim$ ÷ 51.50 1.00 i 20.30  $1.00$ thatas de selidat EL VALOR FOTIMADO DE LA VARIADLE ES-24.50007 Table 7.25: Se tienen tres señales reductantes sin falla.

.7.24. En este caso se cálcula simplemente el promedio de los valores de lus tres mediciones y se da como su estimación.

CASO 2

**Increase falls** 

For data de estado y salido del programo de la S-3 Man des es la rebla 7.25. Fo sets case avists in inconsistances antre las madiciones 98.90 × 28.50 pero la medición 25.10 es consistente con 26.20 y 23.30 por lo que no se declara. la fella y se cálcula el promedio de los valores de las tres mediciones, dandose come la estimación de la variable.

 $0.100 +$ 

**Lexing falls** 

Los datos de entrada y salida del programa de la 8g.7.18 se dan en la tabla 7.20 En este caso la medición 29.50 es inconsistente con 25.10 y 24.50, nor lo our se indica que presenta un valor alto y se cálcula la estimación del valor de In verishing tillimation by values do 25 10 v 24 80.

 $0.50$ 

**Lexiste falls** 

Los datos de entrada y salida del programa de la fig.7.18 se dan en la tabla 7.27. En cue caso la medición 10.00 es inconsistente con 25.10 y 24.90, por lo que se indica que presenta un valor bajo y se cálcula la estimación del valor de in variable utilizations for valuers de 25.10 v 24.90.

 $0.20.5$ 

**Leviste falls!** 

Los desperte extrada y selida del programa de la fie 7.18 se dan se la rable

Tabla 7.17: Se tiesen tres señales reductantes con falla.

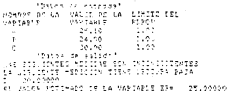

Tabla 7.26: Se tienen tres señales reductantes con falla.

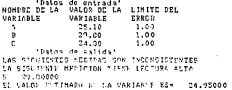

217

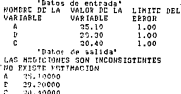

Tabla 7.28: Se tienen tres señales reduntantes con falls.

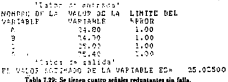

7.28. En eux caso no se puede saber cual de las mediciones está fallando y no erine enimarión

c).-Existen custro señales redundantes ( $t = 4$ ) de una miama variable. CASO<sub>1</sub>

(no existe fulls)

Los datos de estruda y sulida del programa de la 8-2.18 se dan en la tabla 7.29. En este caso se cálcula simplemente el promedio de los valores de las cuatro mediciones y se da como su estimación.

CASO<sub>2</sub>

**Ina existe falls** 

Los datos de entrada y salida del programa de la fig.7.18 se dan en la tabla. . 7.30. Fo ette caso existe la inconsistencia entre las mediciones 20.10 v 23.40. nero las mediciones 24.90 y 25.00 con consistentes con todas las demás mediciones, por lo que no se declara la falla y se cálcula el promedio de los valores de las cuatro mediciones, dandose como estimación de la variable.

CASO 3

**Texiste falled** 

Los denos de entrada y salida del programa de la fin.7.15 se dan en la tabla. 7.31. En este caso la medición 29.40 es inconsistente con 24.90, 25.00 v 22.4.

"Datos de entrada" NOMESE DE LA VALOR DE LA **LIMITE DEL** VARIABLE VARIABLE **FPEOT** ı.  $25.10$  $1.00$ x  $78.00$  $1.00$ ē 25.00  $1.00$ ž 23.40 1.00 "Datos de salida" EL VALOR POTTMADO DE LA VANTANIE ROM 34.85000

#### Table 7.50: Se cienen cuatro sciales reduntantes sin falla.

Thates da setembri HOMEST FT 14 HAULTS OF LE TERRET SEL  $1.1576777$ **UARTART P Sevon** z 14.40 1.66 ÷, 54.98 1.00 f,  $3 - 00$  $1 - 0.0$ ã :53 23.40 that we walked a ch E FOR THERE HERRICLES AND MELLOW TO THE STATE AND A t tataith , 18k92 fizikar (j. 14kourred 1899)<br>1982 fiziko aldean (j. 1809) r. **SUGIR** Et calox Fortmand of LA variatio co-24.43327

Table 7.21: Se timen contro scholes relantamen con follo.

por lo que se indica que presenta un valor alto y se cálcula la estimación del valor de la variable utilizandore los valores de 24.90, 25.00 y 23.40.

CASO 4

**Jessie falls!** 

Los datos de entrada y salida del programa de la Se.5.18 se dan en la tabla. 7.12. En este caso la medición 20.30 es inconsistente con 25.20, 24.90 y 25.00. nor la cue se indica que presenta un valor bajo y se cálcula la estimación del valor de la cariable utilizandose los valores de 25.20, 24.50 v 25.00.

 $C450.5$ 

faciate falls?

Los datos de entrada y salida del programa de la fig. 7.16 se dan en la tabla 7.15 Fo are caso las madiciones 70.20 y 30.30 por inconsistentes con 24.90 y 25.00, per la que se indica que los valores 29.40 y 20.20 presenta un valor alto y baio respectivamete, se cálcula la estimación del valor de la variable utilizandose los valores de 24.50 y 25.00.

 $C$ <sub>450</sub> $e$ 

festive fallet

Los datos de entrada y salida del programa de la Sp.7.15 se dan en la cabla

\*Datos de NOMBRE PRICE de entrada:<br>NOMBRE PE LA VALOR PE LA LIMITE DEL UARTARLE USPTABLE EVROU  $25.20$ x 1.00 ä  $24.90$ 1.00 é 25.00 1.00 ï,  $70.30$  $1.00$ "Datos de salida" LAS SIGHTESTIC PIDIMAS CON THRONSISTENTES LAS SINALIAIRE MOSLOIGN TITNO LECTURA PAJA  $0 - 29.70000$ To balge thinks are a ribitants for the added

Tabla 7.32: Se tienen cuatro selales reduntantes con fulla

комень 12°14′ (Далабард). CONTRACTO 18014501 vardance.  $58855$  $\cdot$   $\cdot$ 99.42 1.00 回復 ì.  $1.59$  $15.30$ -1116 - 1992 - 1992<br>MAS STORES DE REGIONAL DE PROGRESSENCER<br>SA COMMISSION TRODUCEN PICAR LEDIERA ALTA<br>20 JEPNICHT PRODUCEN PICAR LEDIERA ALTA ča předčeníh Aspectov poeme Sechoam Fahr 2010202 ÷ BE VALOR POSSERIO DE LA NIRONALD ESE 24.05000

Tabla 7.33: Se tienen cuatro señales reduntantes con falla.

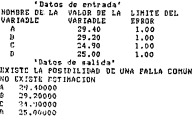

#### Table 7 50: Sa risson control substantial columns on Gills

7.50 Pa are such to modificate 90.00 to 90.90 are consistently after a more inconsistentes con el par de mediciones 24.00 y 25.00 las cuales son cambida consistentes extre si, por lo que se indica que existe una falla común seu que no nademos saber cual nas de mediciones en el correcto.

CASO 7

feriate felled

.<br>Los detos de astroda y salida del conseguna de la fie.7.18 se dan en la tabla. 7.35. En este caso no se puede saber cual de las mediciones está fallando y so existe estimación.

Hasta auxí se has introducido al programa de la fig. 7.18 los datos que simulan todas las cosibles fallas que paedea ocurrir de las señales de la medición de una variable y se han obtenido las salidas del procesama correnpondientes a ceda una de estas fallas para cuando se cuesta hasta con 4 señales reduodantes. Para cuando se cicoso à señales redundantes o más es recomendable hacer este mistro procedimiento mostrado post con el fo de verificar codas las posible fallas. de una señal y la responsta que el programa da a coda una de ellas. haciendose of force necessity modifications at receivers.

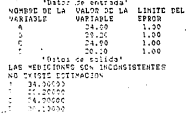

Table 7.35: Se tienen cuatro señales reduntantes con falla.

 $222$ 

# Apéndice A

# Estadística

#### **Nomenclatura**  $A.1$

Con el fin de introducir una nomenclatura homogénea, las medidas y caracceristicas de la población se representarán por may úsculas y las referentes a la muestra se representarán por minósculas (se incluyen alegnas excepciones).

No aútrero de elementos de la población on número de elementos de la muestra X,= i-étimo elemento de la población. z,= i-frimo elemento de la muestra. um. Cor modia atimática de la noblecida. 2= media aritmética de la muestra. W. = pero dei elemento X, de la población. x, = veso del elemento x, de la muestra. M.A.P.= media aritmética ponderada de la población. m e.c.e media arismética ponderada de la muestra. **V.G.** = media reométrica de la población. n.c.o media geométrica de la muestra. M.A.» media armónica de la población. m.a.= media armónica de la muestra. M.C.= media condrática de la población. m.c.= media cuadrática de la muestra. D.M.« dervinción media de la población. d'est e desvisción media de la nuestra.  $e^2 = D^2$  = varianza de la publación. Pe virious de la miestra. e a Du descissión tísica de la coblación. in declarity thirs de la montre. C.V.= coeficiente de variación para la población.

c.c. = corficiente de variación para la muestra.

Zu Variable normalizada de la población. an Variable complicate de la constan M. - mamagio de la población con respecto a F. m.m momento de la muntra con respetto a 2. C.S.n coeffrients de seuro de la noblación. c.a.m. coefficiente de sesso de la monatea. c.s.= connectent or seago or in mutura.<br>C.C.m.conficiente de curtosis de la noblación C.C. = consciente de curtosis de la postaci

### A.2 Medidas de Centralización

#### A-9-1 Modia actividities

Para la noblación

$$
\mu: \mathcal{R} = \frac{\sum_{i=1}^{N} X_i}{N} \tag{A.1}
$$

**Para la misarra** 

$$
s = \frac{\sum_{i=1}^{n} x_i}{n}
$$
 (a.2)

Dos características de la media gritmética es que: VIX. - 21 = 0 = VIX.  $x_1^2$  = Minima, para la población;  $\sum (x_i - 1) = 0$  y  $\sum (x_i - 1)^2 =$  minima. nara la muestra.

### A.2.2 Media aritmética ponderada

Para la población

$$
M.A.P = \frac{\sum_{i=1}^{N} W_i X_i}{\sum_{i=1}^{N} W_i}
$$
 (A.3)

Para la movern

$$
m_{A,\beta} = \frac{\sum_{i=1}^{n} v_i v_i}{\sum_{i=1}^{n} v_i}
$$
 (A.4)

#### A.2.5 Mediana

La mediana de una colección de datos ordenados en orden de magnitud es el valor medio o la media aritmética de los valores medios.

Para la noblación o muestra de

Firmala 1

Un número impar de datos: 5,4,4,5,6 extonces 4 es la mediana. Eiemplo 2.

Un número par de datos: 3.4.3.6.7.9 estorces (5-6) '2 es la mediana.

La mediana de la población y de la muestra tienen las características de que  $\sum X_i$  - Mediana v Minimo v  $\sum x_i$  - mediana - minimo respectivamente.

### A.2.4 Mode

La moda de una serie de números es aquel valor que se presente con la mayor frecuencia, es decir es el valor más común. La moda puede no existir, incluso si existe puede no see úsica.

Para la Población y muestra a la vez: Ejemplo 1 sean los dutos: 2.3.4.7,8,9,11 no tiene moda. Elemnio 1 sean los datos: 2,7,2.9,9,9,10,11,121a moda es el 9. Ejemplo 3 sean los datos: 2.3.4.4.8.5.7.7.7.9 tiene dos modas 4 y 7. y aun puede tener más de 2 modes.

### A.2.5 Media Geométrica

Para la población

$$
M.G. \quad \sqrt{X_1 X_2 \ldots X_N} \tag{A.5}
$$

Para la montre

$$
n_{\Phi} = \{T_1, T_2, \ldots, T_n\} \tag{A.6}
$$

A.2.6 Media armónica

Para la nablación

$$
M.A. = \frac{1}{\frac{1}{N} \sum_{i=1}^{N} \frac{1}{K_i}} \tag{A.7}
$$

Para la montra

$$
m \triangleq \frac{1}{\sum_{i=1}^{n} \sum_{i=1}^{n} (A, A)}
$$

### A.2.7 Media cuadrática

Para la población

$$
M.C. \cdot \sqrt{\frac{\sum_{i=1}^{N} X_i^2}{n}}
$$
 (A.9)

Para la montre

$$
m.c. = \sqrt{\frac{\sum_{i=1}^{n} \sum_{j=1}^{n} (x_i - x_j)^2}{n!}} \tag{A.10}
$$

# A.3 Medidas de dispersión

### A.3.1 Amplitud

Es la diferencia estre el valor mayor de los datos y el menor. Para la pablación

$$
AMPLITUD = X_{meas} - X_{meas} \tag{A.11}
$$

Para la morara

$$
amplitude = 1.44
$$

## A.3.2 Desvlación media

Para la coblación

$$
D.M. = \frac{\sum_{i=1}^{N} |X_i| \cdot |X|}{N} \tag{A.13}
$$

Para la muestra

$$
d_{\text{min}} = \frac{\sum_{i=1}^{n} a_i}{n} \quad \text{if} \quad \text{[A.14]}
$$

### A.3.3 Varianza

Para la profession

$$
e^2 = D^2 = \frac{\sum_{i=1}^{N} (X_i - \bar{X})^2}{N} \tag{A.15}
$$

Para la muestra

$$
a = \frac{\sum_{i=1}^{n} (x_i - t)^2}{n}
$$
 (A.16)

### A.3.4 Desvlación Típica

Para la población

$$
\sigma=B=\sqrt{\frac{\sum_{i=1}^{N} [X_i-X]^2}{N}}\tag{A-17}
$$

Para la morstra se puede calcular de dos maneras

$$
1 - \int \frac{e^{2\pi i} \pi}{2} \frac{(1 - 1)^2}{(1 - 1)^2} \tag{9.10}
$$

$$
d = \sqrt{\frac{\sum_{i=1}^{n} \{x_i - 2\}^2}{n-1}}
$$
 (A.19)

A.3.5 Coeficiente de variación

Part is noble-the

$$
C.V. = \frac{D}{S} \text{ } \text{per } S \neq 0 \tag{A.10}
$$

**Para la monatra** 

$$
c.v. = \frac{d}{r} \text{ para } z \neq 0 \tag{A.21}
$$

### A.3.6 Variable normalizada

Para la noblarión

$$
Z = \frac{X - E}{1 - E} \tag{A.12}
$$

Para la muestra

$$
n = \frac{z-1}{2}
$$
 (A.23)

# A.4 Momentos.sesgo y curtosis

#### A.4.1 Momentos con respecto a la media aritmética

Los momentos de codes e con respecto a la media. E é 2 se defines como: Para la noblación

$$
M_r = \frac{\sum_{i=1}^{N} \{N_i - \bar{X}\}}{r}
$$
 (A.24)

Para la montre

$$
m_r = \frac{\sum_{i=1}^{n} (r_i - 2)^r}{n}
$$
 (A.25)

### A.4.2 Sesgo (medida de la asimetría)

El terrer momento alcededor de la media aritmética, puede unane para determinar si una distribución es simétrica o asimétrica. Puesto que todas fasdevelopinge as My a my son elevadas at cuba, ha developing negativas y nocitivas tenderán a apolarer recre si, dando M. a. ma a O. Si la distribución essimplicies alterlated de C o F respectivamente. Si la distribución es asimétricaa la derecha, entonces M2 o m2 > 0. Per el contrario, dada una distribución asimétrica (negativamente) a la sequierda, tendríamos M2 o m2 < 0. Para in reblation

$$
Csefirente de sergo = C.S. = \frac{M_0}{D^2}
$$
 [A.26]

Para la noveza

$$
Corficients be steps = e.s. = \frac{m_2}{\delta^2} \tag{A.27}
$$

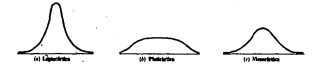

Circus 4-1: 4 Service and dan was idea de la sendara de una distribución de recorbitidad

Coundo C.S. o camerá, la distribución es altamente asimétrica: cuando 0.5 < C.S. o c.s. < 1. In distribución es moderadamente asimétrica cuando  $0 < C.S.$ o c. $t < 0.5$ . la distribución es casi simétrica.  $11$ .

#### A.4.3 Curtosis (Medida de la agudeza)

El cuarto momento alrededor de la media ariunética  $X \circ x$  es siempre no serativo y quede usane para refeiar el grado de agudeza. Para la población ٠.

$$
Csefiinite de cutteeia = C.C. = \frac{M_4}{D_4} \tag{A.28}
$$

Para la muestra

$$
Coefficient of certain = c.c. = \frac{m_4}{d_4} \tag{A.29}
$$

Para una distribución normal el C.C. o c.c.-3 y se dice que la distribución es mesoránica (ver la fig. A.1). Cuando C.C. o c.c.O. se dice ote la distribución es mesocarita per la aginita compo citi, a cici e compo es lentocárica 10.

# A.5 Probabilidad

Si el espacio de muestra de un experimento tiene NISI resultados isualmente scolubles, y si un becho, definido en este espacio de muestra, tiene nigii elementos. la probabilidad de este hecho representada por P(E), es la razón de at FLA VISLAL. Peakels

$$
P(E) = \frac{n(E)}{N(S)}
$$
 (A.10)

Los siguientes 11 tecennas fueron extraídos de la referencia [11].

Trarenta 1 Si E ce un hecho definido de S. entonces  $0 \leq P(E) \leq 1$ .

Technical 2. See S. an existin de muestra. Entrances

$$
P(S) = 1
$$

Teaterna 3 Si A a B are dos bechos cualescuiste definides en el mismo como in de maceles y el A  $\cap B = \phi$ , entences A y B se dice que son mutuamente.<br>exclusiva y la probabilidad que ocurra A o B es la suma de sus probabilidades. Pre tosto

#### $P(A \cup B) = P(A) + P(B)$ , para Ax B discussions

Teorema 4 Si A v B se definen en el mismo espacio de muestra y si AO B d a. entences A v B se dien cas son hechts tradenantes fheches ase no sea matuaments exclusivos), y la probabilidad de que A o B, o ambos, ocurra ca la sama de sus probabilidades menos la acababilidad de su cencercaria ianta. Por consissionte.

$$
P(A:B) = P(A) + P(B) - P(A \cap B)
$$

Teorema 5 Si S es exclusier capacio de muestra y P es cualquier función de probabilidad definida en S. entoncea

$$
P(a) = 0
$$

Teorema 6 See E el complemento de E en S. Entonees.

$$
P(E) = 1 - P(E)
$$

Teotema 7. Sco E el complemento de E en S. u sea E el complemento de E en S. Entenees.

$$
P(E) = P(E)
$$

Teorema 8 La probabilidad de que ocurra un hecho A, dado que stro hecho B ye he ocurride, se llama probabilidad conficional de A dedo B y se expresa como sigue:

$$
P(A|B) = \frac{P(A \cap B)}{P(B)}, P(B) > 0
$$

Teorema 9 Si A y B seu dos heches, la probabilidad de la ocurrencia conjunta A Av B at da par

$$
P(A \cap B) = P(B)P(A|B) = P(B \cap A) = P(A)P(B|A)
$$

Teorema 10 Sta H, para (i = 1.2, .... n) n heches no nulos mutuamente esclusicas y colecticamente eshsuativos, y sea E un hecha definido en el mismo cepario de macetra: dedo que las probabilidades morginales. P(H,), y las probabilidades condicionales. P(E, H,), para todas las i, son conocidas, la probabilidad marginal de E se define como:

$$
P(E) = \sum_{i=1}^n P(H_i) P(E|H_i)
$$

Teorema 11 Des hechos. A v B. definidas en el mismo especia de muestro. se dire que son independientes entre si, y solo si la probabilidad de la penrrencia conjunta de A a R es insel el moducto de sus respectivos acababilidades individuales. En decir. A v B son hechos independientes si, y salo si.

$$
P[A \cap B] = P[A]P(B)
$$

### A.C. Variables Alentarias

#### A.6.1 Funciones de probabilidad discreta

Of a concernate true confidely electronic different case would respect the column The Figure of the Contract Contract of the Contract of the Contract Contract Contract Contract Contract Contract Contract Contract Contract Contract Contract Contract Contract Contract Contract Contract Contract Contract C 1. la esperanza matemática de z o simplemente la esperanza de x, simbolizada per Eiz), se define como 10.

$$
E(x) = \sum_{j=1}^{n} p_j x_j
$$
 (A.11)

Los momentos son simplemente la expectativa de diferentes potencias de la variable alcatoris. Así, el momento r - citimo de una variable alcatoria discreta z alrededor del crimo se define como 11)

$$
E(x') = \sum_{i=1}^{n} x'_i p_i \tag{A.33}
$$

Pi valor enverado de 'x = Etzi." es llamado el r = ésimo momento de x referido a la media. El segundo momento referido a la media es llamado varianta de z. la raís cuadrada de la varianza es llamada la desviación tínica.

#### A.6.2 Funciones de probabilidad continua

To accountable Etat de acabeillas variable e con la frontie de cookebilidad. densa F es definida por la conseilla

$$
E(x) = \int_{\mathbb{R}^3} x dF(x) \tag{A.33}
$$

In association. Elet as dire one existe si, y solo si, la interest es la ermedión A.32 existe. La expectativa Etzi de cualquier variable z es también Damada la consilia" de la provincia americana de la

Mis generalizente, suponemos que  $I = \{x_1, ..., x_n\}$  en un vector aleatorio con una función de probabilidad densa F, y supcoemos que y es una función integrable de 2. La expectación E pizi es definida por la eruación

$$
E g(\vec{x}) = \int_{\mathbb{R}^n} g(\vec{x}) dF(\vec{x}) \tag{3.34}
$$

Esta definición de expectación no puede ser ambigua debido al siguiente hecho:  $Si y = f(\vec{x}) y$  if  $F_x$  denote in función de probabilidad densa de y, entonces in integral en la ecuación A.34 debe tener el mismo valor que la integral

$$
E(y) = \int_{R^2} y dF_y(y) \tag{A.35}
$$

Para coniquier variable aleatoria x y cualquier entero socitivo r. la expectación E(z') es llamado el c - Asimo momento de x. Los momentos E(ix -E(s)') con remeto a la media son llamados los momentos centrales de e. Por suppreto para ciertas variables aleatorias, alesmas de estas expertariones. sounded no existic.

En particular, la varianza o<sup>2</sup> de x es el segundo momento central, definido por la ecuación

$$
\sigma^2(x) = E\{x - E(x)^2\} = E(x^2) - E^2(x) \tag{A.20}
$$

· La desviación típica de x es la raís cuadrada de o<sup>2</sup>(x).

### A.6.3 Propiedades de la expectativa

Siendo z y y variables alestorias discretas o continuas, obedecen las siguientes propiedades 16

Propiedad 1:  $E(x + y) = E(x) - E(y)$ 

Propiedad 2: Eleci n cEiche propriente

Propiedad 3: £(1) = 1

Propiedad 4a: E(x) > E(x), ei x > x

Propiedad (b:  $E(x) \ge E(y)$ ,  $n \ge 2$  y

Propiedad 5:  $E(xy) = E(x)E(y)$ , si x y y son variablesalestorias independietes

### A.7 Media y varianza de 2

En esta sección se utilizada las propiedades de la expectativa dadas en la subsección A.6.3, para realizar las siguientes demostraciones.

# A.7.1 Para calcular la media

Suponemos que x1, x1, ..., x1, son variables alcatorias, entunces

$$
E(z) = E\{\frac{x_1 + x_2 + \dots + x_n}{n}\}
$$

$$
= E(x_1) + E(x_2) + \dots + E(x_n)
$$

Ati, si x1, x2, ..., xn todas tienen la misma distribución de probabilidad cera. media es p.

$$
E(t) = \frac{p_1 + p_2 + \dots + p_k}{n} = p_k \tag{A.57}
$$

A.7.2 Para calcular la varianza

De la propiedad 1, tenemos

$$
E(x+y) = E(x) + E(y)
$$

dando

$$
\mathbf{F}_{t-1} = \mathbf{F}_t + \mathbf{F}_t \tag{A.38}
$$

para x y y, independientes o no. Aplicando la ec.A.38

$$
\begin{array}{lcl} (x+y-y_{+}-y)^2 & = & ((x-y_{+})+(y-y_{+}))^2 \\ & = & (x-y_{+})^2+2(x-y_{+})(y-y_{+})-(y-y_{+})^2 \end{array}
$$

pero

$$
\begin{array}{rcl}\mu_{x+y}^2 &=& E[(x+y-y_{x+y})^2] \\
&=& E[(x-y_x)^2] - 2E[(x-y_x)]y - \mu_y] - E[(y-y_y)^2]\n\end{array}
$$

donds

$$
E[(x - \mu_1)^2] = -\sigma_1^2
$$
  
\n
$$
E[(x - \mu_1)(y - \mu_2)] = E[(xy - \mu_1\mu_1 - \mu_2y + \mu_1\mu_2)]
$$
  
\n
$$
= -\mu_1\mu_2 - \mu_2\mu_3 - \mu_3\mu_4 - \mu_4\mu_5
$$
  
\n
$$
= 0
$$
  
\n
$$
E[(y - \mu_1)^2] = -\sigma_1^2
$$

 $\mathcal{L}$ 

Ask

$$
a = a_1^2 + a_2^2
$$

 $(A,39)$ 

Abera si z y y son independientes. Aplicando este resultado a n observa--inset independientes en x, tenemos

$$
\begin{array}{rcl} \sigma^2_{\pi_1+\pi_2+\ldots+\pi_{n-1}}&=&\sigma^2_{\pi_1}+\sigma^2_{\pi_2}+\ldots+\sigma^2_{\pi_n}\\ &=&\text{and}\\\sigma^2_2&=&\sigma^2_{\underline{1,2,2,2,2,2,2,2}}\\ &=&\frac{1}{n^2}\sigma^2_{\underline{1,2,2,2,2,2,2,2}}\\ &=&\frac{n\sigma^2_2}{n^2}\end{array}
$$

credando

$$
\sigma_2^2 = \frac{\sigma_2^2}{n} \tag{A.40}
$$

# A.8 Distribución chi-cuadrada

Si 11-12 .... 1, son variables normales estandares independiences. In suma de los cuadrados de estas variables se dice que es una variable chi-cuadrada, a<sup>3</sup> con a grades de libertad [11]. Es decir.

$$
x_0^2 = x_1^2 + x_2^2 + \dots + x_n^2
$$
 (A.41)

Hay un nimero infiniso de distribuciones chi candenda, una correspondiente a cada entero positivo p. Una distribución chi cuadrado correspondiente al número u se designará por 12 y se define por la siguiente densidad:

$$
f(x^2) = \frac{T(x^2)^{(n/2-1)}x^{-(n^2/2)}}{(2^{n/2})^2\Gamma(\xi)}, 0 \le x^2 \le \infty
$$
 (A-42)

En la figura A.2 se muestran algunas curvas de demidad de distribuciones chi cuadrada.

En la tabla A. I er dan algunos valores pertentiles correspondientes al nómero de grados de libertad » [10].

### A.9 Areas bajo la curva de distribución de probabilidad normal tipificada

La función densidad de la distribución de probabilidad normal tipificada, x, viene dada por

$$
f(z) = \frac{1}{\sqrt{2\pi}} e^{-z^2/2}, -\infty < z < \infty
$$
 (A.43)

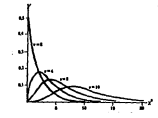

Figura A.2: Distribuciones de chi-cuadrado para varios valores de v.

$$
A = \frac{(x - \mu)}{\mu}
$$

El área total limitada por la curva A.45 y el eje a es uno: de aqui que el área bajo la curva entre dos ordenadas z = a y z = b, donde a < b, representa la probabilidad de que a se excuentre entre a v à v se denota nos

$$
P[a < z < b] = \frac{1}{\sqrt{2\pi}} \int e^{-x^2/2} dx \tag{A.85}
$$

En la riesience tabla A.2 se dan las deea baio la curva. limitadas nor la colorada a m O y casimier circ valor positivo de r. De esta tabla nuede sacarse el área comprendida entre dos ordenadas cualesquiera por la simetría de is can't respect the  $z=0$ .

Once forms de obtente el valor de la interna dada nor la et A.45 es la decotrere su valor por medio de un método numérico de interración y de esta courser so vasor por messo or un metodo namerico de integración y de est<br>Greca chiener la nechabilidad Pin e + < h) nara cualmentera de los valores de  $\sum_{k=1}^{n}$ 

Uno de estas métodos numéricos de integración que es may frecuentemente usado es la regla de Simpson 18, que está dada por

$$
\int_{x_0}^{x_0} f(x) dx = \frac{h}{3} f_0 + 4(f_1 + f_2 + f_3 + \dots + f_{2n-1})
$$
  
+2(f\_2 + f\_3 + \dots + f\_{2n-2}) + f\_{2n}] + E\_n \t{A.46}

darde

 $a = x_0 < x_1 < ... < x_{2n-1} < x_{2n} = 0$  $h = f_{n+1} - f_n = c(e_n) = 0, 1, \ldots, 2n - 1$ 

#### PERCENTILES (z) **DE LA**

**DISTRIBUCION CHI-CUADRADO** 

. CON . GRADOS DE LIBERTAD  $(ABEA SOMBRLADA - a)$ 

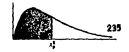

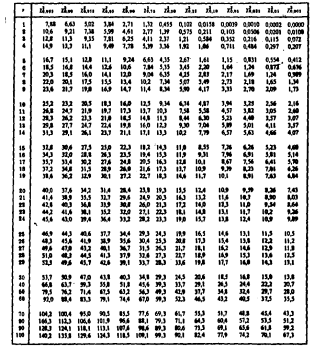

Tabla A.1: Percentiles de la distribución chi-rundrada con a grados de libertad

**AREAS** BAJO LA **CURVA NORMAL** TIPIFICADA **DR 0 - 1** 

.

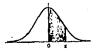

236

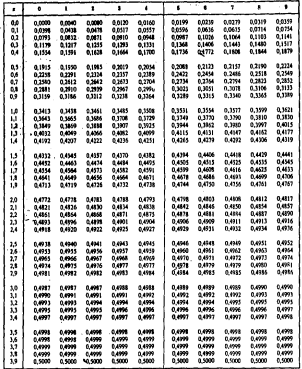

Tabla A.2: Areas bajo la corra de distribución de probabilidad normal tiplicada

 $E = -\frac{1}{2} \int_0^1 (1) f(x) dx dx$ Tomando a N = 2n y haciendo la aproximación

$$
\int_{\pi_0}^{N} f(z) dz = m \frac{h}{3} \{f_0 - 4 | f_1 - f_2 + \dots + f_{N-1} \}
$$
  
+2|f\_2 + f\_4 + \dots + f\_{N-2}| + f\_N] (A,47)

Podemos calcular la integral de la ec.A.46 utilisando la aseoximación dada. por la ec.A.47 tomando un número par grande, con el fin de minimizar el valor del residuo En y obtener una huraa aproximación al valor exacto de nuestra integral.

egros.<br>Entonces auestro disgrama de fuio y programa de computo para calcular Emontes auceuro unigrama un nojo y programa or compaso para cascular<br>la integral dada con la co. . A 45 cor medio de la reala de Simman dada con is or A 47 employeds lenguide FORTRAN 77 views dado not las fauras A 3 v. 77

#### Diagrama de flujo y programa en len- $4.10$ guaje FORTRAN 77 del procesamiento de datos para los ejemplos dados en el canítulo 3

En esta sección se da el diarrama de fisio y el programa de computo que se solliad para el procesamiento de los datos de los ejemplos 1, 2 y 3 explicados en el capítulo 3. Pero debe de aclararse que para que este programa funcione. correctamente se le debe de hacer ligeras modificaciones que dependen del tipo de datos que deseamos procesar, siendo una de estas modificaciones el tener ha anconisdas instrucciones de los formatos para la entrada y salida de datos.

Verr

Figure A.S. Discount de Acte

Figure A.6: Programs on FORTRAN

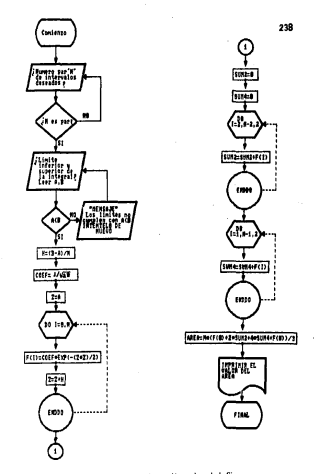

Figura A.3: Diagrama de flujo de la integración por la regla de Simpson.

```
.......
           IDENTIFICACION DEL PROGRAMA
                                          *******
A DETERMINACION DEL AREA BAJO LA CURVA
A NORMAL FSTANDAR USANDOSE LA REGLA DE
A SIMPSON CON EL EIN DE OBTENER EL VALOR
A APROXIMADO DE LA INTEGRAL DEEINIDA.
********************************
         THEN IT TONE TON DE VARIABLES
SELARCE
                                          *******
+ NUMBRES OF ORREGLOS
    trial opposed at La Cusva NORNAL
\mathbf{r}×
   UARTABLES STHPLES
    R- RUMERO DE INTERVALOS PAR DE INTEGRACION
\mathbf{r}A. LINITE INCERTOR OF LA INTEGRAL
í.
    P: 106171: SUPERIOR DE LA INTEGRAL
x
    II- INCREMENTO CONSTANTE DE LA ADSCISA
Ä
ï
    2- VOLUE DE LAS AUSCISAS
    CUN2= SUNA DE LAS ORDENADAS PARES
ï
    SURA- SURA 10: LAS OPPERADAS IMPARES
    1280: 4250 0410 LA CURVA
٠
           SINEMOJUMANIENTO
                             AAAAAAA
AAAAAAA
        DIMPHSION FCO:2003
AAAAAAA ENFIFZO DEL PROGRAMA
                                *******
        URITE(A.A) 'NUMERO DE SEGMENTOS PARA LA INTEGRACION'
30<sup>2</sup>URITE(A.A) 'DE UN NUMERO PAR'
        READ(1.A) N
        NIP+(REAL(N)/3)-(INT(N/2))
        ÌÉ
           (DIC.CO.O) GOTO 20
        URITECALLY 'EI. NUMERO NO ES UN NUMERO PAR?
        URITE(A,A) 'INTENTELO DE NUEVO'
        GOTO 10
        URITE(A, A) 'DE EL LIMITE INFERIOR Y SUPERIOR DE LA '
\mathbf{r}WRITC(A,A) 'INTEGRAL A.B DONDE AKB '
        READ(L.A) 4.B
        IC (A.L.C.D) GOTO 30
        CENTRAL IN THE LIMITES DE INTEGRACION NO CUMPLEN CON ACB'
        UP '*SCALA) 'INTENTELD DE NUEVO'
        0010 20
20
        N:18-01/N
        COED: 3 / SQUT (013) 14159273
        7.4800.380, pPC13-COPPAEXPT-12A2-723
        24214
        SSPD3
        sung=e
        SUM4=0tion 1-11, M-11, 2
        SUBRESING (TCD)
        FM" NO
        00 141 8 1.2
        SUM-1-SUM-4CKID
```
Figura A 6. Programa de computo del método de integración por la regla de Simpson

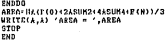

.<br>Continuación.
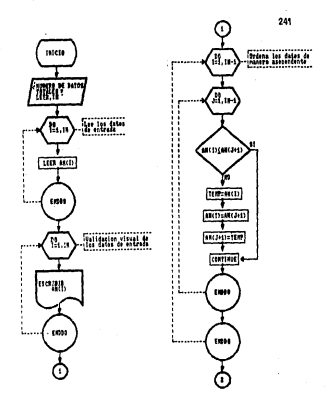

Fiture A.S. Discreton de Baie

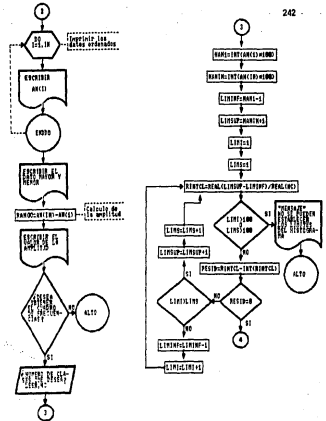

Fig. A.5: Continuación.

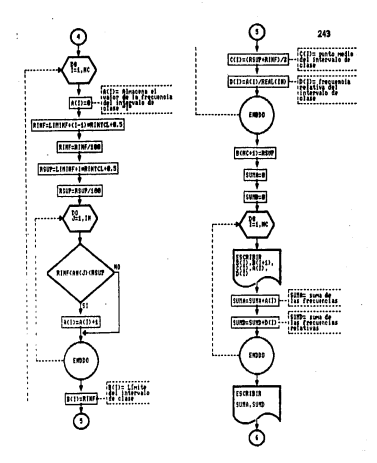

Fig. A.5: Continuación.

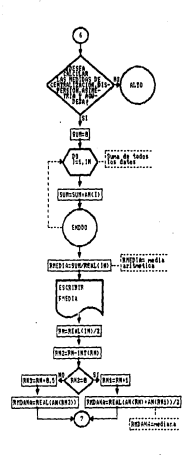

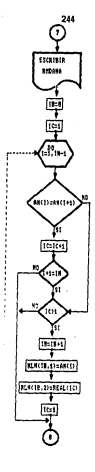

Fig. A.5, Continuación.

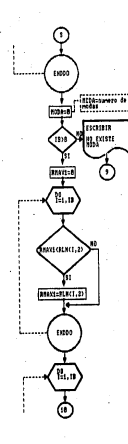

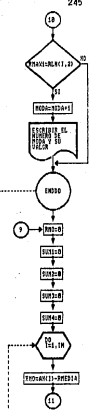

## Fig. A.5, Continuación.

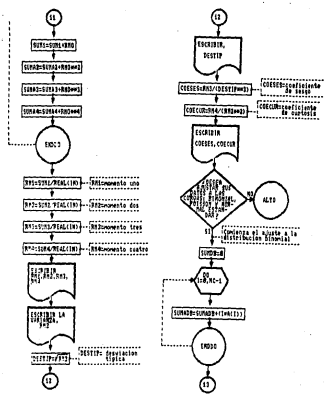

Fig.A.5: Continuación.

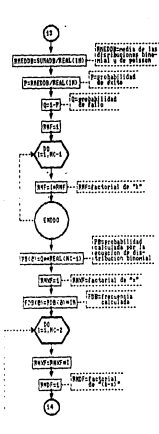

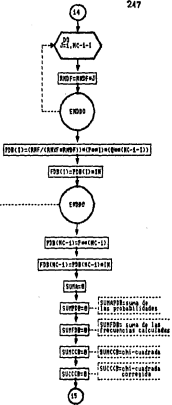

Fig. A.5: Continuación.

Ì

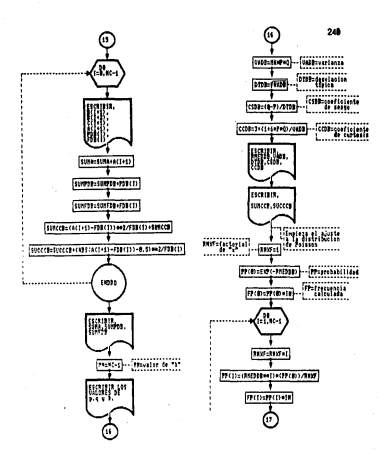

Fig. A.5:Continuación.

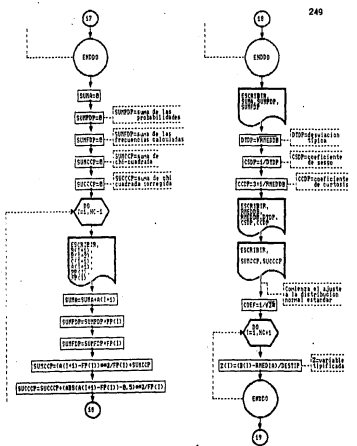

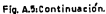

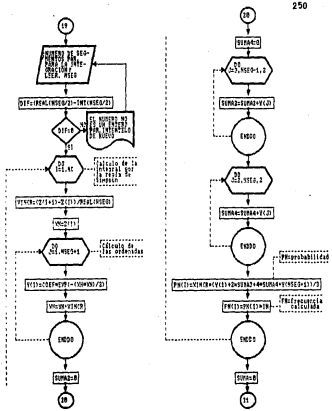

Fig. A.5: Continuación.

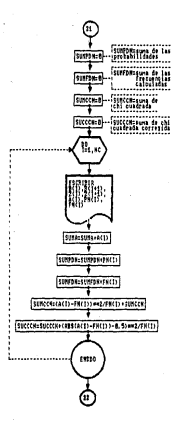

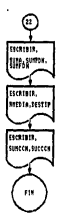

#### Fig.A.5:Continuación.

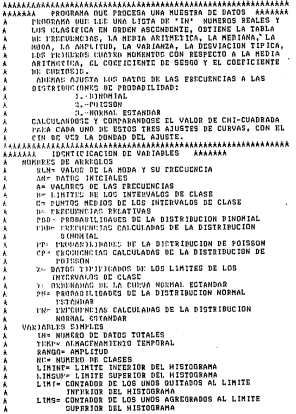

Figura A.G: Programs en FORTRAN

ergents agentum not introvate or class × PESIDE BITTERWOOD ENTRE EL VALOR REAL Y SU PARTE f, CHTCHA BE LA AMPLITUD DEL INTERVALO DE CLASE ÷ í, STATE CANSASY INSTRUCTOR OF LA CLASS í. BRIDE LIMITE SUPERIOR DE LA CLASE î SUNA- SUNA DE LAS ERECUENCIAS SUMB- SUMM BE LAS FRECUENCIAS BELATIVAS ÷ ï SUNS CURA DV 100 DATOS ï DECOTA- HEDTA ADITATICA RN= NUMERO DE DATOS DIVIDIDO POR 2 í í, SNG= DICERCREIA CNTRE EL VALOR REAL Y SU PARTE ENTERS SEL NUMERO DE DATOS ENTRE DOS f, j, tui- HINTOD OF BATOS BIUTOTOG FNTEE 2 HAS 1. CUAKING KI, MINERO DE DATOS ES PAR i, í 2NG= HUME20 OC DATOS DIVIDIDO ENTRE 2 MAS 0.5. CUANHO EL NUMERO DE DATOS ES IMPAR i, J. **DROOMA, SCOTANA** Not charaker be rot bards one se expires í, ź OR CHORISTANCIA BE LOS DATOS QUE SE REPITEN í BRANC MISSION OF LA HORA EN LA BUESTRA PRAYL, CROCHONE (A MAXIMA BE LOS BATOS QUE SE ÷ î **MONTHS** j FROM BOSTETHCTA ESTAC EL DATO X(1) Y SU ú **BOBIS ARTFURTICA** CHOICE CHARGE OF THE THREE CAPTAINS ARE THREE TOOL Ĩ, THE THE BELOC TERRING (XII)-HEBIA ARITHETICA)A42 í THIS CUBE OF LICE LERING (X(I)-MEDIA ARITMETICA) AR3 SUNA- SUMA DE LOS TERMINOS (X(I)-MEDIA ARITMETICA) \*\*\* ï ï this NOMEN'S I CON RESPECTO A LA MEGIA ARITMETICA SHIP HONCHTO 2 CON RESPECTO A LA HEDIA ARITHETICA ÷ a Verteuze SITE RONANTO D CON RESPECTO A LA MEDIA ARITMETICA Ä ENA- HONGHTO 4 CON RESPECTO A LA HEDIA ARITHETICA ï and the problem in the first states  $\mathbf{r}$ ī CATSES CATTLETERTE DE SESGO forces- Chryschints as Curtosis ÿ SUMARS- SUMA BE LOS PRODUCTOS DEL NUMERO DEL ï Ä THYCRUALD BE CLOSE FOR SH FRECUENCIA SHIPMER HERIA ARITHETICA BE LAS GISTRIBUCTOMES "关系太高太高太高太高太高 **BLADKTAL Y OF POISSON** P= PROBABILIBAD DE EXITO EN LA DISTRIBUCION BINOMIAL the requests than BF PALLO FN LA DISTRIBUCTON RINORIAL THE FACTORIAL BE K EN LA DIST. DINOMIAL ENXI'S POCINCIAL BE N EN LAD DISTRIBUCTONES RINGHTAL V en coronnel bounds yet 9 .... cours paymetal br (k-s) FN LA DICIRIBUCION BINONIAL SUNPOR- SUMA DE LAS PROBABILIDADES CALCULADAS DE LA CUPPS BY BISTRIBUCION RINGHIAL SURPRA : SUNA DE LAS ERCCUENCIAS CALCULADAS POR LA tenserow be acceptanced engagement ÷ SUMCHA- SUMA DE CHI CUADRADO DE LA DIST. RINOMIAL CUCCCI» SURA BI: CIII CUADRADO CONREGIDO DE LA

Fin. A 6: Continuación.

 $\overline{1}$ **DECTRIBUCION RINOKIAL** HN- VALOR BE K EN LA DISTRIBUCION BINOHIAL ÷ î VARD- VARIANZA DE LA DISTRIBUCIÓN BINOMÍAL î WING- WISVIECING TIFICA DE LA DISTRIBUCION BINOMIAL esha, cace sclears of stsse of LA DIST, DIMONIAL ā CONG CONFICIENTE BE CHRISTS DE LA DIST. RINONIAL ï CURRENT SUPER BE LAS PROBABILIBADES CALCULADAS DE LA í CUMP IN BISTRINGTON OF POISSON ĵ î CUMED2: SUBA DE LAS ERECUENCIAS CALCULADAS POR LA ä CONCEIN NE LA DISTRINUEIOR DE POISSON SUNCCE: CUMA BE CHI CUADRADO DE LA DIST. DE POISSON i SHOPPY SURA HE CUI CUADRARO CORREGIO DE LA ï ï arsterancing at entsson https://www.nickine.thrica.nk.ia.nictRIBucION.nE.POISSON î î CSBP- CRECICIONIC OF GESSO DE LA DICT. DE POISSON COMP- CONTIGUENTE DE CURTOSIS DE LA DIST. DE POISSON î í MARN - NUMERO DE SCOMENTOS PAR PARA LA INTEGRACION î have haveverede entire El VALOR REAL Y SU PARTE ENTERA ASL NUMERO DE SEGMENTOS PARA LA INTEGRACIÓN í ï vieces increments of La ARSCICA Z í YES VALUE INTETAL OF LA ARSCISA Z SUMAGE SUMA DE LAS ORDENADAS PARES î í SUMAN SUMA DE LAS ORDENADAS IMPARES î SUMPON- GUMA DE LAS PRODARILIDADES CALCULADAS POR LA í COUNCIDE OF LA RICT, NORMAL ESTANDAR CURFIN- SUBA DE LAS FRECUENCIAS CALCULADAS POR LA ï Â ECUACION DE LA DIST, NORMAL ESTANDAR SUBCCH- SUBA DE CHI CUAURADO PARA LA DISTRIBUCION ï ï NOSHAL COTANDAR SUCCON- SUMA RE CHI CUADRADO CORREGIDO PARA LA ï *DESTRIBUCION NORMAL CSTANDAR* ï ARRAKAR INJHENSJURNMIFNTO ALALARAK **BINCHSION RIN(250.2), AN(900), A(50), B(50), C(50)** 01656108 PRECO:50).FRECO:50).D(50).PP(0:50) hTHENSTON FREQ:SO) 7(SO) YED:100) PNE0:50) ENC0:50) **LLISSA WELADOCTOR BE TIPO** ....... CHARACTER RESP1A2.RESP2A2.RESP3A2 AFFECER FORBOLOGION BEL ARCHIVE DE SALIDA OPERIUNIT-16. FILE-'COROLG'. STATUS='NEW') HUNDICO NI HATOS JN RUF. CE VAN A PROCESAR \*\*\*\*\*\*\* \*\*\*\*\*\*\* URITE(A.A) 'NUMERO DE DATOS TOTALES" ' READ L. IN **WEELL'SCOTTING BE TATTIC DE ENTRADA ARREARA** ....... Ă LEER 1.05 0ATOS DO 1-1, 1N, 10 READ(15.1) AN(I).AN(I(1).AN(I+3).AN(I+3).AN(I+4). 1 AN(1+5),AN(1+6),AN(1+7),AN(1+8),AN(1+9) ENDDO ESSENTE LOS BATOS ï **WRITE (A, 20) (AN(I), J=1, IN)** FORMAT (101X, FS. 2))  $20$ 

Fig. A.6: Continuación.

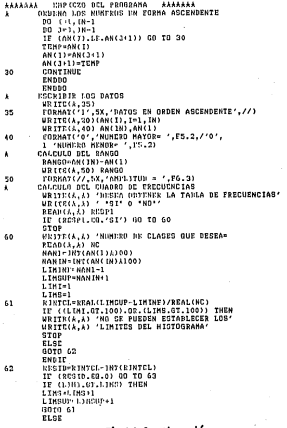

Fig. A.6: Continuación.

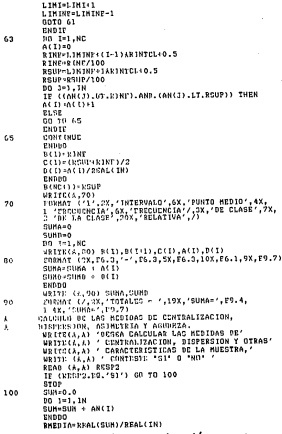

Fig. A.6. Continuación.

 $\bar{1}1$ 

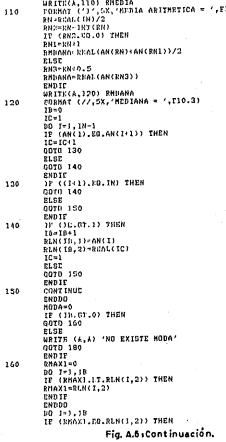

257

 $0.3)$ 

ï

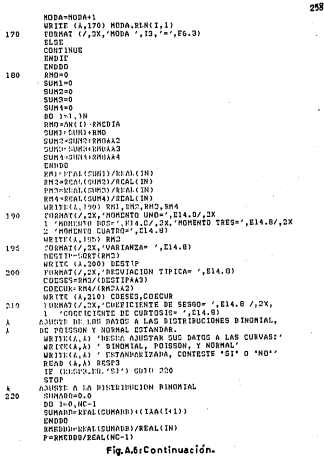

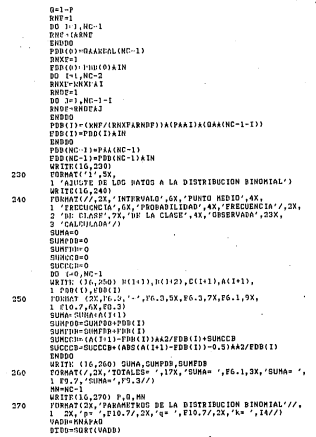

...<br>Fig. A.6: Continuación,

 $23$ 

 $24$ 

conterpurs/name CORRESPONDENT ANARE URTTEC16.290) RMI:DIN.VADB.DTDR.CSDB.CCDB FORMAT (2X,'MEDIA= ',Fl0.3/,2X,'VARIANZA= ',Fl0.3/, 1 2X, INCULACION TIPICA-',FIO.3/,2X,<br>2 /CORPICIENTE DE REGON / FIO.3/, 3 2X CORRICTEMER OF CURTOSIS® (.Flo.3) PP(7) - (NNTRIDAAJ) A(PP(0))/RNXE URTTE CL. 1001 CUSHATI 'I' .SX. 1 'ANISY' NE MAC BATOS A LA DISTRIBUCION DE POISSON')  $000000133001$ COVEAS (77 TV, CANSINGDO, CX, 'PUNTO HEBTO', 4X, 1 'FRECHONCIA', GX. 'PRODADILIDAD', 4X, 'ERECUENCIA'/. 3 3X. "HE CLASE".7X. "DE LA CLASE".4X. . "GOSCZVADA".23X. CALCULADA'/)

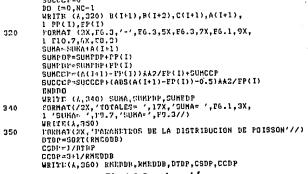

URITE(16.295) SUNCED.SUCCCB

ope FORMAT (2X, CHI-CUADRADO= ',F12.3/,<br>I 2X. CHI-CUADRADO CORREGIOS= ',F12.3) ASHETE A LA BISTRIBUCION DE POISSON RNXF-1

PREDICTIONS - PHENNA)

Phone section 418

10 1 1, RC 1

**DUYS . DUYPLT** 

**1975 - 1987 CLIN** 

Eunho

 $31188 - 0$ SUMPR<sub>200</sub> SURFUPAO SURPORAD  $0.10001...0$ 

300

2.95

 $\lambda$ 

 $510$ 

Fig A.6. Continuación.

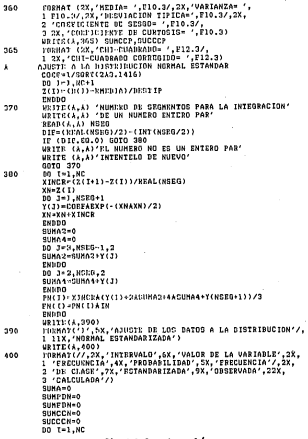

Fig. A.5: Continuación.

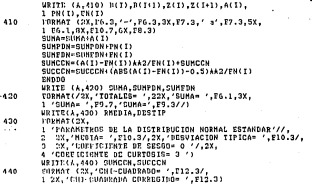

END.

# Fig. A.B. Continuación.

## Conclusiones

- a comparative de continue for reclama de las comparates que se tres a mais en los métodos snaliticos de detección de falla de las señales es recomendahis haves un estudio estadístico de las señales que entran a los modelos maternáticos, lo coal se vecde cestivar prejudicamente cada cierto tiempo. The extension of adjoining as conden aboves any de los des aimientes conditions are
	- D., El calor de la madición se resi deterministrico e seu que necesta un valor alasterio con may note variación en su lettura y no se nuele enseitese in enwortenissen ein nan euros de distribución de nodu abilidad dabido a cos se comentas nocos nomes para se cálculo en and case in actions de las constantes as determinent de actorida a la experiencia operational que se texta acerca de la señal
	- II). El valor de la medición es alesterio y se made recepentar ou nechaan comparator in a comparator of the comparator of the seated of the comparator of the comparator of the compa<br>. In the comparator of the comparator of the comparator of the comparator of the comparator of the comparator o so sata caso en toma en cuenta el estudio estadístico de las tecnicas ad como la avoccionela maracional con se tenen arerea de la sola!
- 2. Se comparar en esta teós 4 métodos de deterridos de la falla de uma señal de la madición de una variable en estado estadorescio y 1 método non el caso de oca la vaciable arte so astado astacionario o transitorio, los cratas  $\mathbb{Z}$ 
	- a. Mariable an autodo autorionario.
		- a).« Método secuencial tomando muestras de tamaño uno.
		- b) Métalo competit tomatilo museus de tamalo masso de mo-
		- of a Milesola "A" de la nombre compositat del contente de probabili. Ashin
		- 41. Método "B" de la seuria accuencial del cocienze de ombabilia Ash.
	- · Variable en estado estacionario o transitorio.
		- a) Mésodo del vertor en el esserio necidad.

Los centro mitodos our miden la falla de una señat de la modición de una variable en estado estacionario aólo se deben aplicar en casos especiales en los cuales el valor de la variable solo se le permite moverse dentro de un intervalo determinado y cuando su valor se sale de este intervalo se indica la falla de la señal, nor lo que el método del vector en el espacio-paridad es el más recomendable para usarse en una central nuclear, ya que nuede funcionar cara detector y sister las fallas de sotales bajo condiciones de estado esterionario o transkorio.

- 3. Para nodar arilians ha métodos 143 e 182 de la coucha secuencial del codente de cochehilidades es necessorio concese la aqueción de la cursa de la distribución de probabilidad de las mediciones de la variable.
- a. Admits de las seletas de los superese entrodecerso instalados anti-plante. que miden una variable, es posible obtener una redundancia analítica que está en función de las mediciones de ocras variables. La solicabilidad de la Redandancia Analítica depende de la compleiidad del modelo matemático que se vava a usar y de la dificultad en la obtención de los datos de entradaque necesite este modelo matemático naza hacer cada cálculo.
- 5. La Reduodancia Analítica funciona como si fueta una compuerta AND, va que necesita todas las próxim de entrada para que exista señal de salida.
- 6 Se debe de considerar el número de señales redundantes que se tiene distantibles de la medición de una variable debido a que el método de deterción y aislamiento de fallas del vector en el espacio-paridad, solamente se nuede anticae cuando el número de señales reducidantes es igual a mayor de des.
- 7 Cuando es el método del vector en el estacio-nazidad el vector columna di del valor ventadero de la variable es un escalar, este método se reduce a la comparación de los valores de las mediciones y de esta forma se le nuede aulatar un valor de inconsistencia l, a cada una de las mediciones i.
- 8. El método de detección y aidamiento de fallas del vector en el espacionaridad no tiene el sistema bipario de resouveta de falla o currero, sino  $1 - 1$ + 1 siviles de caracterización, donde foi edmento one time ... de mediciones redundantes y num número de hileras del vector columna. In a v 11 de los valores veedaderos de la variable.
- 9. El método de de detección y airlamiento de fallas del vector en el espacionecidad so siemnes tienen una salida de la estimación de la variable, sino one presenta casos como los de falla común o el de inconsistencias entre las mediciones redundantes en los cuales no se puede calcular una estimación de la verisble.
- 10. De los métodos textados en esta texis se nuede decir que el método más adecuado para unarse en una central nuclear es el del vector en el esoacioparidad, debido a su aplicabilidad en la detección y aislamiesto de las fallas de las mediciones de una variable que puede estar en estado estacionario o inestable. Se ha llegado a esta conclusión a pesar de que este método. presenta cirrtas limitaciones como las dadas en los dos puntos anteriores.

### **Bibliografía**

- (1) Rogello Rufe: La Problemètica de la Planta Nuclear de Lonna Verde: Programs de Energéticos del Colegio de México: Cuadernos Sabre Prospectiva Energitica No. 28, 1982.
- 21 John G. Kerseny: The President's Commission on the Accident of Three Mile Joland: Library of Congress Catalog Card Number 79-25094, ISBN 0-935758-03-3
- 2. J.W. Hallam, K.B. Ng, G.L. Upham; The IMAGE Information Monitoring and Auslied Cresbies Software Factorment: Electric Power Research Insti. tute, NP-4758-CCM, proyecto 2247-3, vol.4, pág. 2.6, septiembre 1988.
- off U.S. Nuclear Regulatory Commission: Functional Criteria for Emergency Response Facilities: Washinston, D.C. 20 555; NUREG-0880, Reports final. febrero, 1981.
- [5] J.C. Robinson, J.W. Allen, A.R. Buhl, F.E. Levert y C.B. Oh; A Parameter Set for a Nuclear Plant Safety Console; preparado por Technology For Energy Corporation y por Nuclear Safety Analysis Center; operado por Electric Power Research Institute, NSAC-10, noviembre, 1980.
- [6] C.B. Johnson, F.S. Molleras, L.A. Carmichael: Fundamental Safety Parameter Set for Bailing Water Repetare: preparado por S. Levy, Inc. v. Nuclear Safety Analysis Center, operado por Electric Power Research Institute, NSAC-21, diciembre, 1980.
- [7] C. Monika Maños Goets; Figures de la Vasija del Reactor para el Sistema de Ethilición de Parámetros de Seguritad de la Central Nacioselectrica de Lasuna Verde: Provecto terminal de licenciatura en Inseniería Física. UAM-Ascanotesica, otaña 1987.
- [8] R.J. Eckenrode, G.W. Lapinsky y S.H. Weiss, NRC Experience In SPDS Reviews; Seminarie: Safety Parameter Display System (SPDS) Implementations and Emergency Response Facilities (ERF); preparado por Electric Power Research Institute (EPRI); The Layfayette Hotel, Boston, Massachusetts, Mayo 6-8, 1980.
- 30 Humberto Arelain S. v. Juan Manuel Braun S.: Curan de featenmentaridm Harlean Fac de Oslovica. División de Fatulios de Posacado. Dota de Clearly Norleates, 1985.
- [10] Murray R. Spiegel; Estadística; Shaum-McGraw-Hill; Primera edición en renafel, 1970.
- [11] Ya-Lus Chau: Andinis Estadístico Intersmeticans: Traducido al español per Vicente Agot Armer: Primera edición en español, 1972.
- [12] R. Ramdas Riaz: Afadeea Peakakilde Theory John Wilso & Sourceaumate.  $<sub>4</sub>$ *Erita* 1985</sub>
- 1951 Louis Latchette, 45 Officels and Oceanotels, Augustine, Wilson's Highly R. E. de C.V.: Seconda edición, 1973.
- (6) Possib A. Melgare, A. magneti of Franciscopy in Resides, Plantin, The Macolilea Concess: New York a Colleg-Macolilea Linked Leaders conceptions consigning
- 155 March H. De Great: Ostimal Statistical Becisions: Mr Gray-Hill Company.  $1970$
- [16] Herman Cheraoff, Liscoln E. Mosey, Generatory Decision Theory, John Wiley & Saza, Inc.; asinta impresión, roero, 1967.
- (42) Abraham Wald: Secondial Analysis: Deere Publications for 1925.
- (18) Philip J. Davis v Philip Rabinowitz: Methods of Monerical Integration: Academic Press, Inc.; Seawads edición, 1984.
- [19] Owen C. Jones Jr.; Nuclear Reactor Safety Heat Transfer; Hemissipere Publising Corporation v Mr Graw-Hill International Book Company, 1981.
- (20) Comisión Federal de Electricidad (CFE): Lagona Verde, plazo M-5094.
- 1911 Contains Federal de Electricidad (CFE): Final Safety Anglatis Report (FS4R), Laguna Verde Power Station (Units 1 & 2), volumes VII 1010.
- 1925 Contains Federal de Electricidad (CFE); Final Safety Analysis Report (FSAR), Laguna Verde Power Station [Units 1 & 2], volumen VI. 1979.
- 1941 Contains Extent de Electricited (CEE): Norteer Persone Relief (NPR) Leguna Verde, System Description (SD-52), volumenes I y II.
- 124] Comisión Federal de Electricidad (CFE): Laguna Verde, plano M-2080 St.
- [25] Comisión Federal de Electricidad (CFE): Laguna Verde niano 16.8080 SF
- [16] Comisión Federal de Eberricidad (CFE): Reactor Care Jualation Coaling (RCIC), Laguna Verde, System Description (SD-73), volumenes I v II.
- 1971 Consistée Federal de Filozofoldad (CFF): Laguna Verde, plano M-MRS.
- 1987 Comisión Federal de Electricidad (CFE): Residual Heat Removal Sustem (RHR), Laguna Verde, System Description [SD-42], volumenes I y II.
- [29] Comisión Federal de Electricidad (CFE): Lagura Verde, plano M-1984 SL.
- [20] Comiside Federal de Electricidad (CFE): Lazura Verde, plano M-1984 SE
- 131 Comisión Federal de Electricidad (CFE): Fact Pool Closed Cooling and Cleanup Systems (FPCC), Lapuns, Verde, System Description (SD-55), vo-Jameses I v II
- '32' Comisión Federal de Ebritricidad (CFE): Laguna Verde, plano M-1998 SJ.
- [33] Comisión Federal de Electricidad (CFE); Final Safety Analysis Report (FSAR), Laguna Verde Power Station (Units 1 & 2), volumen V, 1979.
- [34] Camisión Federal de Electricidad (CFE); Main Steam Ieolation Valve Leokope Centrol System (MSIVLCS). Laggas Verde, System Description (SD-72), volumence I v II.
- 155' William E. Boyce v Richard C. Dioritos: Ecuscience diferenciales v Pro-Hemas con Valores en la Frentera: editorial: Limusa tercera edición, 1978.
- 156' Richard Bronson: Ecuaciones Diferenciales Modernas: Serie de compendios Schaum-McGraw-Hill: editorial: McGraw-Hill, primera edición en español. 1976.
- (32' R.W. Hamming: Namerical Methods for Scientists and Engineers: editorial: McGraw-Hill, seronda edición, 1973.
- 1361 J. Louis Tylee: On Line Failure Detection in Nuclear Power Plant Instrumentation: IEEE Transations on Automatic Control, Vol. AC-28, No.3. March. 1983. none 406-415.
- '30' M. Kitamura: Detection of Sensor Failures in Nuclear Plants Using Ana-Life Redandance Trans. Am. Soc., 34, 581 (1980).
- 140 Mukund Desai and Aust Ray: A Fault Detection And Jeolation Methodolone Peer, 20th IEEE Conf. on Decision and Control. San Diego. California. December 1981, pag: 1382-1389.
- 41 Kevin C. Daly, Eiszer Gai and James V. Harrison; Generalized Likelihood Test for FDI in Redandent Sensor Configurations; Journal of Guidance and Control, vol.2, January-February 1979, pag: 9-17.
- [42] Andrew P. Sage; Optimum Systems Control; Prentice-Hall, Inc., 1968.
- [45] V.J. Swisher: Deet's Guide for Sixon) Validation Saftware Electric Passer v.r. awnerer; cerr a Galler for Sagnon valitation Sopicare; riccene rawer port, September 1987.
- [44] J. Fisher, O. Deutsch, A. Ray and R. Orsedo; Demonstration of a BWR a. Finner, G. Denson, c. voy now is weaven, process-cases of a more.<br>Supression Pool Signal-Validation Process: Electric Power Research Institute (EPRI); NP-2041, Research Provect 2120-3, Final Report, Jahr 1984.